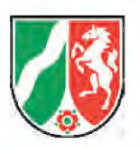

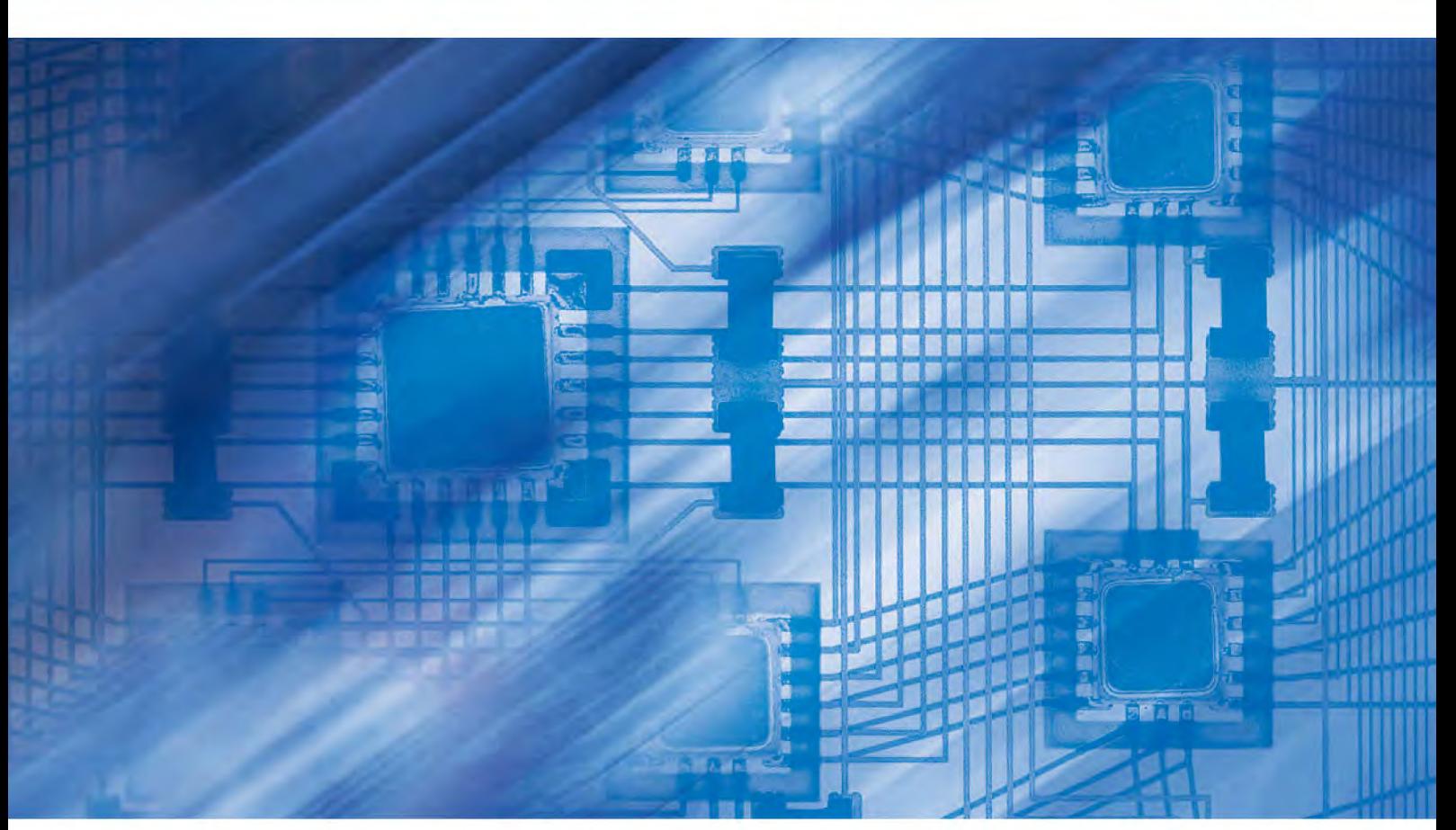

**LDVZ-Nachrichten** Ausgabe 1 / 2013

**14. Jahrgang • Ausgabe 1 / 2013**

# LDVZ – Nachrichten

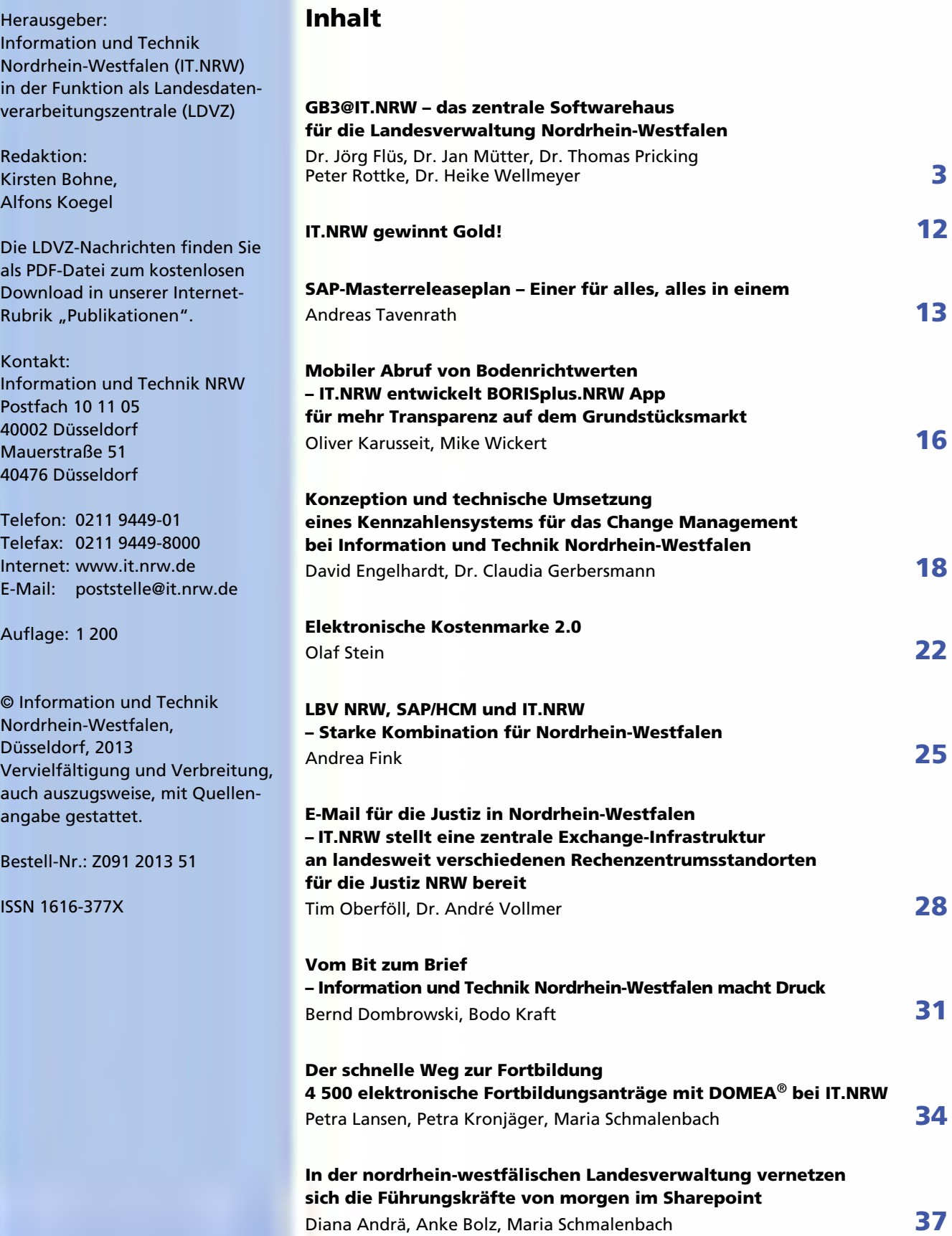

# **GB3@IT.NRW – das zentrale Softwarehaus für die Landesverwaltung Nordrhein-Westfalen**

*Der Geschäftsbereich "IT-Lösungen" von Information und Technik Nordrhein-Westfalen (IT.NRW) versteht sich als das zentrale Softwarehaus für die nordrheinwestfälische Landesverwaltung.*

*In aller Regel bedürfen Verwaltungsprozesse heutzutage einer umfangreichen IT-Unterstützung. Der Einsatz von Standardsoftware und die Komposition wieder verwendbarer Standardbausteine stellen hierbei wirkungsvolle Elemente für effiziente Lösungen dar. Konfiguration und Anpassung (Customizing) von Standardsoftware ist daher immer dann das Mittel der Wahl, wenn sich die zu unterstützenden Geschäftsprozesse in mehreren Organisationen in ähnlicher Form wiederfinden und durch die Wiederverwendung der Software Effizienzgewinne erzielt werden können. In vielen Fachbehörden sind indessen die Verwaltungsprozesse so stark spezialisiert, dass die erforderlichen IT-Lösungen nur durch Individualentwicklungen, die eng auf die Kundenbedürfnisse abgestimmt sind, implementiert werden können.*

*Um diesen breit gefächerten Kundenanforderungen gerecht werden zu können, hat sich der Geschäftsbereich in Form technologischer Kompetenzzentren aufgestellt, die die Lösungsentwicklung in allen oben genannten Facetten ermöglichen. Zum Leistungsportfolio zählen so die Erstellung von E-Government-Komponenten, Portalen und Dokumentenmanagementsystemen, die Bereitstellung von Geoinformationssystemen ebenso wie die Implementierung von Lösungen auf der Basis von Standardsoftware wie z. B. SAP oder von spezialisierten Eigenentwicklungen mit .net-Technologien, in Java, mit LAMP-Architekturen und Großrechner-Anwendungen.* 

*Ein professionelles Projekt- und Auftragsmanagement bildet dabei die Klammer und umfasst auch die Schnittstellen zu den zwei weiteren IT-Geschäftsbereichen "IT-Steuerung und -Planung" und "IT-Betrieb".*

*Neue Softwarelösungen und Änderungen an bestehenden Lösungen, die in den IT-Betrieb überführt werden, gelangen dorthin über einen geregelten Change-Management-Prozess nach der IT-Infrastructure Library (ITIL). Dazu müssen sie die Ausgangskontrolle des Geschäftsbereichs "IT-Lösungen", das sogenannte "Quality Gate" passieren. Hierdurch wird sichergestellt, dass nur hochwertige, getestete und durch den Auftraggeber abgenommene Software in den Betrieb gelangt.*

### **Geschäftsbereiche in der IT**

Seit dem 01.07.2010 gilt bei IT.NRW eine neue Zeitrechnung: Zu diesem Zeitpunkt wurde erstmalig die Aufbauorganisation der drei IT-Geschäftsbereiche nach dem Prinzip "plan – build – run" offiziell eingeführt.

Es wurde der Geschäftsbereich (GB) 2 "IT-Planung und -Steuerung" geschaffen, der sich u. a. mit der Kundenschnittstelle, dem Ressourcenmanagement, dem Architekturmanagement, der Vereinheitlichung von IT-Prozessen und der Portfolio-Steuerung beschäftigt. Dieser Geschäftsbereich entspricht damit dem "plan" in der neuen Organisation.

Die Kernaufgabe des Geschäftsbereichs 4 "IT-Betrieb" ist der Betrieb der IT-Verfahren für die Kunden von IT.NRW. Um dieser Aufgabe gerecht werden zu können, stellt der GB4 mit seinen Komponentenbereichen die technischen Infrastrukturen bereit, die zum sicheren und professionellen Betrieb der IT-Verfahren benötigt werden. Dies entspricht dem "run" in der Organisation von IT.NRW.

In dem vorliegenden Beitrag werden Struktur und Leistungsspektrum des Geschäftsbereichs 3 "IT-Lösungen" dargestellt. Wie bereits im Namen verankert, besteht die Kernaufgabe des GB3 darin, die Kundenlösungen zu erstellen, also das "build" in der neuen Organisation abzudecken.

Stark vereinfacht könnte man also formulieren, dass sich der GB2 darum kümmert, dass IT.NRW die richtigen Projekte macht, der GB3 ist in der Verantwortung, die Projekte richtig zu machen, und der GB4 betreibt die dabei entstandenen Kundenlösungen.

Diese Auftrennung der vormals in einem Geschäftsbereich gebündelten IT ist deswegen nötig und möglich, weil alle Geschäftsbereiche ihre Aufgaben, Produkte und Dienstleistungen an einer gemeinsamen Wertschöpfungskette ausgerichtet haben. Nur die enge Zusammenarbeit aller Geschäftsbereiche kann die Garantie dafür geben, dass die Kundenanforderungen sachgerecht, effizient und wirtschaftlich umgesetzt werden und IT.NRW einen standardisierten wie maßgeschneiderten IT-Service aus einer Hand bieten kann.

Um dieses Ziel zu erreichen, wurde seit Inkrafttreten der neuen Aufbauorganisation intensiv daran gearbeitet, die notwendigen Steuerungs-, Dienstleistungs- und Leistungsprozesse zu gestalten und im Hause umzusetzen. Sie bilden in ihrem Ineinandergreifen die unabdingbare Voraussetzung dafür, dass den Kunden die gewünschten Services in der zugesagten Qualität gewährleistet werden können (vgl. Abb. 1).

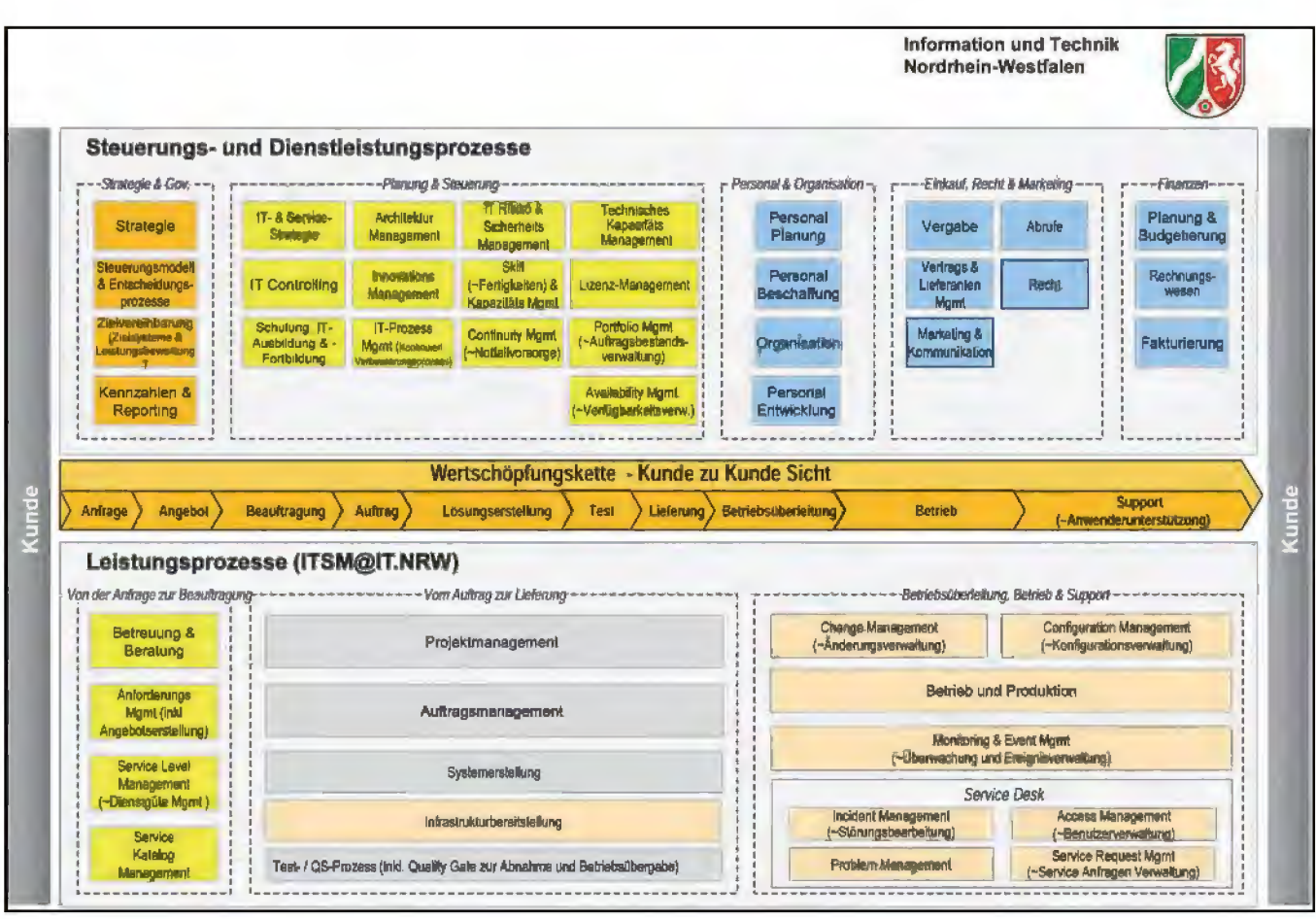

**Abb. 1:** Die Prozesslandkarte von IT.NRW

#### **Die Aufgaben des GB3**

Kernaufgabe des Geschäftsbereichs "IT-Lösungen" ist die Erstellung von IT-basierten Verfahren für die Kunden aus der Landesverwaltung. Derzeit wartet und entwickelt der GB3 knapp 600 IT-Verfahren, die in ihren fachlich-organisatorischen wie technischen Strukturen ein hohes Maß an Heterogenität aufweisen. Da Verfahren und IT-Lösungen bei IT.NRW bzw. den Vorgängerorganisationen LDS NRW und den Gemeinsamen Gebietsrechenzentren seit Jahrzehnten entwickelt werden, kann die Landesverwaltung hier auf ein breites Wissen und eine umfassende Erfahrung zurückgreifen. Zwar muss der GB3 für diese historisch gewachsenen Verfahren mit ihren einschlägig-klassischen Techniken als Dienstleister noch das entsprechende technische Know-how vorrätig halten – das alte Bezügeverfahren hat es mit all seinen vielfältigen Veränderungen immerhin auf über 30 Betriebsjahre gebracht –, er hat sich aber umfassend auf die modernen Programmiersprachen und Entwicklungsumgebungen umgestellt und kann daher ein umfangreiches und zeitgemäßes Entwicklungsportfolio anbieten.

Der GB3 beschäftigt sich mit der Erstellung neuer Softwareprodukte, die in Projekten erarbeitet werden,

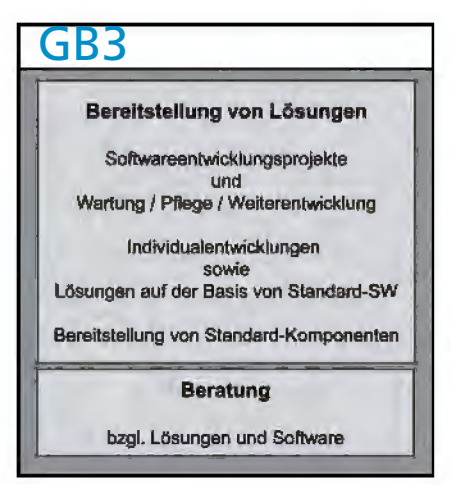

**Abb. 2:** Das Softwarehaus – Aufgaben des GB3 "IT-Lösungen"

sowie mit der Pflege und Weiterentwicklung bereits bestehender Lösungen. Es handelt sich sowohl um die Entwicklung individueller Fachverfahren als auch um die Komposition von Anwendungen auf der Basis von Standard-Komponenten und -Softwareprodukten. Damit verbunden ist ebenso die Beratung der Kunden bei der Planung neuer Vorhaben als auch bei der Weiterentwicklung bereits bestehender Verfahren hinsichtlich der zum Einsatz kommenden Software-Technologien.

#### **Die Kompetenzbereiche des GB3**

Bei der Erstellung ihrer Softwarelösungen können die Kunden auf eine Reihe technologischer Kompetenzbereiche im GB3 zurückgreifen, die sich z. B. von standardisierten Internetangeboten mithilfe von Content Management Systemen (CMS) über Datawarehouse-Lösungen auf der Basis von SAP Business Intelligence (SAP BI) oder

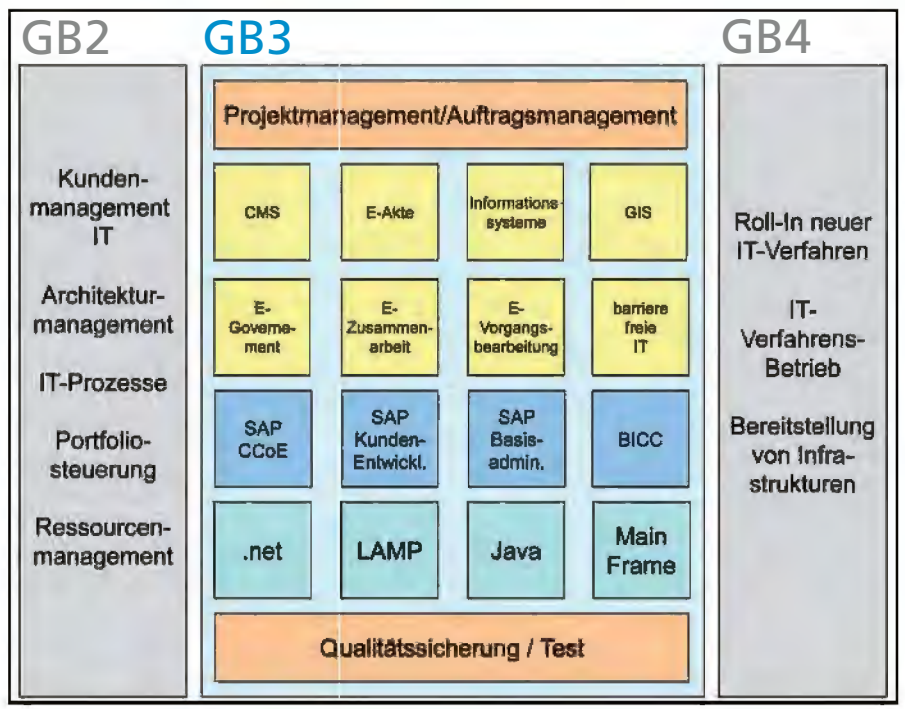

Abb. 3: Die Kompetenzbereiche des GB3 "IT-Lösungen"

SAS Business Intelligence (SAS BI) bis hin zu maßgeschneiderten Verfahren, die mittels Individualentwicklungen auch nicht standardisierbare Anforderungen abdecken, erstrecken.

Diese verschiedenen Kompetenzbereiche werden im Folgenden im Rahmen der Darstellung der Fachbereiche detaillierter beschrieben.

In Abbildung 3 sind auch die Aufgaben der Geschäftsbereiche 2 und 4 in ihren abstrakten Hauptelementen skizziert. Damit wird deutlich, dass für die Leistungserbringung von IT.NRW und speziell auch des GB3 in der Regel Teilleistungen aus allen Geschäftsbereichen benötigt werden:

- Die in den Kompetenzbereichen des GB3 unterstützten Technologien ergeben nur dann einen Sinn, wenn sie auf einen Bedarf bei den Kunden treffen, der durch den GB2 aufgedeckt wird.
- Der GB3 kann auch nur die Technologien anbieten, die im Rahmen der Portfoliosteuerung als relevant und weiter zu verfolgen eingestuft wurden, und die vom Ressourcenmanagement mit den erforderlichen Kapazitäten ausgestattet wurden.

• Zu guter Letzt ergibt es auch keinen Sinn, im GB3 Know-how für Technologien aufzubauen und vorzuhalten, die vom GB4 nicht betrieben werden können.

#### **Fachbereich 31: Das Kompetenzzentrum für professionelles Projektmanagement und das Testcenter**

Während sich die Fachbereiche 32, 33 und 34 überwiegend mit der konkreten Umsetzung von Kundenanforderungen beschäftigen und hierzu eine Reihe technologischer Kompetenzzentren gebildet haben, nimmt

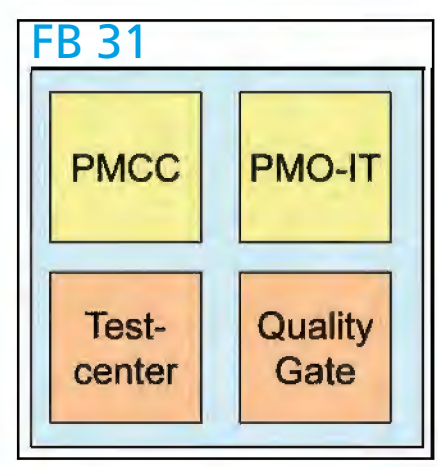

**Abb. 4:** Der Fachbereich 31

der Fachbereich 31 "Projekt- und Qualitätsmanagement" eine klammernde Funktion wahr.

Das Kompetenzzentrum "Projektmanagement (PM)" stellt den "Pool" qualifizierter Projektleiterinnen und Projektleiter bereit. 20 Projektleiterinnen und Projektleiter können bereits auf das fortgeschrittene Zertifikat "PRINCE2 practitioner" verweisen. Die breite Etablierung von PRINCE2 (Projects in controlled environments) im Hause wird daran deutlich, dass inzwischen über 100 Beschäftigte erfolgreich das Basiszertifikat "PRINCE2 foundation" erworben haben.

In diesem Bereich ist auch das "Projektmanagementoffice IT (PMO-IT)" angesiedelt, welches Methoden und Werkzeuge für das Projektmanagement vorgibt, zur Verfügung stellt und die Adaption und Weiterentwicklung unterstützt. Aktuell nimmt in der Arbeit des PMO-IT die Einführung und Verbreitung von PRINCE2 als PM-Methode und deren erforderliche Operationalisierung einen großen Raum ein. Zudem unterstützt das PMO-IT bei Bedarf IT-Projekte auch operativ durch die Bereitstellung von Projektassistenzkräften. Mehrmals im Jahr finden Informationsveranstaltungen statt ("PM-Drehscheibe"), die der Weiterverbreitung moderner Projektmanagementmethoden und dem internen Erfahrungsaustausch bei Projekten dienen und inzwischen sehr gut angenommen werden.

Eine weitere im Aufbau befindliche Kernaufgabe des PMO-IT ist das Multiprojektmanagement, also die Frage danach, wie ein Gesamtnutzen für die Landesverwaltung erzielt werden kann, indem Projekte und übergreifende Projektpläne aufeinander abgestimmt werden. Dies ist insbesondere relevant, wenn verschiedene Projekte bestimmte Ressourcen gemeinsam nutzen müssen und daher abzustimmen ist, welches Projekt die Engpass-Ressource im Konfliktfall erhält. Durch eine synchronisierte Planung können hier Ressourcenkonflikte vermieden, der Durchsatz

an Projekten kann erhöht werden. Hier wird u. a. über Critical Chain Projektmanagement (CCPM) nachgedacht.

Das Referat "Qualitätssicherung, Werkzeuge, Methoden" wurde als "Testcenter" etabliert. Es bietet den Neuund Wartungsprojekten Serviceleistungen rund um das Themengebiet "Software-Testen" an. Das Aufgabengebiet reicht von der methodischen Unterstützung in Form von Coachings und Reviews für die Testkonzeptionierung und das Testmanagement bis hin zur operativen Unterstützung durch ISTQB-qualifizierte Tester. Auch hier setzt IT.NRW auf einen international anerkannten Standard, denn das International Software Testing Qualifications Board (ISTQB) verfolgt das Ziel, eine standardisierte Ausbildung für professionelle Softwaretester auszuarbeiten und umzusetzen. Derzeit haben mehr als zehn Mitarbeiter/-innen das Basiszertifikat ISTQB certified tester bei IT.NRW erlangt.

Die Überleitung neuer oder auch geänderter Software-Lösungen in den Betrieb geschieht über den ITIL-Prozess "Change Management (CHG)". Neben der oben dargestellten Service-Funktion des Testcenters kommt hier die obligatorische Funktion des "Quality Gate" hinzu. Bei der Übernahme neuer oder geänderter Software in den Betrieb muss über das Quality Gate nachgewiesen werden, dass die im Projekt vereinbarten Qualitätssicherungsmaßnahmen auch faktisch eingehalten wurden.

#### **Fachbereich 32:**

#### **Die Kompetenzzentren für E-Government-Anwendungen, E-Verwaltung und Geoinformationssysteme**

Im Fachbereich 32 werden auf der Grundlage komplexer Frameworks Lösungen für die Landesverwaltung erstellt, die sich weitestgehend an "Best Practices" anlehnen und die ein notwendiges Anpassen der Basisanwendungen an spezifische Kundenwünsche (Customizing) auf ein Minimum reduzieren.

Dabei hat der Fachbereich 32 die Aufgaben in Kompetenzzentren gebündelt, die sich an typischen Aufgabenstellungen orientieren. Innerhalb der Kompetenzzentren werden dann für die jeweiligen Vorhaben marktgängige Werkzeuge eingesetzt, die in der Regel durch öffentliche Ausschreibungen festgelegt worden sind. Die Kompetenzzentren decken hierbei die folgenden Aufgabenstellungen ab:

#### **Fachbereich 33: Das Customer Center of Expertise für SAP-Anwendungen**

Der Fachbereich 33 bündelt im GB3 die Kompetenzen der Standardsoftware aus dem Hause SAP. Dabei ist der Fachbereich als zertifiziertes advanced Customer Center of Expertise (CCoE advanced) konsequent auf die entsprechenden Frameworks der SAP ausgerichtet. Diese Ausrichtung

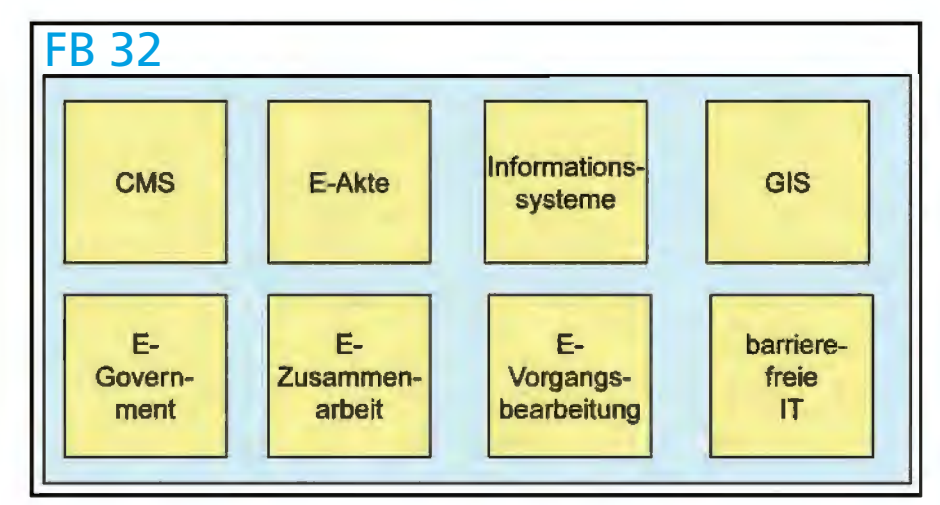

**Abb. 5:** Die Kompetenzzentren im Fachbereich 32

Die vom Fachbereich 32 erstellten Lösungen bestehen in der Regel aus einer komplexen Gesamtarchitektur, die als Kern die für die Aufgabenstellung ausgewählte Basisanwendung enthält. Dies hat zur Folge, dass zu einem sehr großen Anteil Integrations- und Anpassungsarbeiten (Customizing) zur Lösungserstellung anfallen. Ergänzt werden die Lösungen in einigen Fällen durch individuelle Programmierung, wobei vielfach die eingesetzten Frameworks die hierfür einsetzbaren Programmiersprachen vorgeben bzw. einschränken. Zunehmend häufiger entstehen Lösungen, die aus den oben genannten Bausteinen bestehen, bei denen aber individuell programmierte IT-Verfahren oder Verfahrensteile aus dem Fachbereich 34 die Lösungen des Fachbereichs 32 ergänzen. Beispiele hierfür sind u. a. die Georeferenzierung von Umweltdaten, die Integration von Fachverfahren in das Landesintranet der Justiz oder die Anbindung von Fachverfahren an die elektronische Akte.

umfasst sowohl das entsprechende Vorgehens- wie auch das Organisationsmodell nach dem Run-SAP-Ansatz und findet ihren Niederschlag in der Unterteilung in drei Referate: dem Referat für die SAP-IT-Technik (SAP Technical Operations) und den zwei Entwicklungsreferaten (Custom Development). Ergänzt wird der Bereich der SAP-IT-Technik um ein Referat aus dem GB4 (IT-Betrieb). Diese Referate bilden gleichwohl eine fachliche und auf das Engste kooperierende Einheit.

Das im Organisationsmodell des Run SAP vorgesehene Zusammenspiel des Entwicklungsbereiches mit dem technischen Bereich wird durch die personelle Besetzung der Managementrollen aus jeweils beiden Bereichen sichergestellt (Application Management).

Beim Entwicklungsbereich ergeben sich historisch bedingt verschiedene Besonderheiten. Die Referate am Standort Münster entwickeln und be-

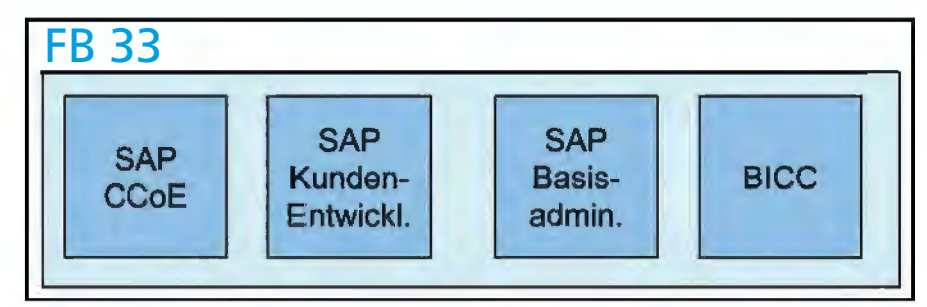

**Abb. 6:** Die Arbeitsschwerpunkte im SAP-Umfeld

treuen seit vielen Jahren die Verfahren der ehemaligen Versorgungsverwaltung. Der Schwerpunkt liegt hierbei auf der klassischen Anwendungsentwicklung auf der Grundlage von SAP als Software-Entwicklungsumgebung (SEU) unter Verwendung der Programmiersprachen ABAP 4 und Java. Das Referat am Standort Düsseldorf hat seinen Schwerpunkt im Bereich der Standardmodule mit der besonderen Ausrichtung auf das Modul HCM; das neue Bezügeverfahren (NRWave) des Landesamtes für Besoldung und Versorgung (LBV) wird hier betreut. Andere Standard-Module der SAP (CRM, PPM, BI/BO, Portal) runden das SAP-spezifische Portfolio ab. In den letzten Jahren konnte das einschlägige Fachwissen etabliert werden, sodass der Fachbereich 33 in der SAP-Welt bis auf die Module zur Finanzwirtschaft, die dem EPOS-Projekt des Finanzministeriums vorbehalten sind, inzwischen breit aufgestellt ist. Ein Kompetenzzentrum "Business Intelligence" wurde etabliert, welches neben SAP BI/BO auch die einschlägigen Verfahren und Werkzeuge aus dem Hause SAS im Portfolio hat.

Der technische Bereich des Betriebs von SAP-Systemen betreut einerseits die Systeme für die Verfahren der ehemaligen Versorgungsverwaltung in den kreisfreien Städten und Kreisen, bei den Landschaftsverbänden und der Bezirksregierung Münster sowie andere Verfahren. Andererseits wird auf Grundlage der Vereinbarungen mit dem LBV der Betrieb der SAP-Systeme für die Gehalts- und Bezügeabrechnung des Kunden LBV verantwortet. Schließlich werden die für die Werkzeugunterstützung im eigenen Hause erforderlichen SAP-Systeme von diesem Bereich umfassend betreut.

Das Run-SAP-Modell bietet damit für sämtliche Aktivitäten des FB 33 eine gesicherte Grundlage im Sinne eines umfassenden "Application LifeCycle Managements". Als Werkzeug bildet der Solution Manager im Fachbereich 33 eine unverzichtbare und umfassende Unterstützung.

#### **Fachbereich 34: Maßgeschneiderte Kundenlösungen**

Der Fachbereich 34 bündelt die erforderlichen technischen und fachlichen Entwicklungskompetenzen für individuell entwickelte und betreute Verfahren der Landesverwaltung. In den Kompetenzzentren sind neben dem Expertenwissen über die erforderlichen Programmiersprachen, Frameworks und Werkzeuge auch Kenntnisse und Erfahrungen über die methodische Vorgehensweise des Entwicklungsprozesses an sich angesiedelt. Zudem wurden für langjährig gewartete Verfahren umfangreiche Fachkenntnisse über die mit der jeweiligen Anwendung automatisierten Kundenprozesse aufgebaut. Aufbauorganisatorisch wurden im Zuge der Neuorganisation technologische Schwerpunkte zu den Bereichen Microsoft-Entwicklung, LAMP-Architekturen, Java-Entwicklung und Großrechnertechnologien eingerichtet, denen

die Softwareentwickler zugeordnet wurden.

Technisch hochwertige Lösungen durch Spezialisierung

Der mit einer solchen Organisation verbundene, vergleichsweise hohe Grad an technischer Spezialisierung ermöglicht es, technisch hochwertige Lösungen effizient zu erstellen. Um diesen Vorteil möglichst breit zu nutzen, werden die dabei eingesetzten Werkzeuge, Programmiersprachen und Frameworks auf wenige Schwerpunkte konzentriert, denn nur so kann die Anzahl der je Schwerpunkt vorgehaltenen Experten – im Hinblick auf die zu erwartenden Aufgaben sowie gewünschten Synergien und notwendige Personalflexibilität – ausreichend dimensioniert werden. Dabei werden die jeweiligen Schwerpunkte behutsam und mit Augenmaß dem innovativen Charakter des Softwareentwicklungsmarktes und der Dimension der zu erwartenden Aufgaben angepasst und fortentwickelt.

Preisgünstige Lösungen durch Standardisierung

In Ergänzung zur beschriebenen Konzentration auf wenige technische Schwerpunkte wird der gesamte Softwareentwicklungsprozess an einem einheitlichen Vorgehen ausgerichtet. Eine solche Vorgehensweise trägt dazu bei, dass die verschiedenen, von technischen Experten zu erstellenden Komponenten in ihrem Zusammenspiel auch die Kundenanforderungen abdecken und in geregelter Art und Weise in den Betrieb

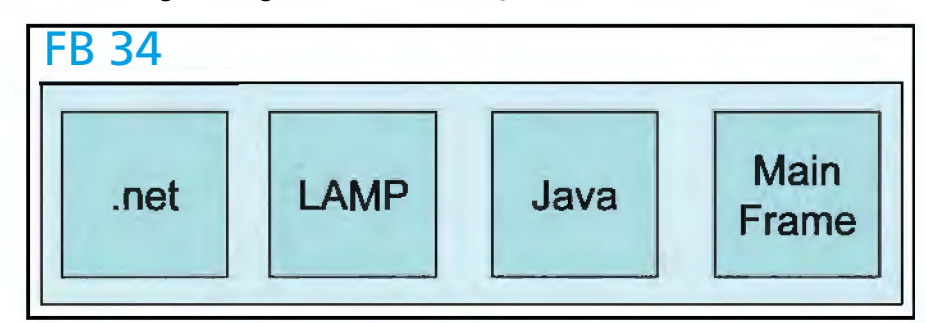

**Abb. 7:** Die Kompetenzzentren im Fachbereich 34

überführt werden können. Andererseits erhöht es zusätzlich die Personalflexibilität zwischen der hohen Anzahl verschiedenster Verfahren und damit die Effektivität der gesamten Softwareentwicklung.

#### Passende Lösungen durch Kenntnisse der Kundenprozesse

Um die Kundenbedürfnisse im Sinne eines aktiven Mitdenkens möglichst optimal zu treffen, wird ferner darauf geachtet, dass ein Teil jedes Teams zusätzlich über Fachkenntnisse über die zu automatisierenden Kundenprozesse verfügt. So bleibt langjährig erworbenes fachspezifisches Wissen unter Beibehaltung der Personalflexibilität im Sinne möglichst guter Kundenlösungen nicht nur erhalten (Requirements Engineering). Es entstehen vielmehr Teams, in denen langjährig erfahrene Mitarbeiterinnen und Mitarbeiter und technische Spezialist(inn)en zwar mit verschiedenen Schwerpunkten, aber dennoch gleichwertig gemeinsam optimale Kundenlösungen erstellen.

Komposition durch professionelles Projekt- und Auftragsmanagement

Neben einem einheitlich und möglichst effizient gestalteten Softwareentwicklungsprozesses bedarf die erfolgreiche Lösung komplexer, neuartiger, interdisziplinärer Problemstellungen zusätzlich umfassender, professioneller Projektmanagementmethoden und entsprechend erfahrener Projektleiter aus dem Kompetenzzentrum "Projektmanagement". Derartige Verfahren werden daher durch den FB 31 geplant und gesteuert, während der FB 34 dem FB 31 – in Absprache mit diesem – das für die Durchführung der Aufgaben geeignete Projektteam bereitstellt. Aus dem GB2 kommen dazu auf der Basis eines umfassenden Skill- und Kapazitätsmanagements die erforderlichen Besetzungsvorschläge.

Eine Reihe der von IT.NRW betreuten Verfahren erfüllen die o. g. klassischen Projektkriterien nicht. Sie haben eher den Charakter von Daueraufgaben, in deren Gefolge eine laufende Korrektur-/Verbesserungs- und Erweiterungswartung in Abstimmung mit dem Kunden erforderlich wird und die oft über langfristige Pauschalverträge mit dem Kunden abgedeckt sind. Auch hier fallen Planungsund Steuerungsanteile an, die sich jedoch in Umfang und Komplexität deutlich von denen "echter Projekte" unterscheiden. Im Zentrum stehen hier vielmehr die Betreuung und Begleitung des Gesamtverfahrens über einen langen Zeitraum. Dementsprechend kommen hier – schon im Sinne einer übergreifenden Steuerung – die gleichen PM-Methoden und -Werkzeuge wie im FB 31 zum Einsatz. Sie sind jedoch zugeschnitten auf die spezifische Aufgabenstellung und tragen daher dem geringeren Umfang und der geringeren Komplexität der zugehörigen Planungs- und Steuerungsaufgaben Rechnung.

#### **Beratung im Hinblick auf IT-Lösungen**

Ein weiteres wichtiges Standbein des GB3 ist die Beratung von Kunden im Bereich IT-Lösungen. Hierunter fällt nicht nur die Abbildung von fachlichen Anforderungen aus einer Aufgabenstellung auf vorhandene Lösungsbausteine oder Standardsoftware, sondern zunehmend die Verknüpfung von bisher eigenständigen und entkoppelten Geschäftsprozessen zu einem übergreifenden Geschäftsprozess, der sich auf eine Vielzahl von Lösungsbausteinen aus dem GB3 abstützt. Hierbei kann es ausreichend sein, vorhandene Bausteine "nur" zu verknüpfen. In den meisten Fällen müssen diese dazu aber modifiziert werden, oder neue Schnittstellen zwischen Lösungsmodulen sind zu entwickeln. In einigen Fällen kann es auch notwendig sein, dass neue Lösungsbausteine erstellt und dann in die neue Lösungsarchitektur integriert werden. Zur sachgerechten Erbringung dieser Aufgabe ist nicht nur eine sehr gute Kenntnis der Geschäftsprozesse der Kunden

nötig, sondern auch eine breite und an einigen Stellen sehr tiefe Wissensbasis in den Möglichkeiten und Grenzen der eingesetzten Lösungsbausteine, Frameworks und Technologien.

Nur in wenigen Fällen wird sich hier die Lösungsarchitektur automatisch ergeben, sodass diese im Rahmen eines Akquisegesprächs durch das Kundenmanagement erstellt werden muss. In den allermeisten Fällen wird hierzu eine ausführliche Anforderungsanalyse mit nachgelagerter Designkonzeption erforderlich sein. Fachlich methodisch ist dies entweder als separates Vorprojekt aufzusetzen, in dem mögliche Lösungsszenarien entwickelt und in ihrem Aufwand beziffert werden, oder aber als sehr ausführliche Phase "Initiieren eines Projektes" gemäß des PM-Frameworks PRINCE2 zu gestalten, sodass die Auftraggeber die Möglichkeit haben, steuernd einzugreifen, was bis zur Aufgabe des Vorhabens gehen kann, wenn sich die Wirtschaftlichkeit nicht begründen lässt.

Auch für diese Aufgaben ist der Systemerstellungsprozess des GB3 anzuwenden, wobei die Beratungsaufgaben sich ausschließlich im Bereich des Requirement-Engineerings und des Lösungsdesigns abspielen. Erst wenn aus den Beratungsprojekten Lösungsskizzen entwickelt wurden, von denen dann eine konkretisiert und umgesetzt werden soll, wird der vollständige Erstellungsprozess durchgeführt.

Somit fügen sich die Beratungsaufgaben nahtlos in das Projektmanagement bzw. in den Systemerstellungsprozess ein, da sie jeweils die ersten Schritte der beiden Prozesse umfassen. Gleichzeitig ergänzen sie die Aktivitäten des GB2 im Kunden-, Portfolio- und Architekturmanagement.

#### **Methoden und Prozesse**

Die erfolgreiche Entwicklung einer Software und damit der Erfolg des Softwareentwicklungsprojekts hängen

von einer Softwareentwicklungsmethode ab, die auf die aktuelle Projektsituation passt und die den Prozess effektiv und effizient unterstützt.

Der GB3 greift hier auf die seit Jahren etablierten Konzepte des "Software Engineering" zurück, die bei IT.NRW in einem seit 1998 gemäß DIN EN ISO 9001 zertifizierten Prozess "Anwendungsbereitstellung" (ABS) zusammengefasst sind. Ursprung des bei IT.NRW eingesetzten Prozessmodells ist das V-Modell 97 mit seinen vier Submodellen

- **PM/AUM:** Projekt- und Auftragsmanagement,
- **SE:** Software Engineering,
- **QS:** Qualitätssicherung und Test,
- **KM:** Konfigurations- und (Software-)Änderungsmanagement.

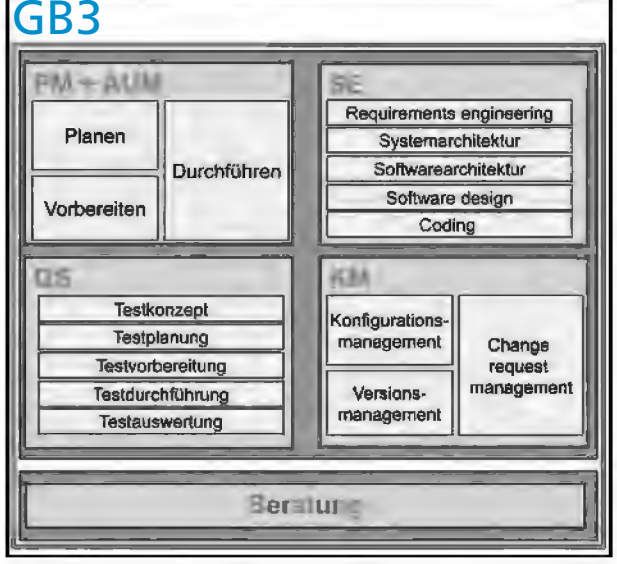

Abb. 8: Prozesse des GB3 "IT-Lösungen"

Das Vorgehensmodell ABS wurde bereits in der Vergangenheit kontinuierlich modernisiert und regelmäßig an die sich stetig verändernden Technologien und Rahmenbedingungen angepasst.

Im Rahmen der Neuorganisation von IT.NRW wurden umfangreiche Umgestaltungen des Vorgehensmodells eingeleitet. Galt das Submodell PM bislang lediglich für Softwareprojekte des GB3, so wird der Prozess "Projektmanagement" nun auf alle drei IT-Geschäftsbereiche ausgedehnt.

Dabei hat sich IT.NRW auf das international anerkannte Rahmenwerk "PRINCE2" festgelegt, welches derzeit in der Version 2009 zum Einsatz kommt. Da die Reorganisationsarbeiten zudem die Erkenntnis bestätigt haben, dass die Wartungsprojekte mengenmäßig verglichen mit den "echten" Projektaufgaben deutlich in der Mehrheit sind, mussten geeignete Wege gefunden werden, Projektmanagementmethoden auch für Wartungsaufgaben nutzbar zu machen. In beiden Fällen geht es im Kern um eine sachgerechte und effiziente Aufgabensteuerung, also um die Zerlegung größerer Einheiten in Arbeitspakete, die Zuweisung an Teams und die Zuteilung von Ressourcen sowie die Steuerung der Abarbeitung der Arbeitspakete.

> Künftig wird daher das Auftrags- und das Projektmanagement sowohl für Software- als auch Infrastrukturprojekte weitgehend einheitlich auf der Basis von PRINCE2 durchgeführt werden.

Unklare und sich ständig ändernde Anforderungen in Projekten werden in zahlreichen Studien als Ursachen für deren Misserfolg oder gar deren Scheitern angeführt. Ein weiteres Hand-

lungsfeld der Modernisierung des IT.NRW-Vorgehensmodells ist daher die Verbesserung des Requirements Engineering. Je genauer die Anforderungen an eine neue IT-Lösung bekannt sind, umso exakter, schneller und günstiger kann die Umsetzung erfolgen.

Auf der anderen Seite ist festzustellen, dass in den seltensten Fällen alle Anforderungen bereits zu Beginn des Projekts bekannt sind. Zum einen müssen Anforderungen an IT-Systeme durch sich ändernde rechtliche, fachliche und organisatorische Grundlagen modifiziert werden, zum anderen entsteht die Vorstellung über die Möglichkeiten einer Lösung häufig erst durch das Betrachten von Prototypen und Demonstratoren. Diese Dynamik führt notwendigerweise zu einem "agilen Projektmanagement", das bei IT.NRW bereits in einigen Projekten eingesetzt und zukünftig sicherlich an Bedeutung gewinnen wird.

Das ursprüngliche V-Modell bezieht sich sehr stark auf Individualentwicklungen von Software. Künftig wird der Anteil an Projekten, in denen die Lösung aus vorgefertigten Standard-Komponenten zusammengesetzt und konfiguriert wird, sicherlich zunehmen. Dies wird weitere Anpassungen am Vorgehensmodell notwendig machen.

Zudem wird aktuell daran gearbeitet, das Submodell QS so zu modernisieren, dass das Testcenter künftig als "Quality Gate", d. h. als Ausgangstest für die in den Betrieb übergehenden Lösungen, also als Gegenstück zum Bereich "Roll in" im GB4 und zum "Verfahrensbetrieb" aufgestellt wird.

#### **Ausblick**

Mit der Neuorganisation von IT.NRW wurde erstmals die gesamte Softwareentwicklung in einem eigenständigen Geschäftsbereich gebündelt, der als Softwarehaus tätig ist und über die Wertschöpfungskette eng mit den beiden anderen IT-Geschäftsbereichen "IT-Steuerung und -Planung" sowie "IT-Betrieb" verknüpft ist. Im gemeinsamen Fokus auf den Kunden können die Energien freigesetzt werden, die sowohl zum Abschluss der Restrukturierung erforderlich sind als auch die Voraussetzung dafür bilden, dass IT.NRW als zentraler IT-Dienstleister in seinen Leistungsmöglichkeiten insgesamt und seinem Innovationspotenzial in der Landesverwaltung vollumfänglich wahrgenommen wird.

Neben diesen eher grundsätzlichen Aspekten für die gesamte IT ist die

Frage aufzuwerfen, welchen besonderen Herausforderungen sich der GB3 in den kommenden Jahren stellen muss. Es scheint müßig, in die Glaskugeln von Kybernetikern schauen zu wollen, gleichwohl könnten u. a. folgende Themen zu Kristallisationskernen der zukünftigen Entwicklungen werden:

- Innerhalb der letzten Dekade sind umfangreiche Maßnahmen zur Einführung und Umsetzung von E-Government ergriffen worden. Das Potenzial zur weiteren Automationsunterstützung von Verwaltungsarbeit, sei es intern oder in der Relation zur Politik, zum Bürger oder zur Wirtschaft, scheint bei Weitem nicht ausgeschöpft. Die E-Akte oder die E-Vorgangsbearbeitung in all ihren Facetten markieren einen wichtigen Schritt in diese Richtung.
- Mobile Endgeräte mit entsprechenden Anwendungen werden dem Bedarf an Flexibilität Rechnung tragen müssen.
- Der Einsatz von Standardsoftware ist weiter zu forcieren. Das mit Unterstützung von IT.NRW realisierte neue Bezügeverfahren NRWave oder auch das vom Finanzministerium verantwortete Verfahren EPOS machen deutlich, welche Möglichkeiten sich mit SAP innerhalb der Landesverwaltung auftun können.
- Ganz sicher sind in diesem Kontext Business-Intelligence-Systeme anzuführen, welche die Analyse von Datenbeständen aus unterschiedlichen Quellen ermöglichen und damit z. B. zum Controlling und zur Effizienzmessung der Fördermittelvergabe beitragen könnten.
- Die Georeferenzierung von Daten aller Art wird eine zunehmende Rolle in deren Visualisierung und Nutzung spielen und bei der Entscheidung raumrelevanter Fragestellungen wichtige Dienste leisten.
- Barrierefreie Anwendungen werden an den Arbeitsplätzen in der öffentlichen Verwaltung erforderlich sein, um allen Beschäftigten eine ungehinderte Teilhabe an der IT-gestützten Arbeitswelt zu ermöglichen.
- Die Automationsunterstützung der Verfahren bei der Erhebung, Aufbereitung und Präsentation der Daten der amtlichen Statistik – IT.NRW fugiert mit seinem GB5 (Statistik) auch als statistisches Landesamt Nordrhein-Westfalen – muss intensiviert werden, um die arbeitsaufwändigen Vorgänge möglichst effizient gestalten zu können.
- Für die weiterhin notwendigen Individualentwicklungen wird gelten müssen, dass die bereits eingeleitete Standardisierung und Harmonisierung von Programmiersprachen, Entwicklungsumgebungen und Betriebsplattformen so fortschreitet, dass allmählich mit der Reduzierung der historisch gewachsenen Vielfalt und der Konzentration auf notwendige und marktgängige Produkte die interne Flexibilität zum Nutzen der Kunden vergrößert wird. Eine verfahrensübergreifende Konsolidierung von IT-Modulen, die zwar identischen Aufgaben dienen, aber in Abhängigkeit vom jeweiligen Auftraggeber unterschiedlich gestaltet worden sind, sollte ebenfalls dazu beitragen, die Entwicklungsaufwände zu verringern und Lösungen schneller und günstiger bereitzustellen.

Die nachfolgenden Artikel dieser Ausgabe der LDVZ-Nachrichten greifen einige dieser Aspekte auf und verdeutlichen die Potenziale, die in Standardisierung, neuen Techniken und generellen Ansätzen schlummern.

#### **Begriffe und Abkürzungen**

- **ABS Anwendungsbereitstellungsstandard** – Vorgehensmodell für die Softwareerstellung bei IT.NRW; seit 1998 zertifiziert gemäß ISO 9000 ff.
- **ASAP Accelerated SAP** Vorgehensmodell für die Durchführung von SAP-Implementierungen
- **AUM Auftragsmanagement** Prozess zur Steuerung und Abwicklung von Wartungsaufträgen
- **BI Business Intelligence** Datawarehouse

**BICC Business Intelligence Competence Center** – im FB 33

- **CCPM Critical Chain Project Management** – Methode zur Multiprojektplanung mit Ausrichtung an den Engpass-Ressourcen
- **CHG Change Management** ITIL-Prozess zur Änderung von IT-Systemen im Betrieb
- **CMS Content Management System**, ein Online-Redaktionssystem
- **DMS Dokumenten Management System** – i. d. R. Datenbankgestütztes System zur Speicherung und Verarbeitung von Dokumenten. Bevorzugt verbunden mit einem Vorgangsbearbeitungs-System
- **FB Fachbere**i**ch** (zur Aufbauorganisation vgl. http://www. it.nrw.de/UeberUns/organi sationsplan.pdf)
- **GIS Geoinformationssystem** Informationssystem für Geodaten, z. B. zur Darstellung von Fachdaten mit Geo-Bezug
- **GB Geschäftsbereich** (zur Aufbauorganisation vgl. http:// www.it.nrw.de/UeberUns/or ganisationsplan.pdf)
- **INC Incident Management** ITIL-Prozess zur strukturierten Behebung von Störungen
- **ISTQB International Software Testing Qualifications Board** – international anerkannter Standard für das Software-Testen
- **ITIL IT Infrastructure Library** international anerkanntes Prozessmodell zum strukturierten Betrieb von IT-Systemen
- **KM Konfigurationsmanagement** – Submodell des ABS zur technischen Beschreibung von Konfigurationen. Das Submodell KM enthält u. a. das Versionsmanagement sowie das Änderungsmanagement (change request management)
- **PM Projektmanagement** Prozess zur Steuerung und Ab-

wicklung von Projekten, d. h. zur Erstellung neuer Software-Lösungen; Projekte werden bei IT.NRW nach PRINCE2 abgewickelt

- **PRINCE2 Projects in controlled environments** – international anerkanntes Rahmenwerk zur Steuerung und Durchführung von Projekten
- **QS Qualitätssicherung** Submodell des ABS; enthält alle Aktivitäten zur Qualitätssicherung, d. h. insbesondere zur Planung, Vorbereitung, Durchführung und Auswertung von Softwaretests
- **Run SAP SAP-Implementierung der ITIL-Standards**
- **SE Systemerstellung** Submodell des ABS; enthält alle Aktivitäten, die von der Konzeptionierung bis zur endgültigen Erstellung der Softwarelösung reichen
- **SLM Service Level Management** – ITIL-Prozess zur strukturierten Planung, Messung und Auswertung der Einhaltung der mit dem Kunden vereinbarten Service Level

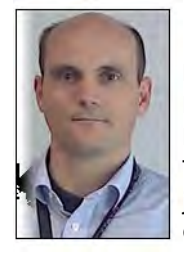

Dr. Jörg Flüs Fachbereichsleiter 32 Basisanwendungen Tel.: 0211 9449-3200 joerg.flues @it.nrw.de

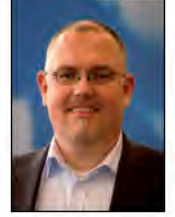

Dr. Jan Mütter Fachbereichsleiter 31 Projekt- und Qualitätsmanagement Tel.: 0211 9449-2533 jan.muetter @it.nrw.de

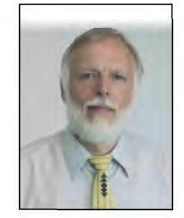

Dr. Thomas Pricking Geschäftsbereichsleiter 3, IT-Lösungen Tel.: 0211 9449-2700 thomas.pricking @it.nrw.de

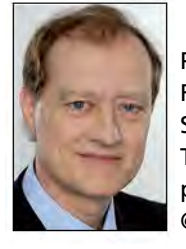

Peter Rottke Fachbereichsleiter 33 Standardsoftware Tel.: 0211 9449-4040 peter.rottke @it.nrw.de

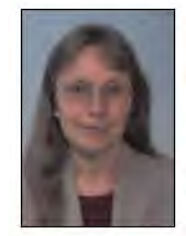

Dr. Heike Wellmeyer Fachbereichsleiterin 34 Softwareengineering/ Softwareentwicklung Tel.: 0211 9449-3525 heike.wellmeyer @it.nrw.de

# **IT.NRW gewinnt Gold!**

*Der Landesbetrieb Information und Technik Nordrhein-Westfalen (IT.NRW) wurde* 2012 als bestes "Customer COE of the Year" in der Kategorie "Informationsma*nagement" ausgezeichnet. Diese Auszeichnung wird einmal jährlich von SAP verliehen und präsentiert IT.NRW – und somit auch die gesamte nordrheinwestfälische Landesverwaltung – im internationalen Vergleich als professionellen Dienstleister.* 

*Diese außerordentliche Auszeichnung bezieht sich auf die qualitativ hochwertige Bereitstellung der SAP-Services durch IT.NRW. Sie hebt den Landesbetrieb aus weltweit über 2000 zertifizierten Unternehmen heraus und bestätigt die optimierte Einhaltung der SAP-Qualitätsanforderung und deren Umsetzung in besonderem Maße. Damit ist IT.NRW als von der SAP zertifiziertes CCoE Advanced (Customer Center of Expertise Advanced) weltweit führend in diesem Bereich.*

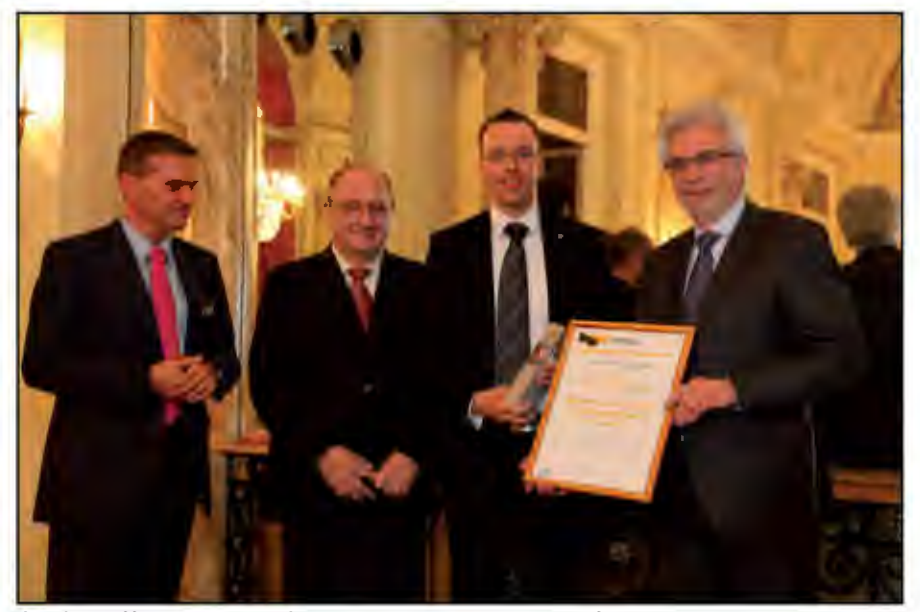

*(*v. l.) *Steffen von Berg (Vice President and Head of SAP Active Global Support DACH, SAP AG), Gerhard Oswald (Vorstandsmitglied SAP AG), Torsten Tuschinski (CCoE Verantwortlicher, IT.NRW), Frans de Roy van Zuijdewijn (ICCC Co-Chairman) Foto: Lukas Lowack für SAP AG* 

#### **Informationsaustausch innerhalb der IT**

IT.NRW legt Wert darauf, dass jede(r) Mitarbeiterin bzw. Mitarbeiter sich individuell dem Kunden gegenüber verpflichtet fühlt. Innerhalb des SAP CCoE Advanced wurden hierfür Arbeitsgruppen und Informationsveranstaltungen eingerichtet, um Wissen und Erfahrungen zu verallgemeinern und neue Konzepte in die Breite zu tragen. Der Aufwand hat sich gelohnt! Die innere Stärke und Einheit dieser Organisationsform ist die Voraussetzung dafür, dass IT.NRW dem Bedarf unserer Kunden zügig und kompetent begegnen kann.

#### **Informationsaustausch zwischen IT und Fachseite**

Zunehmend setzt die Landesverwaltung auf SAP-Software. Diese stabil zu betreiben und bereitzustellen, ist oberstes Ziel. Hierbei geht es nicht nur um pure Technik, sondern auch um eine reibungslose Zusammenarbeit zwischen der IT und der Fachseite, sprich zwischen IT.NRW und den Behörden und Einrichtungen des Landes Nordrhein-Westfalen. Erst wenn die Anforderungen der Kunden optimal durch die passende Informationstechnik unterstützt werden, können die größten Mehrwerte für die Landesverwaltung geschaffen werden. Die Auszeichnung bestätigt, dass IT.NRW in diesem Bereich besonders kundenorientiert agiert.

#### **Informationsaustausch zwischen IT und SAP**

Zugleich möchte IT.NRW auch proaktive Empfehlungen geben, kompetent beraten und Innovationen nutzbar machen. Dieses geschieht, indem mit dem Softwarehersteller SAP ein nahtloser Austausch gepflegt wird. Das alles kann nur dann effektiv funktionieren, wenn ein etabliertes Informationssystem systematisch genutzt wird. IT.NRW nimmt hierbei eine Vorreiterrolle ein.

*Kontakt: E-Mail: SAP-CCoE-Servicestelle @it.nrw.de*

## **SAP-Masterreleaseplan – Einer für alles, alles in einem**

*Information und Technik Nordrhein-Westfalen (IT.NRW) stellt vielfältige Lösungen auf Basis von SAP bereit. Um den Überblick über alle hierfür erforderlichen Systeme zu behalten, wurde der SAP-Masterreleaseplan eingeführt.*

*IT.NRW ist als SAP Customer Center of Expertise Advanced (CCoEA) zertifiziert und legt ein besonderes Augenmerk auf standardisierte Abläufe und proaktive Arbeitsweisen im Umgang mit SAP-Systemen und -Anwendungen. Das Vorhalten von zentralen und aktuellen Informationen über die (technischen) Gegebenheiten der IT und die Anforderungen von Fach- bzw. Kundenseite stellt in diesem Rahmen einen wesentlichen Grundpfeiler für ein zielgerichtetes und kundenorientiertes Arbeiten dar. Ein konkretes Beispiel, wie dieses Ziel erreicht wird, ist ein SAP-Masterreleaseplan. Verantwortlich für dessen Erstel*lung und Pflege ist der CCoEA-Qualitätsmanager für Investitionsschutz ("Pro*tection of Investment", kurz: QM POI).*

#### **Ausgangslage und Zielsetzung**

Jeder Betreuer von komplexen Systemen kennt das Problem, die vielen heterogenen Komponenten, Anforderungen, Terminanfragen so im Blick zu behalten, dass der laufende Betrieb wie auch die in Zukunft zu ergreifenden Maßnahmen zueinander passen. Vielfach muss man sich mit Excel-Listen behelfen, die sehr oft sehr ähnliche Daten enthalten, eine wirkliche inhaltliche Kompatibilität wird jedoch kaum erreicht. Viel Arbeit muss investiert werden, um die verschiedenen Listen parallel aktuell zu halten; gelingt dies nicht, ist

das Chaos aufgrund von Missständen zwischen den einzelnen Dateien vorprogrammiert.

Die Zielsetzung muss daher sein, in nur genau einer Liste alle erforderlichen Informationen zu verwalten. Dieser Ansatz ist eng verbunden mit dem Fernziel zur Etablierung eines übergreifenden CMS (Content Management System). Eine umfassende Sicht auf die vorhandenen Konfigurationsdaten entfaltet erst dann ihren vollen Nutzen, wenn darin alle notwendigen Informationen enthalten sind. Dazu zählt auch die Release-Planung auf den unterschiedlichen Ebenen

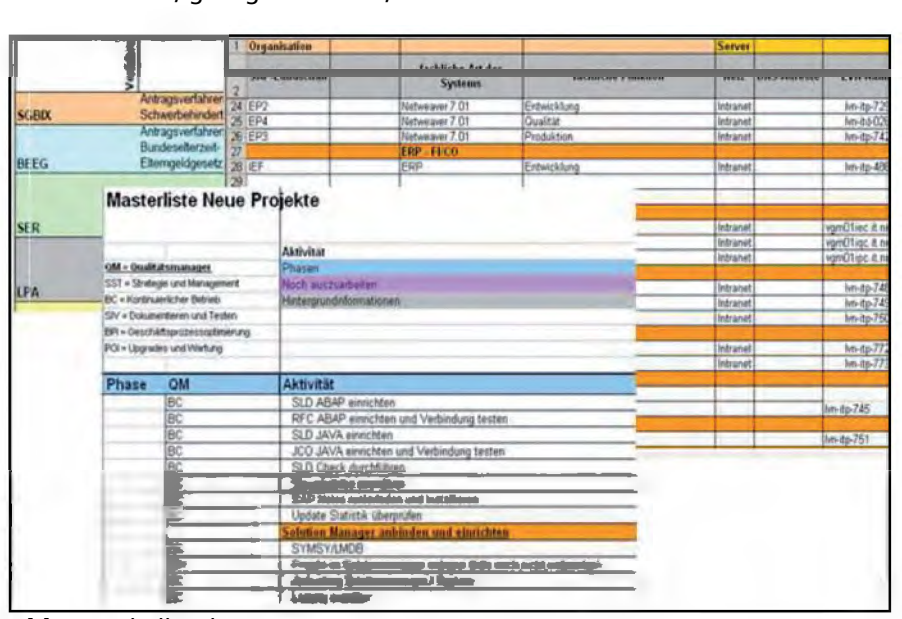

**Abb. 1:** Tabellenchaos

(Client, Applikationsserver, Datenbankserver etc.) Hier soll der Masterreleaseplan seine Stärke ins Feld führen, indem er alle Informationen über kommende Updates und Freigabetermine der SAP sowie das Wartungsende der eingesetzten Komponenten mit den vom Kunden angeforderten Terminen und Leistungen bündelt.

#### **Updates, Wartungsende und Kundeninformationen auf einen Blick**

Der Masterreleaseplan enthält viele wichtige Angaben über die SAP-Systeme, die die Mitarbeiter/-innen in der SAP-Administration für ihre tägliche Arbeit benötigen. Dazu zählen z. B. Informationen über die installierten Suppportpackages, über den SAP-Kernel, das Betriebssystem, die Datenbankversion, FQDN (fully qualified domain name), über die Ansprechpartner/-innen in der SAP Basis u. v. m. Weiterhin sind die EOL (End of Lifetime) Daten der Komponenten ebenfalls hinterlegt, sodass rechtzeitig reagiert werden kann, bevor diese aus der Wartung des Herstellers fallen.

Der Masterreleaseplan stellt allerdings nicht nur eine Sammlung der aktuellen Systemdaten dar, sondern ist besonders dafür geeignet, kommende, von SAP freigegebenen Updates, Supportpackages oder Supportpackage Stacks anzuzeigen und in die erforderlichen Arbeitsprozesse einzubinden, die Umsetzungsmaßnahmen zu beplanen und zu realisieren. Darüber hinaus werden einmal im Monat beim Kunden dringende Termine abgefragt und im Masterreleaseplan hinterlegt, sodass die SAP-Basis alle wichtigen Termine, welche die SAP-Systeme betreffen (z. B. Testtage, Präsentationen, Abrechnungsläufe etc.) immer im Überblick hat. So wird versucht, Änderungen an den Systemen oder der Soft-

| <b>KundelProjekt</b> | <b>Tap.</b><br>(EIGNPISIT) | SID             | <b>OS Wartung</b><br>his | <b>OS aktuell</b><br>verfügbar | <b>JYM Version</b><br>installiert     | <b>JVM Vartung</b><br>bis | DB.<br><b>Iso</b>    | Version<br>installier | Version<br>Martune<br>$1.3 -$ | Version<br>aktuell<br>$-2.22 - 1.5$ | <b>DNS Adresse</b>     |
|----------------------|----------------------------|-----------------|--------------------------|--------------------------------|---------------------------------------|---------------------------|----------------------|-----------------------|-------------------------------|-------------------------------------|------------------------|
| <b>IT NRW</b>        | Entwicklung                | <b>ITBNT</b>    | 31. Juli 2016            | <b>Linux SLES 12.1</b>         | <b>SAP JVM</b>                        | nia                       | Max                  | 7.7.07.015            | <b>Juni 2014</b>              | 7.9                                 | lyn-itp-490            |
| <b>IT NRV</b>        | Qualitätssicheru           | <b>108/JQ</b>   | 31 Juli 2016             | Linux SLES 12.1                | SAP JVM                               | nia                       | Max                  | 7.7.07.015            | Juni 2014                     | 7.9                                 | Ivn-itp-491            |
| IT NRW               | Produktion                 | <b>BUILD</b>    | 31. Juli 2016            | <b>Linux SLES 12.1</b>         | <b>UMI</b><br><b>UVINE</b><br>4.4.000 | nła                       | 14106<br>mm.         | 7.7.07.015            | <b>Juni 2014</b>              | 7.9                                 | Ivn-Rp-557 flyn-Rp-555 |
| IT NRW               | Entwicklung                | <b>IED</b>      | 31. Juli 2016            | Linux SLES 12.1                | $\sim$                                | $\mathbf{a}$              | Oracle               | 10.2, 0.5.0           | <b>Juli 2013</b>              | 12                                  | <b>Avn-11d-036</b>     |
| <b>IT NRV</b>        | Qualitätssicheru           | <b>IQ0</b>      | 31. Juli 2016            | Linux SLES 12.1                | ×.                                    |                           | Oracle               | 10.2, 0.5, 0          | Juli 2013                     | 112                                 | lun-itd-037            |
| IT NAW               | Produktion                 | IPO             | 31. Juli 2016            | Linux SLES 12.1                |                                       |                           | Oracle               | 10.2.0.5.0            | <b>Juk 2013</b>               | 11.2                                | Ivn-ild-062            |
| <b>IT NRW</b>        | Sandbox                    | <b>IXO</b>      | 31. Mai 2017             |                                | ×.                                    |                           | Oraole               | 11.2.0.3.0            |                               | 112                                 | ivn-itp-720            |
| <b>IT NRW</b>        | Entwicklung                | ÆС              | nda                      | Solaris Il Express             | ×                                     |                           | Oracle               | 10.2, 0.5, 0          | <b>Juli 2013</b>              | 11.2                                | vam0tec                |
| <b>IT NBV</b>        | Qualitätssicheru           | <b>IQC</b>      | ni s                     | Solaris 11 Express             | and it                                |                           | Oracle               | 102.0.5.0             | <b>Juk 2013</b>               | 11.2                                | vam06ac                |
| <b>IT NRW</b>        | Produktion                 | IPC             | nila                     | Solaris 11 Express             |                                       |                           | Oracle               | 10.2.0.5.0            | <b>Juli 2013</b>              | 11.2                                | varm0lipc              |
| <b>IT NRW</b>        | Entwicklung                | EP2             | 31. Juli 2016            | Linux SLES 12.1                | <b>SALE VALUE</b><br>4.1.020          | nła                       | D <sub>D</sub>       | 7.7.07.015            | <b>Juni 2014</b>              | 7.9                                 | wn-stp-729             |
| <b>IT NRW</b>        | Qualitätssicheru           | EP4             | 31. März 2018            | Linux SLES 12.1                | SAP JVM                               | nra                       | Max                  | 7.7.07.015            | <b>Juni 2014</b>              | 7.9                                 | Ivn-itd-028            |
| <b>IT NRV</b>        | Produktion                 | EP3             | 31.Marz 2016             | Linux SLES 12.1                | SAP JVM                               | nia                       | Max                  | 7.7.07.015            | Juni 2014                     | 7.9                                 | Ivn-itp-742            |
| <b>IT NBV</b>        |                            | EP6             |                          |                                |                                       |                           |                      |                       |                               |                                     |                        |
| <b>IT NRV</b>        | <b>Entwicklung</b>         | <b>ITENTE</b>   | 31. Juli 2016            | Linux SLES 12.1                | SAP JVM                               |                           | Max                  | 7.7 07.015            | <b>Juni 2014</b>              | 7.9                                 | lun-ito-489            |
| <b>IT NAV</b>        | Qualitätssicheru           | <b>IGE/JO</b>   | 31, Juli 2016            | Linux SLES 12.1                | SAP JVM                               |                           | Max                  | 7.7.07.015            | <b>Juni 2014</b>              | 7.9                                 | Ivn-itp-728            |
| <b>IT NRV</b>        | Produktion                 | 91 5x1 5PE      | 31. März 2018            | Linux SLES 12.1                | <b>WPH MYINE</b><br>44,000            |                           | <b>PERMIT</b><br>CO. | 7,7.07.015            | <b>Juni 2014</b>              | 7.9                                 | tyn-stp-743/lyn-kp-746 |
| <b>IT NEW</b>        | Entwicklung                | ΈF              | 31. MA12 2018            | <b>Linux SLES121</b>           | SAP JVM                               |                           | Oracle               | 102.05.0              | <b>Juli 2013</b>              | 112                                 | $I$ vn- $I$ t $D-748$  |
| IT NHV               | Qualitätssicheru           | <b>IQP</b>      | 31 März 2018             | Linux SLES 12.1                | SAP JVM                               |                           | Oraole               | [0.2, 0.5, 0]         | <b>Juli 2013</b>              | 11.2                                | lun-itp-749            |
| <b>IT NRW</b>        | Produktion                 | <b>IPP</b>      | 31. März 2016            | Linux SLES 12.1                | <b>UVIET</b><br><b>SOLU</b><br>4.1023 |                           | Oracle               | 10.2, 0.5, 0          | Juli 2013                     | 11.2                                | <b>IUA-Rb-750</b>      |
| <b>IT NRV</b>        | Entwicklung                | SM <sub>3</sub> | 31 Juli 2016             | Linux SLES 12.1                |                                       |                           | <b>TY TOT</b>        | 2.2.07.015            | <b>Juni 2014</b>              | 7.9                                 | Iyn-kp-358/lvn-kp-380  |
| <b>IT NAY</b>        | Produktion                 | SM <sub>0</sub> | 31. Juli 2016            | Linux SLES 12.1                |                                       |                           | <b>PB</b><br>mm      | 7.7.07.015            | <b>Juni 2014</b>              | 7.9                                 | Ivn-itp-330Nvn-itp-331 |

**Abb. 2:** Auszug Masterreleaseplan

ware so einzuplanen, dass im Falle eines änderungsbedingten Ausfalls keine negativen Einwirkungen auf die Geschäftsprozesse des Kunden zu erwarten sind. Durch diese Informationen ist es den Mitarbeiter(inne)n in der SAP-Administration möglich, eine hohe und sehr an den Bedürfnissen der Kunden ausgerichtete Servicequalität zu bieten.

#### **Wie arbeitet die SAP-Administration mit dem Masterreleaseplan?**

Die Verwendungsmöglichkeiten in der operativen Nutzung des Masterreleaseplans konzentrieren sich auf folgende Punkte:

• Der SAP-Administrator ruft bestimmte Informationen über ein System (z. B. Servernamen, System-IDs etc.) ab.

• Die Installation von Supportpackages wird von der SAP-Administration mit dem Masterreleaseplan geplant. Da damit mitunter eine Downtime des Systems verbunden ist, erlaubt der Masterreleaseplan hier recht komfortabel die Abstimmung mit dem Kunden: Es ist bekannt, wann das System

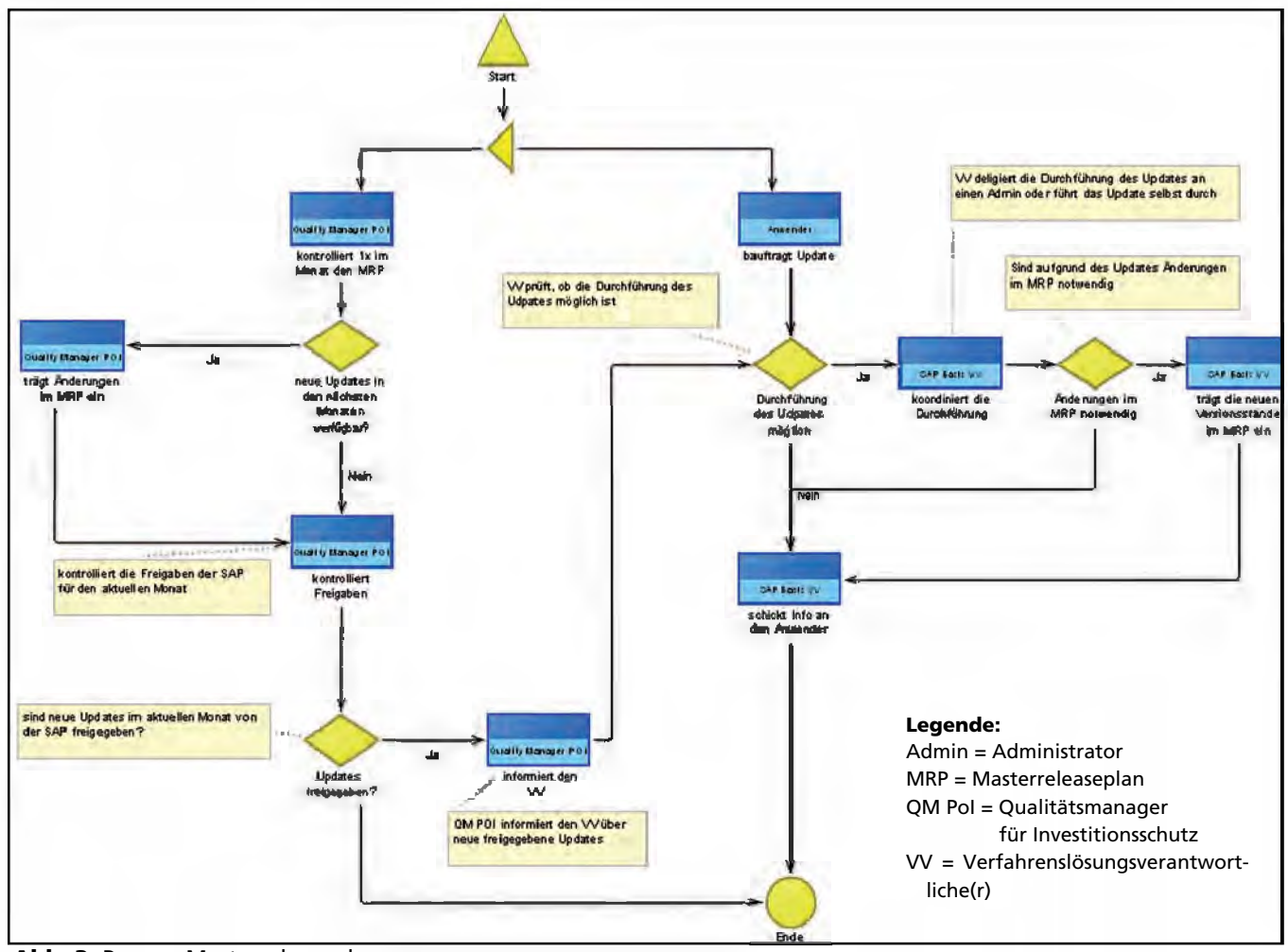

**Abb. 3:** Prozess Masterreleaseplan

unbedingt verfügbar sein muss. Ebenso kann die SAP-Administration dem Kunden eine Auswahl an Terminen für die Downtime anbieten.

- Beauftragt der Kunde die Installation eines bestimmten Supportpackage, wird zunächst der Ansprechpartner für dieses System in der SAP-Basis benachrichtigt, der dann die Installation des Supportpackage koordiniert. Zuletzt ist es Aufgabe der/des Ansprechpartnerin bzw. -partners, den Versionsstand im Masterreleaseplan zu aktualisieren.
- Ebenso kann der QM POI seine monatlichen Überprüfungsmaßnahmen steuern. Er kann leicht ermitteln, dass neue, freigegebene Supportpackages/Stacks der SAP bereitstehen, kann die Ansprechpartner/ -innen der betroffenen Systeme informieren, welche dann wiederum ggf. die Koordination der Installation übernehmen.
- Weiterhin kann bei dieser monatlichen Überprüfung festgestellt werden, dass in relativ naher Zukunft Komponenten (z. B. die eingesetzte Datenbankversion) aus der Wartung des Herstellers auslaufen. Auch hier werden die Ansprechpartner/ -innen innerhalb der SAP-Administration für das betreffende System informiert, welche die Koordination des nun anstehenden Datenbankupdates übernimmt.

#### **Wie bleibt der Masterreleaseplan aktuell?**

Damit der Masterreleaseplan immer auf dem aktuellen Stand ist, muss der QM POI einmal im Monat eine Prüfung des Plans durchführen. Hier hat er folgende Dinge zu beachten und anzustoßen:

- geplante Supportpackages/Stacks für die kommenden drei Monate im Masterreleaseplan eintragen,
- Abfragen beim Kunden bezüglich wichtiger Termine durchführen und eintragen,
- Ansprechpartner/-innen der Systeme über geplante Freigaben informieren,
- Wartungsende von Betriebssystem, Datenbank, JVM etc. überprüfen.

| A                                                         | B                                                  | c                                                           | $\overline{O}$                          | E                                                                 | F                                               |
|-----------------------------------------------------------|----------------------------------------------------|-------------------------------------------------------------|-----------------------------------------|-------------------------------------------------------------------|-------------------------------------------------|
|                                                           |                                                    | August                                                      |                                         |                                                                   |                                                 |
|                                                           | <b>KW32</b>                                        | KW33                                                        | <b>KV34</b>                             | KV35                                                              | KV76                                            |
| DY2                                                       |                                                    |                                                             |                                         |                                                                   |                                                 |
| <b>FM</b>                                                 |                                                    |                                                             |                                         |                                                                   |                                                 |
| P61                                                       | 1.2.1<br>wichtige Jobs ab 1900<br><b>Uhr</b>       |                                                             |                                         |                                                                   | $1 - 2$<br>wickige Jobs at 1800<br><b>Life:</b> |
| PB                                                        |                                                    |                                                             |                                         |                                                                   |                                                 |
| PW <sub></sub>                                            |                                                    |                                                             |                                         |                                                                   |                                                 |
| waz                                                       |                                                    |                                                             |                                         |                                                                   |                                                 |
| DV3                                                       | <b>Komplette Vioche:</b><br><b>NOVIS Testphase</b> | Komplette Voche:<br><b>NOVIS Testphase</b>                  |                                         |                                                                   |                                                 |
| Noeis - Vichtige Termine                                  |                                                    |                                                             |                                         |                                                                   |                                                 |
| P#2                                                       |                                                    |                                                             |                                         |                                                                   |                                                 |
| <b>Salmans Mijnster</b>                                   |                                                    |                                                             |                                         |                                                                   |                                                 |
| BÙT                                                       |                                                    |                                                             |                                         |                                                                   |                                                 |
| <b>SM2</b>                                                |                                                    |                                                             |                                         |                                                                   |                                                 |
| BWZ                                                       |                                                    |                                                             |                                         |                                                                   |                                                 |
| SM3                                                       |                                                    |                                                             |                                         |                                                                   |                                                 |
| 右門<br>EP2                                                 |                                                    |                                                             |                                         |                                                                   |                                                 |
|                                                           |                                                    |                                                             |                                         |                                                                   |                                                 |
| <b>IT JIRV Ref. 332</b>                                   |                                                    |                                                             |                                         |                                                                   |                                                 |
| <b>DC</b>                                                 |                                                    |                                                             |                                         |                                                                   |                                                 |
| Verfügbarkolt / Expekalnung<br><b>SAP Produkte (SPS)</b>  | SAP EHPS for SAP<br>ERP 60 SP4                     | <b>SAP NetWeaver</b><br>Composition<br>Environment 7.1 SP15 | SAP EHP1 for SAP<br>NetWe aver 7.0 SP12 | SAP EHP1 for SAP<br>NetVeaver Composition<br>Environment 7.1 SP10 | ı                                               |
| Verfligbarkeit / Essolvfnung<br><b>SAP Produkte (SPS)</b> | SAP NetWeaver 7.0<br>SP27                          | SAP NetWeaver P17.1<br>SP <sub>15</sub>                     |                                         | SAP EHP1 for SAP<br>NetWeaver P17.1SP10                           | k                                               |
| Verfügbarkeit / Erscheinung<br><b>SAP Produkte (SPS)</b>  | SAP EHP2 for SAP<br>CRM7.0SP4                      | SAP NetWeaver Mobile<br>7.1 SP15                            | *                                       | SAP EHP1 for SAP<br>NetWeaver Mobile 7.1<br><b>SP10</b>           | k                                               |

**Abb. 4:** Masterreleaseplan Timeline

Weiterhin sind alle Ansprechpartner/ -innen für die jeweiligen Systeme dazu angehalten, durchgeführte Installationen an den Systemen im Masterreleaseplan ordnungsgemäß zu dokumentieren.

#### **Wie kann der Masterreleaseplan verbessert werden?**

Mit der Einführung des Masterreleaseplans wurde ein wichtiger Schritt für eine Verbesserung und Vereinfachung des SAP-Betriebs getan, der nun mit einem kontinuierlichen Verbesserungsprozess optimiert werden muss. Aktuell wird an Vorschlägen gearbeitet, auch verschiedene Listen, die von den Betreuern der SAP-Applikationen gepflegt werden müssen, in den Masterreleaseplan zu integrieren. So sollen z. B. auch die Ansprechpartner/-innen dieser Anwendungen hinterlegt werden, im Gegenzug sollen die Kolleg(inn)en der Applikationsbetreuung ebenfalls Zugang zum Masterreleaseplan bekommen.

Der Masterreleaseplan stellt somit eine inhaltliche Vorstufe für die Etablierung eines übergreifenden CMS dar, welches gewiss eine noch tiefer gehende Informationsfülle und einen größeren Detailreichtum enthalten und damit eine noch bessere Planungsund Steuerungsbasis bieten wird.

#### **Legende/Erklärungen**

JVM – Java Virtual Machine

Support Package – Neue Version einer Komponente (vergleichbar mit Windows Patches)

Support Package Stack – Zusammenfassung einiger Support Packages (vergleichbar mit Windows Service Pack)

CMS – Content Management System (Inhaltsverwaltungssystem)

Downtime – Zeit in der das System zu Wartungszwecken heruntergefahren wird

System-ID – Name des Systems

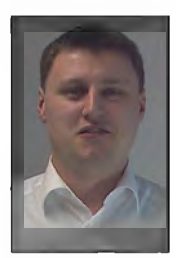

*Andreas Tavenrath Tel.: 0211 9449-2349 E-Mail: andreas.tavenrath @it.nrw.de*

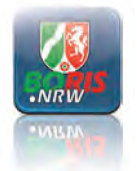

# **Mobiler Abruf von Bodenrichtwerten**

## **IT.NRW entwickelt BORISplus.NRW App für mehr Transparenz auf dem Grundstücksmarkt**

*Wer ein Haus kaufen, eine Eigentumswohnung erwerben oder sein Traumhaus bauen möchte steht als erstes vor der Frage, in welcher Lage das Wunschobjekt liegen soll. Auf dem Land oder in der Stadt, in welchem Stadtteil? Ein wichtiges Entscheidungskriterium ist, neben vielen anderen Faktoren, der Preis für das Grundstück. Aber sind die geforderten Preise auch marktgerecht?* 

*Eine Antwort auf diese Frage liefert in Nordrhein-Westfalen das Portal BORISplus.NRW (www.boris.nrw.de). Dort können flächendeckend für ganz Nordrhein-Westfalen die amtlichen Bodenrichtwerte sowie viele weitere Informationen, wie Immobilenrichtwerte, Grundstücksmarktberichte und die allgemeine Preisauskunft (Durchschnittswerte der Kaufpreise für Eigentumswohnungen sowie für Ein- und Zweifamilienhäuser), abgerufen werden. Die Richtwerte werden jedes Jahr von den örtlichen Gutachterausschüssen für Grundstückswerte nach einheitlichen Richtlinien festgelegt.*

Das Internetportal *BORISplus.NRW* hat sich als serviceorientierte E-Governmentanwendung für amtliche Informationen zum Immobilienmarkt des Landes Nordrhein-Westfalen fest etabliert und wird intensiv von unterschiedlichsten Nutzerkreisen, wie Immobiliensachverständigen, Banken und Bürgern, genutzt.

Um auch unterwegs auf die Bodenrichtwerte bei der Suche nach der Traumimmobilie zugreifen zu können, steht seit Mitte 2012 eine kostenlose Applikation (App) zur Verfügung. Mit der BORISplus.NRW App können jederzeit die wichtigsten Informationen zu den aktuellen Bodenrichtwerten durch Lokalisierung des eigenen Standortes oder durch Eingabe einer Adresse in Nordrhein-Westfalen mobil abgerufen werden. Auf Karten werden dann die Richtwerte für den umliegenden Grund und Boden angezeigt. "Diese App ist in Deutschland bisher einmalig. Wir helfen, den Grundstücksmarkt transparenter zu machen", kommentierte Ralf Jäger, der zuständige Minister für Inneres und Kommunales des Landes Nordrhein-Westfalen, die Veröffentlichung.

Die BORISplus.NRW App wurde vom Geoinformationszentrum von Information und Technik Nordrhein-Westfalen (IT.NRW) in enger Zusammenarbeit mit der Firma con terra aus Münster für den Oberen Gutachterausschuss für Grundstückswerte im Land Nordrhein-Westfalen entwickelt. Auftraggeber ist das Ministerium für Inneres und Kommunales des Landes NRW.

Im Hinblick auf die nutzbaren Endgeräte sollte mit überschaubarem Budget ein maximaler potenzieller Nutzerkreis erschlossen werden. So wurde die App als sogenannte Hybrid-Lösung entwickelt. Die Lösung wurde auf Basis map.apps – einer Plattform der Firma con terra – als Webapplikation umgesetzt und für die Nutzung in mobilen Endgeräten optimiert. Mittels des Werkzeugs PhoneGap wird die Webapplikation automatisiert in je eine native App für iOS (iPhone/iPad) sowie für Android umgewandelt. Die nativen Applikationen ermöglichen der Anwendung u. a. die Nutzung des mobilen GPS. Sie sorgen auch für einen robusten und schnellen Start. Weitere Portierungen, etwa für Windows Phone, sind mittels geringer Anpassungen möglich.

Die App ist auf den intuitiven Zugang zu den Bodenrichtwerten des aktuellen Jahrgangs fokussiert. Als Kartengrundlage werden die amtli-

chen Luftbilder – wahlweise mit Ortsbezeichnungen und Straßennamen (Hybridkarte) – verwendet. Sowohl die Bodenrichtwerte als auch die Luftbilder liegen als sogenannte Webcaches vor und sind dadurch sehr performant. Die gecachten Kartendienste werden vom Geoinformationszentrum von IT.NRW eingerichtet, betrieben und mittels automatisierter Prozesse fortlaufend aktuell gehalten.

Die BORISplus.NRW App ergänzt das seit Jahren intensiv genutzte Online-Angebot von BORISplus (www.boris. nrw.de) in idealer Weise.

Zur weiteren Optimierung der App sollen zukünftig die Details zu den Bodenrichtwerten über eine kurze Berührung der Bodenrichtwertzonen abgerufen werden. Das bedeutet für den Nutzer, dass er nicht mehr explizit auf die Richtwertzahlen klicken muss, um Detailinformationen zu erhalten, sondern irgendwo innerhalb einer Zone klicken kann. Dadurch wird es für ihn deutlich einfacher, den passenden Bodenrichtwert mit seinen wertbestimmenden Attributen angezeigt zu bekommen.

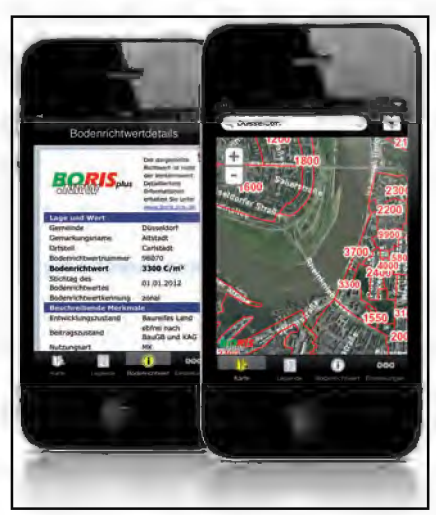

**Abb. 1:** Smartphone mit BORISplus. NRW App

#### **Bodenrichtwert**

Ein Bodenrichtwert ist ein aus Kaufpreisen ermittelter durchschnittlicher Bodenwert je Quadratmeter für ein Gebiet mit im Wesentlichen gleichen wertbestimmenden Merkmalen. Er ist bezogen auf ein baureifes Grundstück, dessen Eigenschaften für das Gebiet typisch sind. Bodenrichtwerte beziehen sich grundsätzlich auf unbebaute Grundstücke.

Bodenrichtwerte werden jährlich von den Gutachterausschüssen für Grundstückswerte bezogen auf den 1. Januar des laufenden Jahres ermittelt und beschlossen. Die Ableitung von Bodenrichtwerten ist eine wesentliche Aufgabe der Gutachterausschüsse und ein wichtiger Baustein in der Sicherstellung der Transparenz auf dem Grundstücksmarkt.

Da der Bodenrichtwert ein Durchschnittswert aus einer Vielzahl von Faktoren ist, muss der Verkehrswert eines einzelnen Grundstückes anhand der Besonderheiten des Bewertungsobjektes mit verschiedenen Umrechnungskoeffizienten berechnet werden.

Die App ist sowohl für iPhone und iPad im Apple App Store als auch für Android in Google play verfügbar. Ein großes Kundeninteresse an dieser App belegen vor allem die hohen Downloadzahlen – in den ersten sechs Monaten wurde die App bereits weit über 13 000-mal aus den jeweiligen Stores heruntergeladen und installiert.

Weitere Informationen zu der App erhalten Sie auf der folgenden Webseite:

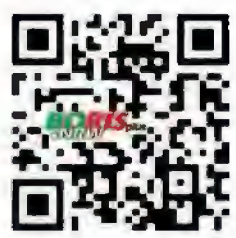

www.boris.nrw.de/borisplus/ mobileservices.jsp

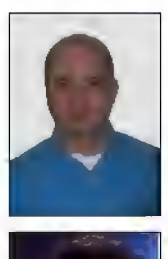

Oliver Karusseit Tel.: 0211 9449-6302 E-Mail: oliver.karusseit @it.nrw.de

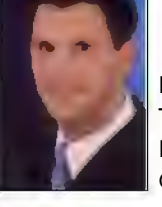

Mike Wickert Tel.: 0211 9449-6420 E-Mail: mike.wickert @it.nrw.de

# **Konzeption und technische Umsetzung eines Kennzahlensystems für das Change Management bei Information und Technik Nordrhein-Westfalen**

*Wie gut funktioniert der Change-Prozess bei Information und Technik Nordrhein-Westfalen (IT.NRW)? Sehr gut? Weniger gut? Irgendwo dazwischen? Die zunächst einfach erscheinende Frage offenbart ihre Crux auf dem zweiten Blick und führt zu weiteren Nachfragen, u. a.: Was bedeutet überhaupt "gut", wenn man diesen Begriff möglichst objektiv und standardisiert ermitteln möchte? Mit welchen Messwerten lassen sich ein Prozess und dessen Zielerreichung grundsätzlich quantifizieren? In welchen Abständen sollte gemessen werden und welche Kennzahlen erlauben welche Aussagen über den Prozess und deren Auswirkung auf das Geschäftsziel von IT.NRW?*

Mit diesen und weiteren Fragen zur Definition, Analyse und Beurteilung von Kennzahlen haben sich in den letzten Jahren mehrere Arbeitsgruppen bei IT.NRW beschäftigt. Dabei waren es nicht ausschließlich Prozesse, die gemessen und gesteuert werden mussten, sondern auch Organisationseinheiten, Projekte und Mitarbeiterressourcen. Die grundsätzliche Herangehensweise bei der Erarbeitung eines Kennzahlensystems ist dennoch ähnlich. Der vorliegende Praxisbericht soll daher exemplarisch an dem im letzten Jahr bei IT.NRW eingeführten Change-Prozess [LDVZ-Nachrichten 1/2011: Umsetzung eines neuen Change-Management-Prozesses in einem ARS Remedy Workflow] zeigen, wie ein aussagefähiges Kennzahlensystem konzeptionell entworfen und technisch umgesetzt wurde.

#### **Was ist eine Kennzahl?**

Der Begriff Kennzahl ist in keiner Norm definiert. Er bezeichnet nach allgemeiner Auffassung eine Vorschrift zur quantitativen, reproduzierbaren Messung einer Größe, die Auskunft über die Leistung eines Systems gibt. Eine Kennzahl ist häufig dann besonders aussagekräftig, wenn sie als Verhältniszahl von zwei oder mehr Werten zueinander in Beziehung gesetzt wird, z. B. das Verhältnis der erfolgreichen gegenüber den nicht erfolgreichen Changes. Dennoch können auch reine Berichtswerte (z. B. Anzahl aller gestellten Changes in einem festgelegten Zeitraum) als Kennzahl sinnvoll sein, um Aussagen treffen zu können.

#### **Warum benötigt IT.NRW Kennzahlen?**

Das Thema Kennzahlen (nach der IT Infrastructure Library (ITIL) sog. Key Performance Indicator) wurde in der ITIL-Welt von Beginn an diskutiert. Der Erfolg von Service Providern wie IT.NRW hängt maßgeblich davon ab, wie gut es gelingt, die Erfordernisse ihrer Kunden an IT-Services zu erkennen und umzusetzen. Jederzeit muss der Mehrwert klar erkennbar sein, den der Kunde durch die bereitgestellten IT-Services realisiert. Bei der Entscheidung, welcher IT-Service mit welchen Mitteln erbracht wird, spielen Effizienz und Effektivität eine tragende Rolle, die mithilfe geeigneter Kennzahlen ermittelt und bewertet werden müssen. Kennzahlen erfüllen somit eine Berichts- und Steuerungsfunktion. Im Change Management werden diese Funktionen besonders deutlich. Nicht rechtzeitig identifizierte Probleme, Risiken und Auswirkungen können zum vollständigen Ausfall von Services führen, was entsprechend negative Folgen auf die Kundenzufriedenheit mit sich bringt. Die Steuerungsfunktion von Kennzahlen wird bei der Umsetzung von Maßnahmen deutlich. Darauf wird an späterer Stelle näher eingegangen.

#### **Ermittlung der Kennzahlen**

Obwohl es bereits in der offiziellen ITIL-Literatur eine erprobte Anzahl an Empfehlungen für Kennzahlen im Change Management gibt [ITIL<sup>®</sup> Version 3 Service Transition ISBN: 9780113311408], lassen sich diese nicht ohne Weiteres auf den Change-Prozess von IT.NRW anwenden. Stattdessen müssen die Messgrößen an den von IT.NRW entwickelten Change-Prozess unter Berücksichtigung der Anforderungen aus dem Geschäftsmodell, der vorhandenen Organisationsstruktur und der technischen und finanziellen Gegebenheiten angepasst und erweitert werden.

Bei der Ermittlung der grundsätzlichen Ziele, die der Change-Prozess erfüllen muss, konnte auf vorhandene Ausarbeitungen der Arbeitsgruppe Change Management sowie auf betriebliche Erfahrungen zurückgegriffen werden. Dabei wurden sieben Ziele (nach COBIT (Control Objectives for Information and Related Technology) sogenannte Prozessziele, nach ITIL sog. critical success factors) identifiziert (siehe Abbildung 1, Seite 19). Bei der Definition der Kennzahlen musste sichergestellt werden, dass diese eindeutig ermittelbar sind und durch Korrelation geeignet sind, die Prozessziele praxisbezogen zu überprüfen. Die Festlegung der Kennzahlen erfolgte unter Berücksichtigung der folgenden Fragen:

- 1. Erreichen wir unsere Ziele, wenn wir die Kennzahlen erfüllen?
- 2. Können die Kennzahlen korrekt interpretiert werden?
- 3. Wer benötigt die Informationen? Wann und wie oft?

Insgesamt wurden zwölf Kennzahlen verbindlich festgelegt. Die erste der drei Fragen wurde im zweiten Schritt vertieft. Dabei wurde diskutiert, welche der festgelegten Prozessziele durch welche Kennzahlen beschrie-

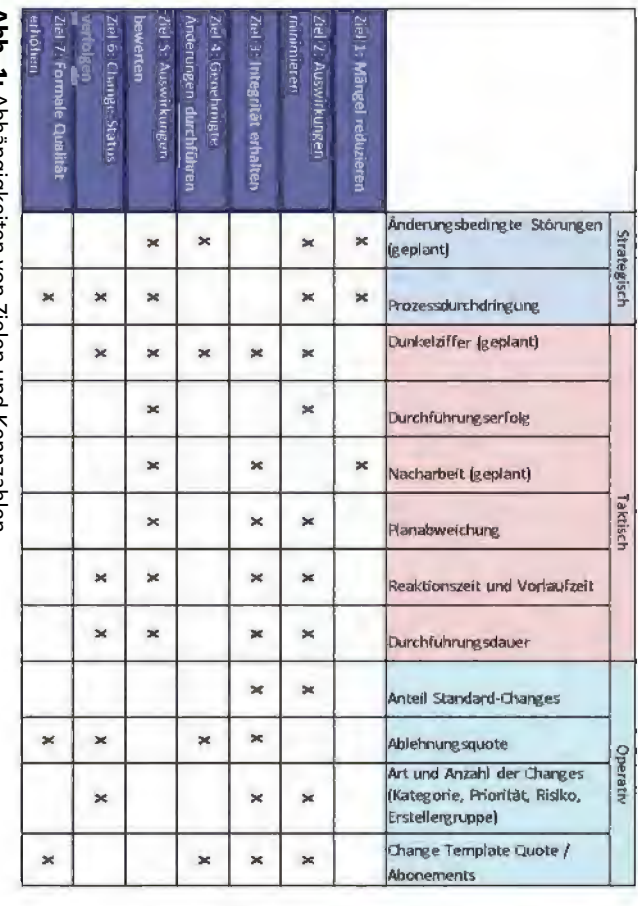

**Abb. 1: Abb. 1:** Abhängigkeiten von Zielen und Ke Abhängigkeiten von Zielen und Kennzahlen inzanieni

sen Rückschlüsse auf die Einhaltung **Zess** zu. der Service Level Agreements (SLAs) das Controlling interessant und lasven Kennzahlen sind vor allem für Organisationseinheiten. Die operatizahlen die Steuerung der einzelnen sind, fokussieren die taktischen Kennrung des Gesamtprozesses ausgelegt langfristige Planung und Verbesseonsebenen. Während die strategi-<br>schen Kennzahlen primär auf die den untergliedert in drei Abstraktimehrere Ziele unterstützen und wurquantitative Aussagen über den Prozugeordnet, Prozesszielen wurden Kennzahlen Kennzahlen erhoben werden. Den ben werden können und wie diese der Service Level Agreements (SLAs) sen Rückschlüsse auf die Einhaltung das Controlling interessant und lasven Kennzahlen sind vor allem für Organisationseinheiten. Die operatizahlen die Steuerung der einzelnen sind, fokussieren die taktischen Kennschen Kennzahlen primär auf die onsebenen. Während die strategiden untergliedert in drei Abstraktizess tätigen. Kennzahlen können quantitative Aussagen über den Prozugeordnet, die qualitative und rung des Gesamtprozesses ausgelegt langfristige Planung und Verbessemehrere Ziele unterstützen und wur-Prozesszielen wurden Kennzahlen Kennzahlen erhoben werden. Den ben werden können und wie diese tätigen. Kennzahlen können die qualitative und

sem und PDF-Datei erstellt werden. Durch<br>diese Einteilungen kann der Prozess-<br>verantwortliche beispielsweise alle<br>Kennzahlen einsehen, während für<br>den Change Manager vor allem die<br>operativen und taktischen Kennzahviduelle Reports, z. B. als PowerPointsind. Für diese Gruppen können indise am Prozess haben oder von diehören alle Personen, die ein Intereslaubt. Zu den Interessengruppen geterschiedliche Interessengruppen ersie verschiedene Sichtweisen für unnen ist auch deshalb sinnvoll, wei Die sind. Für diese Gruppen können indisem in irgendeiner Weise betroffen se am Prozess haben oder von dieterschiedliche Interessengruppen ersie verschiedene Sichtweisen für unhören alle Personen, die ein Intereslaubt. Zu den Interessengruppen genen ist auch deshalb sinnvoll, weil Die Einteilung in Abstraktionsebein irgendeiner Weise betroffen Einteilung in Abstraktionsebe elle Reports, z. B. als PowerPoint-

> gend für die strategischen Kennzahwählte, am operativen Prozess betei-<br>iligte Personen), die alle sechs Wo-<br>chen bestimmte Kennzahlen analy-<br>sieren und Verbesserungsmaßnah-<br>men beschließen.<br>**Prozessdurchdringung**<br>Mit Ausnahme der Prozessdurchdrin-<br>gung und pen sind z. B. Prozesspaten (ausgelen interessieren. Weitere Zielgrupbereichsleiter werden sich vorwielen von Interesse sind. Die Geschäftspen sind z. len interessieren. Weitere Zielgrupgend für die strategischen Kennzahbereichsleiter werden sich vorwielen von Interesse sind. Die Geschäfts-B. Prozesspaten (ausge-

den. Mit der Summe der bejahten<br>Fragen wird für jedes Referat eine<br>Punktzahl ermittelt (0 – 2 Punkte: ROT;<br>3 – 5 Punkte: GELB; 6 – 8 Punkte: GRÜN)<br>und anschließend mit der folgenden<br>Formel für die gesamte Organisation<br>auf schluss darüber geben, ob die Mitargen (ja/nein) beantwortet, die Aufspräche mit den Referent(inn)en der sierten Kriterien auf Referatsebene gung ertolgt anhand von standardi-Die Ermittlung der Prozessdurchdrininnerlicht haben und aktiv anwenschluss darüber geben, ob die Mitar-<br>beiter/-innen den Change-Prozess ver-<br>innerlicht haben und aktiv anwenbeiter/-innen den Change-Prozess ver-Dabei werden acht Entscheidungsfraam Basisprozess beteiligten Referate. spräche mit den Referent(inn)en der Der Prozessverantwortliche führt Gesierten Kriterien auf Referatsebene. Dabei werden acht Entscheidungsfra-Der Prozessverantwortliche führt Gegung erfolgt anhand von standardi-Die Ermittlung der Prozessdurchdrin-Basisprozess beteiligten Referate. ja/nein) beantwortet, die Auf-

# Prozessdurchdringung = **Prozessdurchdringung =**

# Anzahl GRÜN + Anzahl GELB \* 1/2<br>Max. Anzahl der am Prozess beteiligten Referate **Max. Anzahl der am Prozess beteiligten Referate Anzahl GRÜN + Anzahl GELB \* 1/2**

ren z. B. Vorbehalte, Missverständ siert auswertbaren Faktoren gehözukommt. Zu diesen nicht automati-Faktoren eine sehr hohe Bedeutung durch das Einbeziehen von "weichen" wird hier explizit erwähnt, da ihr Die Kennzahl "Prozessdurchdringung" wird hier explizit erwähnt, da ihr ren z. siert auswertbaren Faktoren gehözukommt. Zu diesen nicht automati-Faktoren eine sehr hohe Bedeutung durch das Einbeziehen von "Weichen" Die Kennzahl "Prozessdurchdringung" B. Vorbehalte, Missverständ-

aktiven Analyse. Die Abbildungen 2 scher Form als Dashboard oder tabelten Frontend-Tool entweder in grafilarisch mit der Möglichkeit der inter ten Frontend-Tool entweder in grafi-Darstellung erfolgt in einem geeigne-Priorität) ausgewertet werden. Dimensionen (u. a. nach verschiedenen Merkmalen bzw **Maßstabsbildung**<br>misse und Unzufriedenheit von Mit-<br>insise und Unzufriedenheit von Mit-<br>arbeiter(inne)n mit dem Change-Pro-<br>werden. Dabei itt der Maßstab nicht<br>star Zelen und muss für<br>star Zelen und muss für<br>star Zelen u aktiven Analyse. Die Abbildungen 2 larisch mit der Möglichkeit der interscher Form als Dashboard oder tabel-Darstellung erfolgt in einem geeigne-Priorität) ausgewertet werden. Die Dimensionen (u. nach verschiedenen Merkmalen bzw. a. Referat, Monat, Referat, Monat, 요

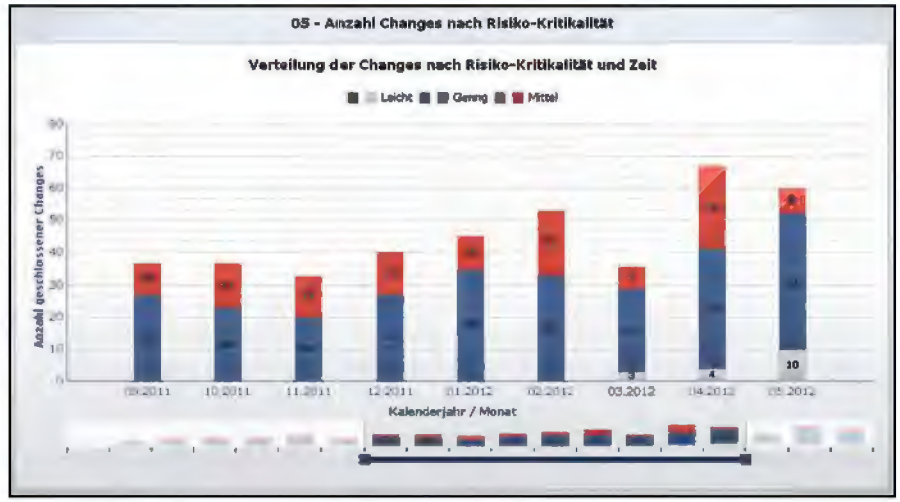

**Abb. 2:** Darstellung der Changes nach Risiko-Kritikalität und Zeit

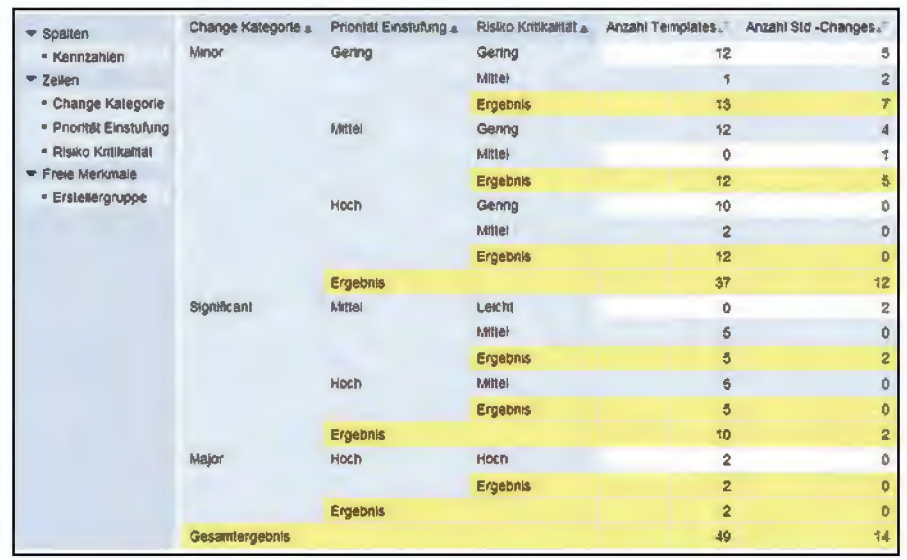

**Abb. 3:** Tabellarische Darstellung mit interaktiver Analyse

und 3 zeigen exemplarisch das grafische Frontend und die tabellarische, interaktive Analyse.

Die Datenquelle für das Kennzahlensystem des Change Managements ist die Oracle-Datenbank des Workflow-Systems ARS Remedy. Dort wurden spezielle Datenbank-Views (Ansichten) eingerichtet, die für das Change-Kennzahlensystem notwendigen Daten aus den verschiedenen Change-Tabellen in geeigneter Form zur Verfügung stellen. Auf diese Views hat das Data Warehouse System lesenden Zugriff.

Die relevanten Daten werden täglich aus der Datenbank extrahiert und in einem Warehouse System abgelegt. Dort werden sie anhand eines aus den Kennzahlendefinitionen resultierenden Modells transformiert. Das bedeutet, dass dort die Kennzahlen eines Changes, z. B. dessen Gesamtdauer oder die Dauer einer bestimmten Phase, berechnet werden. Schließlich werden die Daten unter Beibehaltung der älteren Daten im Cube gespeichert.

Für die Anzeigeschicht wurde ein Dashboard mithilfe von SAP Business Objects Xcelsius erstellt. Dieses zeigt die für den Change-Prozess relevanten Kennzahlen aggregiert und aufbereitet in Form von verschiedenen Diagrammen an. Zusätzlich wurde ein Report im SAP WebAnalyzer zur Verfügung gestellt, der die interaktive Analyse der Kennzahlen erlaubt. Durch geeignete Navigation können die Kennzahlen (z. B. Anzahl aller Changes) mit verschiedenen Merkmalen (Kategorie, Monat, Durchführungserfolg) in Beziehung gesetzt und Zusammenhänge untersucht werden. Die Reports werden in einem internen SAP Portal von IT.NRW bereitgestellt. Die Adressaten der Kennzahl erhalten dann eine Berechtigung zum Aufruf der Change Reports.

#### **Umsetzung von Maßnahmen**

Der Nutzen eines Kennzahlensystems ergibt sich u. a. in der Planung, Umsetzung und Überprüfung von Maßnahmen. Die Kennzahlen werden in unterschiedlichen Zeiträumen ausgewertet und als Report zur Verfügung gestellt. Die Prozessdurchdringung wird z. B. alle sechs Monate aktualisiert, während Art und Anzahl von Changes, Ablehnungsquoten und Planabweichungen vom Change Manager täglich im Auge behalten werden. Besonders für die in kürzeren Abständen ermittelten Kennzahlen lässt sich das Plan-Do-Check-Act-Modell (PDCA-Modell, siehe Abbildung 4) sinnvoll etablieren:

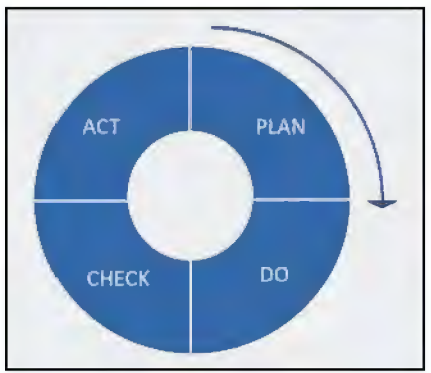

**Abb. 4:** PDCA-Modell

Im ersten Schritt erfolgt die Planung der Maßnahmen (Plan), anschließend werden ausgewählte Maßnahmen im Rahmen eines Testbetriebs ausgeführt (Do). Die Ergebnisse werden mithilfe der Kennzahlen überprüft (Check) und bei positiver Auswertung werden die entsprechenden Maßnahmen dauerhaft umgesetzt (Act).

#### **Fazit und Ausblick**

Durch die tatkräftige Mitarbeit vieler Personen steht für den Change-

Prozess bei IT.NRW ein auf die individuellen Bedürfnisse der Organisation angepasstes und transparentes Kennzahlensystem zur Verfügung. Die Kennzahlen fokussieren nicht nur den operativen Prozess, sondern sind an den Zielen der Business-Anforderungen ausgelegt und können mit technischen Hilfsmitteln weitestgehend automatisiert erhoben und visuell anschaulich dargestellt werden. Dennoch ist das Kennzahlensystem kein Selbstläufer und vorschnelle Schlussfolgerungen sollten vermieden werden. Die Kennzahlenveränderungen müssen sorgfältig und regelmäßig geprüft werden. Dabei müssen die sich ständig ändernden Rahmenbedingungen berücksichtigt werden und die Maßstäbe kontinuierlich hinterfragt und angepasst werden. Weiterhin muss verhindert werden, dass immer weitere Kennzahlen orchestriert werden, die ausschließlich zur Argumentation persönlicher Standpunkte missbraucht werden und zu einem undurchsichtigen "Kennzahlen-Mix" führen.

Die Ausgangsfrage, wie gut der Change Management-Prozess bei IT.NRW funktioniert, lässt sich aktuell noch nicht abschließend beantworten. Nachdem die Voraussetzungen zur Ermittlung und Auswertung der Daten geschaffen wurden, muss nun eine breite und repräsentative Datenbasis erhoben werden. Anschließend müssen die Daten analysiert und interpretiert werden. Auf Grundlage der Kennzahlenanalysen und unter Zuhilfenahme des PDCA-Modells wird daraufhin ein praktischer Maßnahmenkatalog ausgearbeitet, um den Prozess unter Berücksichtigung der Business-Anforderungen kontinuierlich weiterzuentwickeln.

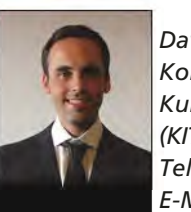

*David Engelhardt Kontakt: Kundenmanagement IT (KIT) Tel.: 0211 9449-2020 E-Mail: KIT@it.nrw.de*

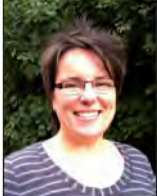

*Dr. Claudia Gerbersmann Kontakt: Kundenmanagement IT (KIT) Tel.: 0211 9449-2020 E-Mail: KIT@it.nrw.de*

# **Elektronische Kostenmarke 2.0**

*Wer bisher noch nie vor Gericht geklagt hat, nicht aus der Kirche ausgetreten ist oder gar einen Mahnbescheid gegen einen säumigen Mieter beantragen* musste, also bisher kein Kunde der Justiz war, dem sind Begriffe wie "vor*schusspflichtiges Geschäft" oder "Gerichtskosten" wahrscheinlich nicht geläufig. In der Regel fallen für die Kunden der Justiz – Rechtsanwälte, Notare wie auch Bürger – bei solchen Vorgängen Kosten an, die mithilfe der Elektronischen Kostenmarke beglichen werden können.*

*Anfang 2013 ging die neueste Version der Elektronischen Kostenmarke an den Start. Der folgende Beitrag liefert einen kurzen Einblick in das Verfahren. Neue Funktionalitäten unterstützen dabei nicht nur die Justiz in NRW, sondern bieten auch den Kunden der Justiz deutlich mehr Komfort.*

#### **Einführung – Typische Szenarien**

- Eine Anwältin möchte bei Gericht eine Klageschrift einreichen. Damit das Verfahren aufgenommen wird, muss die Anwältin die dadurch entstehenden Gerichtskosten im Voraus entrichten.
- Ein Vermieter möchte offene Forderungen gegenüber seinem Mieter gerichtlich per Mahnbescheid durchsetzen. Für den Antrag auf Erlass eines Mahnbescheides wird durch das Gericht eine Gebühr erhoben.
- Ein Bürger möchte seine Mitgliedschaft in der Kirche beenden. Er geht persönlich in das für ihn zuständige Amtsgericht und erklärt dort seinen Austritt aus der Kirche. Auch hierfür fallen Kosten an.

Bei allen aufgeführten Beispielen handelt es sich um sogenannte vorschusspflichtige Geschäfte. Die bei Gericht entstehenden Gebühren sind jeweils im Voraus zu entrichten. Die Gebühren können entweder bei der Gerichtskasse vor Ort eingezahlt, auf das Konto der Justiz überwiesen oder mit Kostenmarken beglichen werden. Beim Einzahlen vor Ort ist man jedoch abhängig von den Öffnungszeiten der Zahlstelle, bei einer Überweisung dauert es selbst heutzutage mitunter immer noch mehrere Tage, bis das Geld auf dem Konto des Empfängers verbucht ist.

Ein weiteres Problem besteht darin, dass man vor Anhängigkeit eines Verfahrens (Klage, Mahnverfahren, Kirchenaustritt) noch kein Geschäftszeichen hat, zu dem man in der Zahlstelle oder per Überweisung zahlen kann. Demnach müsste zunächst eine Rechnungsstellung der Behörden abgewartet werden.

#### **Kostenmarke**

Insbesondere, wenn es sich um ein eilbedürftiges Verfahren handelt, konnten früher Kostenmarken in Form von Klebemarken verwendet werden, um den Vorschuss zu entrichten. Diese Marken waren in Stückelungen zwischen 5 Cent und 200 Euro verfügbar, wurden meist auf Vorrat gekauft und bei Bedarf auf den entsprechenden Antrag geklebt. Durch die aufgeklebten Marken war eine sofortige Aufnahme bzw. weitere Bearbeitung von Verfahren möglich.

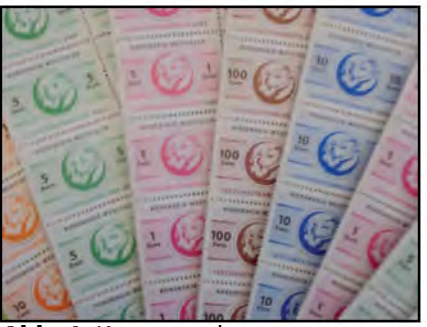

**Abb. 1:** Kostenmarken

#### **Elektronische Kostenmarke**

Am 01.10.2010 wurde in Nordrhein-Westfalen die bisherige Kostenmarke durch das internetbasierte Verfahren "Elektronische Kostenmarke" [1] abgelöst. In enger Zusammenarbeit zwischen der vom Justizministerium Nordrhein-Westfalen (JM NRW) beauftragten Projektgruppe beim OLG Hamm und Information und Technik Nordrhein-Westfalen (IT.NRW) wurde ein Verfahren entwickelt, mit dem zum einen jeder die Gebührenmarken online von zu Hause aus erwerben kann, und mit dem zum anderen die Verwaltung durch ein Vorgangsbearbeitungssystem entlastet wurde. Dieses Verfahren brachte sowohl für die Anwender, also den Bürger, als auch für die Gerichte eine große Zeitersparnis und Arbeitserleichterung.

Die Elektronische Kostenmarke kann über ein Online-Formular im Bundesjustiz-Portal erworben werden. Besondere technische Anforderungen bestehen nicht, es reicht ein PC oder Tablet mit Internet-Browser. Praktisch ist es noch nicht einmal erforderlich, die Quittung einer Elektronischen Kostenmarke auszudrucken.

#### **Online-Formular**

Der Benutzer gibt einen frei wählbaren Betrag für die Kostenmarke ein und wählt anschließend eine Zahlungsart aus. Kostenmarken, die über das Online-Formular erworben werden, können derzeit per Überweisung oder mittels Kreditkarte bezahlt werden. Während es bei der Überweisung noch immer einige Tage dauern kann, bis das Geld wirklich auf dem Konto der Justiz verbucht wurde, gilt die Zahlung per Kreditkarte als sofort bezahlt.

| Auf dieser Seite konnen Sie eine Elektronische Kostenmarke kaufen. |                                                                                                    |
|--------------------------------------------------------------------|----------------------------------------------------------------------------------------------------|
|                                                                    | Bitte beachten Sie. Diese Kosterwnarke ist derzeit nur in Nordrhein-Westfalen gültig.                                                                                                    |
|                                                                    | Nähera Informationen zu dem Verfahren der Elektronischen Kostenmerke finden Sie unter Projektbeschreibung Elektronische Kostenmarke                                                                                                    |
| <b>Betrag for die Quiltung [30]</b>                                | EURO                                                                                                    |
| <b>Bitte wählen Sie die Zahlungsart:</b>                           |                                                                                                    |
| <b>C</b> Überweisung                                               |                                                                                                    |
| <sup>6</sup> Krediticarte (Saferpay)                               |                                                                                                    |
| Hinweis juir Stiftungsart Überswirkung                             |                                                                                                    |
|                                                                    | Bei der Zehlungsgrt Überwersung kann es mehrere Tage dauern, bevor die Zehlung bei der Juebz eingeht und die Kostenmerke als bezehlt gilt. Die Quittung kann zwar direkt bei Genohl bzw. ainer<br>Justizbehörde eingereicht werden, jedoch wird das Vertahren erst nach Zahlungseingang bearbeitet |
|                                                                    |                                                                                                    |
|                                                                    | Wenn Sie überden Zahlungsmingene bei der Justiz-prömischer werden möchten, können Sie hier the E-Mail-Adresse angeben.                                                                                                    |
| E-Mell-Adresse (optionel)                                          |                                                                                                    |
|                                                                    | Bitte beachten Sie: Bei Angebe einer felschen E-Mail-Adresse kann keine Benechrichtigung über den Zahlungseingang erfolgen                                                                                                    |
| Hinweis zur Zahlungsart Kreditkerte                                |                                                                                                    |
|                                                                    | ACHTUNG; Bei der Zahlungsart Kreditkerte entstehen eigeme Kosten, die m Höhe von da. 3% auf den Betrag der Kostenmarke aufgeschlagen werden. Diese Kosten entstehen nicht bei der Justiz und<br>werden nur weitergereicht. Weitere Informationen dazu finden Sie in der Gebührenübersicht.         |
|                                                                    | Zehlungen per Kreditkarte gelten eis sofort bezahlt. Des Genchil bzw. die Justrzbehörde kenn sofort nach Erheit der Qurizung die Arbeit aufnehmen                                                                                                    |
|                                                                    | Falls Sie würschen, dass auf der Krechtkertenabnechnung ihr ergenes Geschäfts- oder Aldenzerchen erschemt, können Sie es hier angeben                                                                                                    |

**Abb. 2:** Online-Formular

Bei der Zahlungsart "Überweisung" kann der Benutzer optional eine E-Mail-Adresse angeben und wird dadurch automatisch informiert, sobald seine Zahlung auf dem Konto der Justiz verbucht wurde. Die Kostenmarkennummer muss dabei zwingend im Verwendungszweck genannt werden, sonst kann die Zahlung (zumindest automatisiert) nicht zugeordnet werden.

Nach dem Erwerb erhält der Benutzer eine Quittung für die Elektronische Kostenmarke. Diese Quittung wird im Browser angezeigt, kann aber auch als PDF-Datei heruntergeladen und gespeichert werden. Entscheidend ist jedoch einzig und allein die eindeutige Quittungsnummer (Kostenmarkennummer). Anstelle der bisherigen Klebemarken kann der Benutzer nun die Quittungsnummer ausdrucken und seinem Antrag beifügen. Es würde sogar ausreichen, nur die Quittungsnummer handschriftlich auf dem Antrag zu vermerken.

Wenn bei Gericht ein Antrag mit einer Quittung oder Quittungsnummer für eine Elektronische Kostenmarke eingereicht wird, prüft der zuständige Sachbearbeiter, ob die Kostenmarke bereits bezahlt ist und noch nicht einem anderen Verfahren zugeordnet wurde. Dazu meldet er sich am sogenannten "Backend" an und sucht nach der Quittungsnummer. Wenn eine ausgedruckte Quittung vorliegt, kann der Barcode auf der Quittung eingescannt werden, ansonsten wird die Quittungsnummer manuell in ein

|                         | Quittung Elektronische Kostenmarke                                                                                                    |
|-------------------------|----------------------------------------------------------------------------------------------------|
| Qualitureasnummer.      | EQNE2, 68K146                                                                                                    |
| Betrag der Guittung     | 10.00 EUR                                                                                                    |
| <b>Zahlungsmeise</b>    | Libenveloung                                                                                                    |
| <b>Delum</b>            | 18072012                                                                                                    |
| zahibar bis             | 1809 2012                                                                                                    |
|                         | Bitte uberweisen Sie unter Angabe der Quitaingsnummer auf folgendes Korko.                                                                                                    |
| Emplánger.              | Oberjustizkasse Hamm                                                                                                    |
| <b>Kontonummer</b>      | 1558216                                                                                                    |
| hetitut                 | West B                                                                                                    |
| BL <sub>2</sub>         | 30050000                                                                                                    |
| <b>Verwendungszweck</b> | EONF2J68K146                                                                                                    |
| aelóscht                | Hinweis Eine unvollständige oder falsche Angabe der Quitbingsnummer im Überwarsungstext kann zu einer verzogerten bzw. keiner Zuordnung<br>ihrer Zahlung zur Quittung führen. Für die dedurch entstehenden Verzögerungen übernimmt die Justiz keine Haftung. Die Quittungsnummer bleibt<br>bis zu 2 Monate bezahlbar Danach wird davon ausgegangen, dass die Quittung keine Verwendung mehr findet. Sie wird aus dem System |
|                         | EQNF2J68K146                                                                                                    |

**Abb. 3:** Quittung Elektronische Kostenmarke

Suchfeld eingegeben. Ist die Kostenmarke bereits bezahlt und noch nicht einem anderen Verfahren zugeordnet ist, kann diese anschließend durch Eingabe eines Aktenzeichens entwertet werden. Dadurch wird die Kostenmarke eindeutig einem Verfahren zugeordnet und kann für kein anderes Verfahren mehr verwendet werden.

#### **Kostenmarken-Management-System**

Das Kostenmarken-Management-System (KMS) ist das zentrale System des Verfahrens.

Das KMS stellt über Standard-Webservices (SOAP) Methoden bereit, mit denen berechtigte Systeme (z. B. das Bundesjustizportal oder der Selbstbedienungs(SB)-Automat) eine Kostenmarke anfordern können.

Gleichzeitig stellt das KMS den Mitarbeiter(inne)n bei Gericht ein browserbasiertes "Backend" zur Verfügung. Je nach Berechtigung können die Mitarbeiter/-innen unterschiedliche administrative Aufgaben wahrnehmen (z. B. Behörden verwalten, Benutzer verwalten) oder Vorgänge zu einer Kostenmarke bearbeiten. Über das Backend kann eine Kostenmarke entweder einem gerichtlichen Vorgang zugeordnet oder wieder storniert werden. Wenn eine Überweisung fehlgeschlagen ist (beispielsweise ein Zahlendreher im Verwendungszweck), kann hier durch die/ den berechtigten Sachbearbeiter/-in eine manuelle Zuordnung der Überweisung zu einer Kostenmarke erfolgen.

Ein besonderer Schwerpunkt liegt auf dem Design der Datenbank. Da das KMS mittlerweile zur zentralen Datenstelle geworden ist, muss hier lückenlos und absolut revisionssicher jede Änderung an den Datensätzen protokolliert und dokumentiert werden.

Nach dem erfolgreichen Einsatz des Verfahrens ging im Spätsommer 2012 die weiterentwickelte Version Elektronische Kostenmarke 2.0 an den Start. In diese Version sind während des Betriebes erkannte Verbesserungsvorschläge sowie Wünsche der Anwender eingeflossen.

#### **Neuerungen für die Antragsteller/-innen**

- Die Online-Formulare wurden um eine Warenkorb-Funktionalität ergänzt, damit nicht mehr – wie bisher – jede Kostenmarke einzeln bezahlt werden muss. Zusätzlich hat der Antragsteller nun die Möglichkeit, sich seine Rechnung/Quittungen für die erworbenen Kostenmarken im Nachhinein nochmals erzeugen zu lassen.
- Bei Bezahlung per Überweisung kann der Antragsteller per E-Mail informiert werden, wenn die überwiesene Summe vom eigentlichen Rechnungsbetrag abweicht und daher nicht zugeordnet werden kann. Dies setzt voraus, dass der Antragsteller beim Erwerbsvorgang seine E-Mail-Adresse angegeben hat.

#### **Neuerungen für die Gerichte**

• Ein(e) Bearbeiter/-in bei Gericht kann sich per E-Mail informieren lassen, sobald zu einem ihr/ihm bereits vorliegenden Vorgang ein Zahlungseingang auf dem Konto der Justiz verzeichnet wird. Dieser Vorgang kann dann gezielt weiter bearbeitet werden.

#### **Neuerungen zur Administration durch die Projektgruppe beim OLG Hamm**

- Das Verfahren wurde um ein Statistik-Modul erweitert. Dadurch lassen sich auch später ohne Änderungen am Quellcode der Anwendung nahezu beliebige Abfragen ergänzen.
- Sämtliche Benachrichtigungstexte, die per E-Mail automatisiert an Mitarbeiter/-innen oder Kunden gesendet werden, sind durch Administrator(inn)en frei änderbar.

#### **Sicherheitsaspekte**

Das Verfahren wurde 2010 einem OSSTMM Sicherheitstest [2] unterzogen. Dabei wurde nicht nur die bei IT.NRW entwickelte Software auf gerne ausgenutzte Schwachstellen hin geprüft (SQL-Injection/XSS), sondern beispielsweise auch die Konfiguration und die Aktualität der Server (Patchlevel). Die Ergebnisse spiegelten objektiv und nachvollziehbar das Sicherheitsniveau des Verfahrens und der beteiligten Systeme wider. Darauf basierend konnten gezielt Optimierungen vorgenommen werden, um die Sicherheit des gesamten Verfahrens zu erhöhen.

#### **Datenschutz/Anonymisierung von Daten**

Kreditkartendaten werden im KMS nicht verarbeitet. Informationen zu einer Überweisung (beispielsweise Kontonummer, Kontoinhaber) werden nur solange gespeichert, wie es für die Bearbeitung notwendig ist. Sobald zu einem Geldeingang alle zugehörigen Kostenmarken entwertet oder storniert wurden, werden die Informationen zur Überweisung anonymisiert.

#### **Ausblick**

Die Elektronische Kostenmarke ist bereits jetzt darauf ausgelegt, zukünftig auch anderen interessierten Bundesländern die Nutzung zu ermöglichen.

Am Standort des AG Köln wird derzeit die Integration eines SB-Automaten erprobt. Dabei handelt es sich um ein Gerät, das äußerlich einem Geldautomaten ähnelt, aber durchaus auch mit einer SB-Kasse im Supermarkt verglichen werden kann. Mit diesem SB-Automaten können ebenfalls Elektronische Kostenmarken vor Ort in der Behörde erworben und in bar bezahlt werden. Für die Zukunft ist es denkbar, diesen SB-Automaten im Falle von Zeugenentschädigungen auch für Auszahlungen zu verwenden.

#### **Fazit**

Die von IT.NRW entwickelte Elektronische Kostenmarke leistet seit nunmehr zwei Jahren einen wichtigen Beitrag zur Modernisierung und Geschäftsprozessvereinfachung der Justiz. Die neue Version wird durch eine verbesserte Oberfläche den Bedürfnissen der Kunden nach einem intuitiven Einstieg noch mehr gerecht. Gleichzeitig wird die Verwaltung bei der Prüfung ihrer Vorgänge weiter entlastet und die Qualität/Sicherheit der hinter dem Verfahren stehenden Software erhöht.

Das Potenzial dieses Verfahrens ist jedoch noch längst nicht ausgeschöpft und verspricht viele interessante und spannende Erweiterungen.

#### **Referenzen**

[1] http://www.kostenmarke.justiz.de [2] OSSTMMv3 – eine Methodik für objektive und nachvollziehbare Tests der operativen IT-Sicherheit (LDVZ-Nachrichten 1/2011)

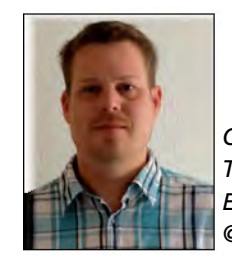

*Olaf Stein Tel.: 0211 9449-2349 E-Mail: olaf.stein @it.nrw.de*

# **LBV NRW, SAP/HCM und IT.NRW – Starke Verbindung für Nordrhein-Westfalen**

*Die Bezügeabrechnung der Beschäftigten des Landes Nordrhein-Westfalen wird seit 2010 auf die Standardsoftware SAP umgestellt. Das Projekt NRWave des Landesamtes für Besoldung und Versorgung Nordrhein-Westfalen (LBV NRW) führt dazu das Modul HCM (Human Capital Management) ein. Information und Technik Nordrhein-Westfalen (IT.NRW) unterstützt mit Mitarbeiter(inne)n aus der Software-Entwicklung die Umsetzung und gewährleistet mit der SAP-Basis den Betrieb.*

*Der Schwerpunkt des vorliegenden Beitrags liegt in der Darstellung der kundeneigenen SAP/HCM-Schnittstelle zum Haushalts-, Kassen- und Rechnungswesen (HKR) des Landeshaushaltes von NRW.*

#### **Hintergrund**

Inzwischen werden über SAP/HCM die Bezüge von ca. 480 000 Mitarbeiter(inne)n aus den Bereichen Besoldung (aktive Beamte) und Versorgung (Beamte im Ruhestand) abgerechnet. Anfang 2013 werden die Entgelte für die Angestellten der Landesverwaltung von NRW als der dritte und letzte Bereich mit ca. 135 000 Zahlfällen komplett in SAP verarbeitet. Das LBV NRW ist somit eines der weltweit größten SAP-basierten Lohnbüros im öffentlichen Bereich.

Aufgrund der Ablösung des bisherigen Systems entstand die Notwendigkeit, eine neue Schnittstelle zu schaffen, die die buchungsrelevanten Vorgänge der Bezügeabrechnung aus SAP/HCM ermittelt und diese nach den Vorgaben des HKR dem Landeshaushalt zur Verfügung stellt (HKR-Schnittstelle). Seit dem ersten Einführungsschritt der Bezügeabrechnung am 01.01.2010 ist die HKR-Schnittstelle im Einsatz und wird fortlaufend an die Bedürfnisse angepasst.

#### **Interesse der DSAG**

Insbesondere Kunden aus dem öffentlichen Sektor sind mit ähnlichen Aufgabenstellungen konfrontiert. Daher wurde 2011 und 2012 auf Einladung der Deutschsprachigen SAP-Anwendergruppe e. V. (DSAG) bei verschiedenen Treffen die SAP/HCM-Schnittstelle einem interessierten Fachpublikum vorgestellt. Es gab reges Interesse und konkrete Rückfragen mit Blick auf eigene Nutzungsmöglichkeiten.

#### **Die Schnittstelle**

Die Schnittstelle umfasst drei Teilgebiete. Die Grundfunktionen sind die Erstellung und Verwaltung von Buchungsdateien und den passenden Formularen. Hierzu gehören Sammelanordnungen, Buchungs- und Zahlungsanweisungen. Sammelanordnungen sind im HKR die rechtliche Grundlage zur Auszahlung der Bezüge bzw. für die Freigabe der DTA-Dateien (Datenträgeraustausch-Verfahren für bargeldlosen Zahlungsverkehr).

Der Auswertungsteil, das zweite Teilgebiet, beinhaltet ein Buchungsjournal sowie weitere Recherche-Hilfen innerhalb der Buchungshistorie.

Im dritten Teil finden sich zusätzliche Reports, die die Analyse von SAP-Buchungsläufen und deren Abstimmung mit den Abrechnungsergebnissen der Bezügeabrechnungen unterstützen.

Die Schnittstelle verfügt über ein umfangreiches Customizing, in welchem grundsätzliche Parameter zur Steuerung der Verarbeitung hinterlegt sind. Solche Einstellungen werden u. a. für die Kontensteuerung, für die Kostenträger-Zuordnung, für die Fälligkeitsermittlung, für die Formularsteuerung, für den Mailversand, für die Erfassung von Korrekturbelegen und für die Dateierstellung vorgenommen. Der Aufwand für künftige Anpassungen wird somit überschaubar sein.

Um die Benutzerfreundlichkeit zu gewährleisten, wurden die einzelnen Bestandteile der Schnittstelle durch Menüs miteinander verbunden.

Hauptbestandteil der Grundfunktionen ist die Erstellung eines HKR-Bu-

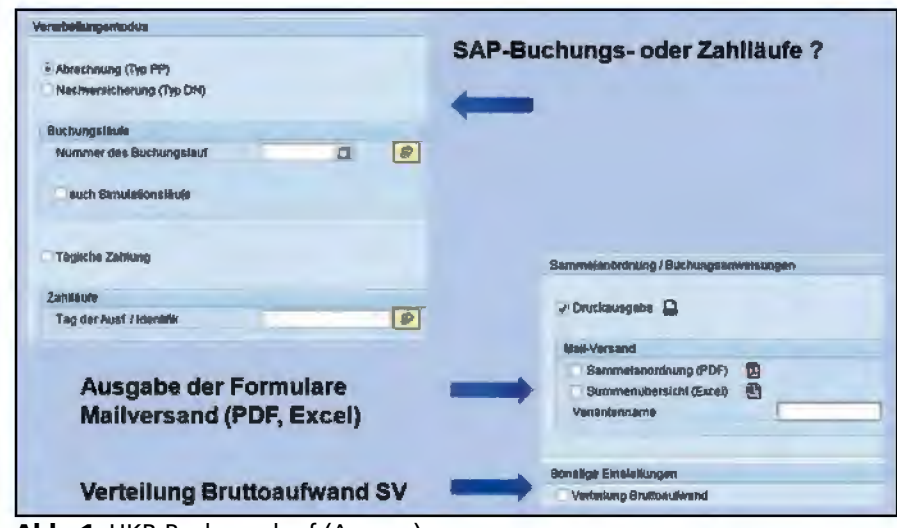

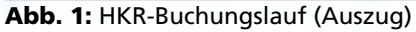

| ٨p  |      | Je Perio       | Buch-Delum Für-Pe tn-Per Ald. |                     |                  | HIKR-Mod Lauk Suchungslauf Tag der Ausführun                |             |                      |            |              | <b>Identificall</b> | Finanzsleite                               |          |
|-----|------|----------------|-------------------------------|---------------------|------------------|-------------------------------------------------------------|-------------|----------------------|------------|--------------|---------------------|--------------------------------------------|----------|
| 15  |      |                | 09.02.2012                    |                     |                  |                                                             |             |                      | 09 02 2012 |              | 1630SP              | 05075422021505                             |          |
| 16  | 2012 |                | 18.12.2011                    |                     |                  | PP                                                          |             | 436                  |            |              |                     | 0507542202                                 |          |
| 16. | 2012 |                | 3 19 02 2012                  |                     | 画                | PP                                                          |             | 467                  |            |              |                     | 0507542202                                 |          |
| 15  | 2012 |                | 3 19 02 2012                  |                     | м                | PP                                                          |             | 487                  |            |              |                     | 0531042201                                 |          |
| 15  | 2012 |                | 3 20 03 2012                  |                     | N                | OH                                                          |             | 104                  |            |              |                     | 3002042202                                 |          |
| 16  | 2012 |                | 3 31 03 301 3                 | 201203 201203 A     | A                |                                                             |             |                      |            |              |                     | 05075422021505                             |          |
|     |      |                |                               |                     |                  |                                                             |             |                      |            |              |                     |                                            |          |
|     |      |                |                               |                     |                  |                                                             |             |                      |            |              |                     |                                            |          |
|     |      | FS AbrErp      |                               |                     |                  | <b>«Buchungsbahrag » Einzahlungen ZAuszahlungen Lohnari</b> |             | Infolyp Ablo<br>0015 |            | Segni Mitwhg | Burnul              | Detum der Ers Uhrzeit der Er<br>09.02.2012 | 18:31 48 |
|     |      | 06076422021505 |                               | 912,80-<br>1.137.26 | 0,00<br>1.609,75 |                                                             | 912,80 2908 |                      |            | <b>QI</b>    |                     | 1812.2011                                  | 14:55 29 |
|     |      | D5075422021505 |                               | 912.00              | 4.769,98         | 2.747,01<br>3.857,10                                        |             |                      |            | 91           |                     | 10022012                                   | 18:22:00 |
|     |      | 05075422021505 |                               | 1142.92-            | 0.00             | 1.142,92                                                    |             |                      |            | 91           |                     | 19.02.2012                                 | 16,22:00 |
|     |      |                |                               | 5922,37-            | 0.00             | 5.922,37                                                    |             |                      |            | 61           |                     | 20 03 2012                                 | 190119   |
| nп  |      |                |                               | 912,80              | 913,80           | 0,00                                                        | 2900        |                      | Ш          | 韩            |                     | 14 02 2012                                 | 20 67 59 |

**Abb. 2:** Buchungsjournal (Übergreifende Auswertungen)

chungslaufs. Dieser beinhaltet die Ausgabe einer Buchungsdatei sowie entsprechender Formulare. Grundlage der Buchungen sind die monatlichen Bezügeabrechnungen, die Zahlungen aus der Nachversicherung sowie täglich anfallende Einmalzahlungen. Technisch gesehen werden hier SAP-Buchungsläufe und SAP-Zahlläufe verarbeitet. Zuvor erfasste manuelle Korrekturbelege werden berücksichtigt. Die Buchungsdateien werden per SAP/PI (Process Integration) an das Rechenzentrum der Finanzverwaltung NRW (RZF) übertragen. Die Formulare müssen aufgrund der Unterschriften-Regelung im Original der Landeskasse zugestellt werden.

Dem Auswertungsteil kommt eine sehr hohe Bedeutung zu. Das LBV NRW liefert Buchungsdaten, aber es erfolgt vom Empfänger keine maschinelle Rückmeldung. Da manuelle Korrekturen im HKR selbst durch die Landeskasse und die Haushälter des LBV NRW möglich sind, kommt es zwangsläufig zwischen SAP/HCM und HKR zu Differenzen.

Aus diesem Grund wurde bei der Entwicklung besonderer Wert auf Nachvollziehbarkeit und Transparenz der Buchungen gelegt. Die Darstellung erfolgt grundsätzlich mit dem SAP List Viewer (ALV).

Das Buchungsjournal bildet den Kern der Auswertungsmöglichkeiten. Hier werden Informationen aus den Buchungen und deren Basisdaten zusammengeführt. Es können Zahlfälle (Mitarbeiter/-innen), Finanzstellen, Bestandskonten, Buchungsund Zahlläufe in beliebigen Kombinationen über beliebige Zeiträume ausgewertet werden. Es ist ein gezieltes Verzweigen direkt aus dem Buchungsjournal in kundeneigene Übersichten und in die SAP-Standardtransaktionen möglich.

#### **Optimierung des Standards**

Eine geringe Erweiterung des Standards ermöglicht es, gezielt für eine(n) einzelne(n) Mitarbeiter/-in deren/dessen Informationen aus einem SAP-Buchungslauf schnell zur Verfügung zu stellen (s. Abb. 3). Der Standard bietet an dieser Stelle nur eine sehr zeitintensive Transaktion. Die kundeneigenen Übersichten beinhalten umfassende Daten aus Nachversicherung, Zahlläufen, Infotypen und Abrechnungsergebnissen, sodass eine Recherche ausschließlich aus dem Buchungsjournal heraus erfolgen kann. Eine im Standard nicht existierende Verbindung zwischen Zahllauf und den dafür erfassten Infotypen wurde durch eine indirekte Erweiterung (Implicit Enhancement) realisiert. Benötigt wird das Buchungsjournal nicht nur für Auswertungszwecke, sondern auch im Rahmen der Abrechnung sowie für Nachfragen durch die Landeskasse und das Finanzministerium. Die Auswertungsmöglichkeiten decken ein Berichtswesen ab, welches normalerweise im Bereich der Kostenrechnung angesiedelt ist.

Die Historie der Buchungsdateien bietet ein chronologisches Verzeichnis aller erstellten Buchungsläufe bzw. -dateien. Es ist u.a. der Erstellungszeitpunkt, die Herkunft (Nachversicherung, tägliche Zahlung, Buchungslauf) und die Buchungsperiode ersichtlich.

Grundsätzlich kann man von hier aus die in den einzelnen HKR-Buchungsläufen verarbeiteten Zahl- oder Buchungsläufe nachverfolgen und sich über deren Inhalte informieren. Ebenso ist es möglich, sich sowohl die jeweils erstellten Dateien als auch Sammelanordnungen anzeigen zu lassen. Laut Vorgaben der Landeskasse werden nur Salden gebucht; die HKR-Schnittstelle speichert die Buchungsbeträge für eine bessere Aussagekraft sowohl als Einnahmen als auch als Ausgaben.

| GA 99                                                                                                    |        |    |              |                   | D 图 在 卷 公Nachmeterherung       |     | <b>CARIBITIONS</b> ARTISTS AND RESIDENCE                                                                      |                |               |               | <b>Quinch russalt for Personal Instrument</b> |                        |                   |               |                    |                                                     |                                                    |
|----------------------------------------------------------------------------------------------------|--------|----|--------------|-------------------|--------------------------------|-----|----------------------------------------------------------------------------------------------------|----------------|---------------|---------------|-----------------------------------------------|------------------------|-------------------|---------------|--------------------|-----------------------------------------------------|----------------------------------------------------|
| $^{\ast}$ p<br>u.                                                                                                    | "Pario |    |              |                   | Buch-Ontarn FUI-Pa In-Per AId. |     | HIGR-Nod /Lauk Rachuson Teg BecAustineline (dentifical)                                                       |                |               |               |                                               |                        |                   | Finanzistelle |                    |                                                     |                                                    |
| 2012<br>15                                                                                                    |        |    | 3 19 02 7012 |                   |                                | M   | <b>PP</b>                                                                                                    |                | 487           |               |                                               |                        |                   | 0507542202    |                    |                                                     |                                                    |
| 2012<br>15                                                                                                    |        |    | 3 19 02 2012 |                   |                                | M   | <b>PP</b>                                                                                                    |                | 482           |               |                                               |                        |                   | 0531042201    |                    |                                                     |                                                    |
|                                                                                                    |        |    |              |                   |                                |     |                                                                                                    |                |               |               |                                               |                        |                   |               |                    |                                                     |                                                    |
|                                                                                                    |        | Ma |              | 1.092.22 日原       | 1. Getse Withe Finanzialle     |     | Buchungslauf/Personalabrechnungsbeleg: PP / 0000000467 /<br><b>LNL Lohner-Ted</b><br><b>FISS Libermaisuns</b> | 牌              | T Laute<br>凸版 | 37 3010       | Nt. Bentura Van                               | <b>BUG</b><br>HRF OIRT | AB 12948 15537 B1 |               | 201201             | Art (Births) Zelle Ablo Forpar _ Impor-<br>201201 P |                                                    |
|                                                                                                    |        |    |              | 307.05 包用         |                                |     | 651 Aufslungsdillererg                                                                                        | $\mathbb{R}^p$ | A6T           | 38, 2351      | <b>HAVE</b>                                   | 0001                   | AB 13944 19537 81 |               | 301201             | 301203 A                                            |                                                    |
|                                                                                                    |        |    |              | 1092,22- 包用       |                                | 659 | <b>Demettung</b>                                                                                              | PP             | <b>ALLS</b>   | 建 2011        |                                               | <b>HRF 0881</b>        | AB 12949 15537 B1 |               | 201201             | 201203 A                                            |                                                    |
|                                                                                                    |        |    |              | 413.20 GUR        | 0531643201                     |     | 33BS YNU ABANCINING                                                                                           | $\mathbb{R}^p$ | <b>FILT</b>   | <b>AT THE</b> |                                               | HRC 2005               | AB 12948 12580 B1 |               | 301701             | A E05101                                            |                                                    |
|                                                                                                    |        |    |              | 45.04 GUR         |                                |     | (368 Stausen AV)                                                                                              | PP.            | ANT           | 18, 7205      |                                               | HRF OOST               | AB 12949 15530 B1 |               | 201301             | 201201 P                                            |                                                    |
|                                                                                                    |        |    |              | 150.36 EUR        |                                |     | (268 Slowers AN)                                                                                              | <b>PP</b>      | 467           | 12 7705       |                                               | HRF OBDS               | AR 17946 15528 BV |               | 201201             | <b>201203 A</b>                                     |                                                    |
|                                                                                                    |        |    |              | 1.00              |                                |     |                                                                                                    |                |               |               |                                               |                        |                   |               | 201201 /1          |                                                     |                                                    |
|                                                                                                    |        |    |              | 1.037.60 EUR      |                                |     | <b>/552 Nartherrechnung a</b> PP                                                                              |                | 467           | 30 2351       |                                               | <b>HRF OBDY</b>        | AB 12948 15537 B1 |               | 201203             | 301303 A                                            |                                                    |
| Haughach <sup>"</sup> Lenging<br>0010800176 LBV Bezüge One 91<br>0090800178 LBV Bezüge Oire #1<br>0090800178 LBV Bazuge Oire IN<br>0500000000 Unab Absences IN<br>9070910000 LBV Lohesteue 91<br>9020910008 LBV Lohnslauer IN<br>0090800176 LBV Bestore Onto 91<br>0500960000 Brutte Allgameta 91 |        |    |              | \$12.05 BUR       | 0507543702                     |     | <b>7000 Abschlamzahlung</b>                                                                                   | <b>PP</b>      | 487           | 38 ZED        |                                               | MRC 0001               | AB 12948 13428 B1 |               | 201203             | 201203 А                                            | 804<br>H.<br>$Q_{\text{eff}}$<br>40<br>麻<br>前<br>г |
| REPORT DOOR LBV Lewissimum 81                                                                                                    |        |    |              | 124.00- BUR<br>编辑 |                                |     | <b>CAR created 085</b>                                                                                        | PP             | AR3           |               | <b>A 7705</b>                                 | <b>HRI OBD?</b>        | AU 12040 16630 BS |               | 201203<br>201203 A | 201203 A                                            | a.                                                 |

**Abb. 3:** SAP-Buchungslauf (optimierte Auswertung)

#### **Zusammenfassung des Nutzen**

#### **Zeitersparnis**

Aufgrund der hohen Anzahl an Zahlfällen ist die Auswertung der SAP-Buchungsläufe im Standard sehr zeitaufwendig. Es stellte sich daher die Frage, wie eine Zeitersparnis zu erreichen ist.

Durch minimale Erweiterung des Standards sowie kundeneigene Entwicklungen wurde die Analyse von Buchungsläufen sowie die Abstimmung von Bezügeabrechnung und Buchung erheblich vereinfacht. Die damit verbundenen Arbeiten beanspruchen nun deutlich weniger Zeit.

#### **Analyse und Abstimmung**

Die "Analyse Buchungslauf" verarbeitet einen oder mehrere Buchungsläufe, selektiert über alle wesentlichen Schlüsselbegriffe (Personalnummer, Lohnart, Finanzstelle, Buchungsbeleg, Sachkonto, Beträge) und liefert die kompletten Informationen aus dem SAP-Standard.

Die "Abstimmung Buchungslauf/Abrechnung" stellt die Informationen eines SAP-Buchungslaufs und die zugrundeliegenden Abrechnungsergebnisse gegenüber.

Differenzen werden optisch gekennzeichnet. So können z. B. Rückrechnungsprobleme wegen zwischenzeitlich geänderter Kontenfindung aufgespürt werden.

#### **Fazit und Ausblick**

Die HKR-Schnittstelle ist ein Beispiel für den kompetenten Einsatz von SAP-Know-how für eine optimale, maßgeschneiderte Lösung. Es werden einerseits die eigentlichen Buchungsfunktionen abgedeckt, andererseits umfassende Auswertungsmöglichkeiten geboten. Alles in allem eine "runde Sache".

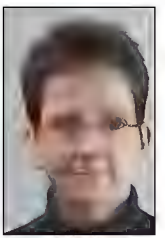

*Andrea Fink Kontakt: Mechthild Kroll Tel.: 0211 9449-2090 E-Mail: mechthild.kroll @it.nrw.de*

# **E-Mail für die Justiz in Nordrhein-Westfalen**

## **IT.NRW stellt eine zentrale Exchange-Infrastruktur an landesweit verschiedenen Rechenzentrumsstandorten für die Justiz NRW bereit**

*Die elektronische Post (E-Mail) stellt heute ein wichtiges Kommunikationsmittel in Zeiten des Internets dar. Sie spielt eine wesentliche Rolle in der innerbehördlichen Kommunikation sowie im Kontakt zur Außenwelt. Aus der täglichen Arbeit ist die E-Mail nicht mehr weg zu denken. Eine zentrale leistungsfähige und hoch ausfallsichere E-Mail-Infrastruktur – hier am Beispiel für die Justiz in Nordrhein-Westfalen – ist daher für die Aufrechterhaltung des Dienstbetriebes und der behördlichen Geschäftsprozesse immer wichtiger. Information und Technik Nordrhein-Westfalen (IT.NRW) stellt der Landesverwaltung Nordrhein-Westfalen als zentraler öffentlicher IT-Dienstleister eine wirtschaftliche und an den Kundenbedürfnissen orientierte Lösung bereit.*

In der Justiz NRW erfolgte im Rahmen des Projekts Justiz 2003 eine Teil-Zentralisierung der Exchange-Infrastruktur. Die Justizeinrichtungen des Landes verfügten vorher jeweils über eigene Exchange-Server. Diese dezentrale Exchange-Struktur wurde im Rahmen des Projekts durch das sogenannte Kopfstellenmodell ersetzt (siehe Abb. 1). Hierzu wurden größere, zentral gelegene Justizeinrichtungen zu Kopfstellen erklärt und mit der erforderlichen Exchange-Infrastruktur ausgestattet, sodass auch die Nutzer aus den sogenannten Satellitenbehörden über die Weitverkehrsanbindung auf den jeweiligen Exchange-Server zugreifen konnten.

Verantwortlich für den Betrieb der Exchange-Infrastruktur ist das Technische Betriebszentrum der Justiz NRW (TBZ), welches bei der Präsidentin des Oberlandesgerichts Düsseldorf angesiedelt ist. Im Auftrag des TBZ betreibt der Landesbetrieb Information und Technik Nordrhein-Westfalen die Infrastrukturkomponenten, d. h., diese IT-Systeme werden von IT.NRW administriert. Als Dienstleister besteht zudem die Verpflichtung, die Systeme gemäß einem mit der Justiz vereinbarten Sicherheitskonzept zu betreuen.

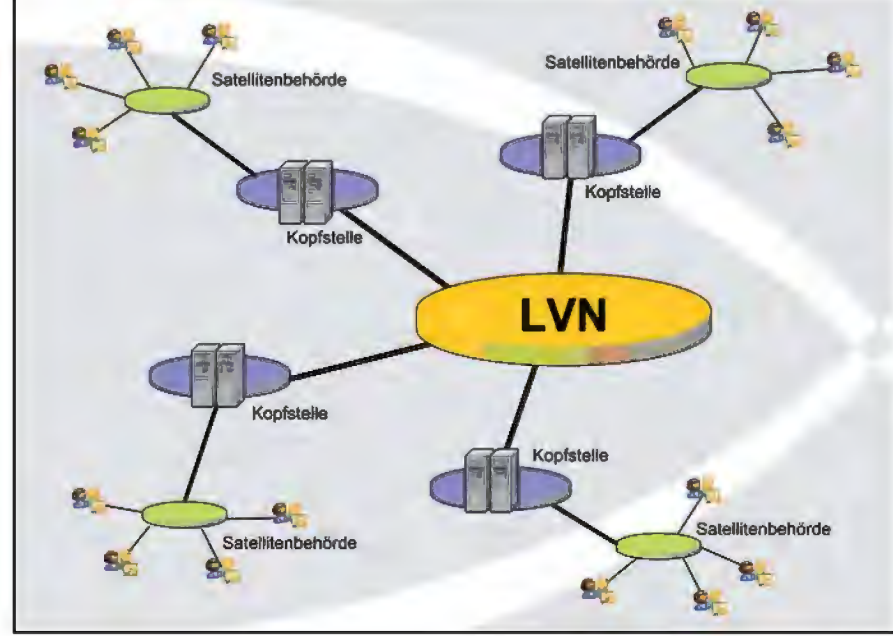

**Abb. 1:** Dezentrale Exchange-Server in den Kopfstellen der Justizbehörden; Zugriffe auf den Exchange-Server erfolgen aus der Kopfstelle und aus der Satellitenbehörde über die Weiterverkehrsanbindung.

#### **Motivation für Zentralisierung**

2008 stand hinsichtlich des Reinvestitionszyklus eine Neuausrichtung der Exchange-Infrastruktur für die Justiz NRW an. Im Zuge der Weiterentwicklung des Produktes Exchange sollten Möglichkeiten zur Erhöhung der Leistungsfähigkeit, der Redundanz sowie Synergieeffekte bestmöglich umgesetzt werden<sup>1)</sup>.

Wesentlich für die Entscheidung, die Zentralisierung der Exchange-Infrastruktur noch weiter voranzutreiben, war, dass durch Einführung des "Cache-Modus" beim Outlook-Client nur noch die Änderungen im Postfach mit dem Exchange-Server synchronisiert werden und nicht bei jeder Anmeldung der komplette Inhalt des Postfaches. Damit wird die Weitverkehrsanbindung so wenig wie möglich belastet. Die Übertragung der E-Mails zwischen Client und Server geschieht dabei in verschlüsselter Form.

Der Aufbau der Exchange-Server sollte nun an dedizierten, verschiedenen Rechenzentrumsstandorten in NRW erfolgen, um eine möglichst hohe Redundanz zu erhalten. Gleichzeitig erfolgte der Aufbau unter den Anforderungen an einen geregelten Rechenzentrumsbetrieb.

IT.NRW erstellte die Konzepte für die neue Exchange-Infrastruktur sowie die zugehörigen Migrationspfade. Die Migration fand sukzessive im Zeitraum von Mai 2010 bis Anfang 2011 statt. Im Laufe des Jahres 2012 wurden zwei weitere Geschäftsbereiche mit ca. 10 000 Postfächern auf die zentrale Mail-Infrastruktur erfolgreich migriert.

––––––––––––––

<sup>1)</sup> Siehe auch Artikel der LDVZ-Nachrichten 1/2007: "Zentrale Fax- und E-Mail-Dienstleistungen".

#### **Aufbau der Exchange-Infrastruktur**

Die Exchange-Infrastruktur, die von IT.NRW im Auftrag des TBZ betrieben wird, besteht aus zehn Clustern aus jeweils zwei Servern zur Bereitstellung der E-Mail-Postfächer. Hinzu kommen in drei Server-Standorten noch jeweils zwei Server, die für den Transport der E-Mails und den Zugriff der Clients zuständig sind, und jeweils ein Server für die öffentlichen Ordner. Alle drei Server-Standorte von IT.NRW verfügen über Zugänge zum Landesverwaltungsnetz (LVN), sodass auch bei einem Ausfall einer LVN-Anbindung von IT.NRW eine Erreichbarkeit der Server gewährleistet werden kann. Die Infrastruktur ist schematisch in der Abbildung 2 dargestellt.

Auf den Servern liegen derzeit über 42 000 Postfächer mit einem Speichervolumen von mehreren Terabyte, wobei die Größe der Standardpostfächer bei 200 MB liegt.

Die Einrichtung, Änderung und das Löschen von Postfächern erfolgt durch die Justiz-Betreuungsverbünde (BV). IT.NRW stellt zu diesem Zweck einen dedizierten Verwaltungsserver bereit, der von den BV-Mitarbeiter(inne)n genutzt wird. Die

Pflege der Clientsoftware Outlook übernehmen ebenfalls die Betreuungsverbünde.

#### **Sicherheit**

Der Zugriff von IT.NRW auf die für die Justiz bereitgestellten Server erfolgt ausschließlich durch einen dezidierten Kreis von Mitarbeiter(inne)n, der der Justiz genau zu benennen ist. Den Mitarbeiter(inne)n von IT.NRW ist es dabei nicht möglich, auf die Postfachinhalte selbst zuzugreifen. Nur unter Mitwirkung der BV haben die Mitarbeiter/-innen von IT.NRW die Möglichkeit, sich diese Berechtigung zu geben. Erfolgt ein Zugriff von IT.NRW auf ein Postfach auf diesen Servern, wird von der Überwachung automatisiert ein Sicherheitsticket generiert. Diese werden auf einem Server, der unter der Kontrolle des TBZ steht, abgelegt und gespeichert. Die Zugriffe auf die Postfächer werden somit protokolliert und können bei Bedarf nachvollzogen werden.

Die Server werden dabei von IT.NRW ständig auf dem aktuellen Stand gehalten. Zu diesem Zweck werden neu erscheinende Updates ausgiebig in der speziell für die Justiz eingerichteten Testumgebung geprüft.

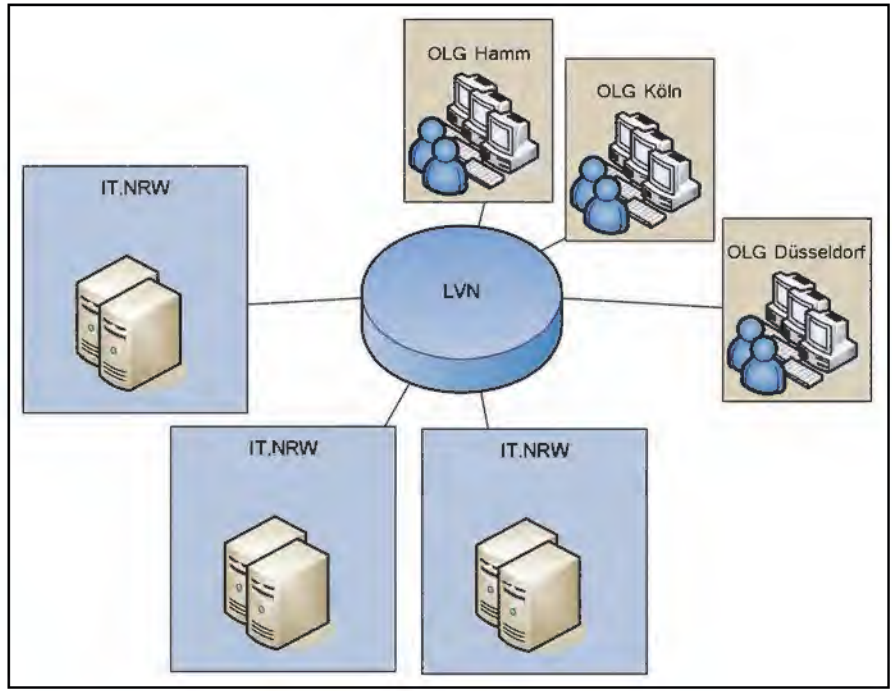

**Abb. 2:** Exchange-Infrastruktur

IT.NRW sorgt mit seiner Infrastruktur für eine höchstmögliche Abwehr von Viren und SPAM. Am Internetübergang steht dabei eine Kette von Servern bereit, die mit verschiedenen Viren- und SPAM-Filtern ausgestattet sind<sup>2)</sup>. So wird verhindert, dass schädliche E-Mails in das LVN gelangen können. Zusätzlich sind alle Exchange-Server mit jeweils zwei Programmen zur Überprüfung der eingehenden und gespeicherten E-Mails ausgestattet. Die Virensignaturen werden dabei ständig aktualisiert. Ausführbare E-Mails werden von diesen Programmen ebenfalls sofort herausgefiltert, um diesen Übertragungsweg für Viren ausschließen zu können.

#### **Einbindung in den TBZ-Systembetrieb**

Wie eingangs erwähnt, administriert IT.NRW die Exchange-Server im Auftrag des TBZ der Justiz NRW<sup>3)</sup>. Hierzu existiert bei IT.NRW eine etablierte Matrixstruktur – ähnlich einer Projektstruktur –, in der Mitarbeiter/ -innen verschiedener Referate übergreifend zusammenarbeiten. Die Koordination der verschiedenen Tätigkeiten übernimmt ein eigenes sogenanntes Organisations-Team.

Nach dem Einbau der Server im Rechenzentrum und der Basis-Installation der IT-Systeme wird ein Change-Auftrag für die weitere Installation und Aufnahme der Systeme in die Überwachung erstellt. Die im Hintergrund zum Change-Auftrag gefüllte Konfigurationsdatenbank ist die Grundlage für die automatisierte Überwachung und für das Monitoring der IT-Systeme.

Auf Basis von ausgewählten Überwachungsregeln werden auf Systemebene verschiedene Events und/oder Warnungen ausgelesen bzw. geprüft und anschließend Meldungen erstellt, die bedarfsweise bzw. voreingestellt in Trouble Tickets münden. Ein Trouble

––––––––––––––

<sup>2)</sup> Siehe auch Artikel der LDVZ-Nachrichten 2/2007: "Immer wieder SPAM". - 3) Siehe auch Artikel der LDVZ-Nachrichten 2/2001: "Dienstleistungen und Servicekonzepte des LDS NRW zur IT-Infrastruktur".

Ticket wird der jeweils – voreingestellten – Administrationsgruppe zugeordnet bzw. an die Gruppe weitergeleitet. Das TBZ der Justiz begleitet die Bearbeitung der Tickets im Rahmen eines gestaltenden Controllings.

Zur Erhöhung der Zuverlässigkeit werden automatisiert E-Mails erstellt und versendet. Der Ein- und Ausgang der E-Mails wird protokolliert und führt zu einer Überprüfung der Verfügbarkeit des zentralen E-Mail-Dienstes.

Gegenwärtig beträgt die mittlere Verfügbarkeit4) im Jahr 2012 99,5 %:

––––––––––––––

4) Die Darstellung der Verfügbarkeit bezieht sich auf 7 x 24 Stunden pro Woche, sodass auch planmäßige Ausfälle (z. B. Wartungsarbeiten außerhalb der Dienstzeiten) enthalten sind. Die Verfügbarkeit eines Dienstes wird beeinflusst durch die Verfügbarkeit aller diesem Dienst zugeordneten Komponenten bzw. weiterer Dienste.

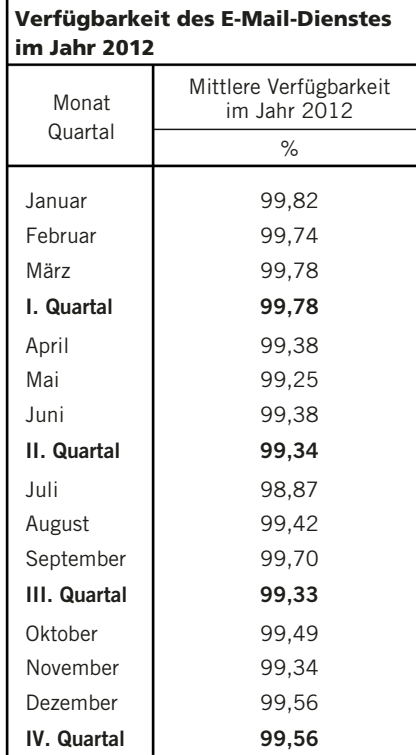

### **Ausblick**

Die Konzepte für die zentrale Exchange-Infrastruktur werden im Laufe des Jahres 2013 einer Prüfung unterzogen und an die aktuelle Produktentwicklung angepasst.

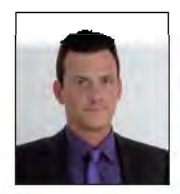

*Tim Oberföll Tel.: 0211 9449-2454 E-Mail: tim.oberfoell @it.nrw.de*

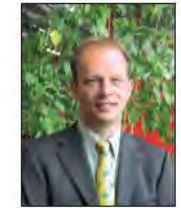

*Dr. André Vollmer Tel.: 0211 9449-2383 E-Mail: andre.vollmer @it.nrw.de*

# **Vom Bit zum Brief Information und Technik Nordrhein-Westfalen macht Druck**

*Haben Sie sich schon einmal gefragt, wie die Abrechnungen von 600 000 Zahlungsempfänger(inne)n aus der Software des Landesamtes für Besoldung und Versorgung gedruckt und in Umschläge verpackt werden? Woher die Zahlungspflichtigen der Justiz NRW ihre Rechnungen/Mahnungen bekommen, die Bafög- und Wohngeldempfänger/-innen ihre Bescheide? Wer eigentlich die Millionen gerichtlichen Mahn- und Vollstreckungsbescheide für die Justiz NRW erstellt? Wo Broschüren und Informationsschriften für die Landesverwaltung produziert werden?*

*Dafür ist Information und Technik Nordrhein-Westfalen (IT.NRW), der zentrale Statistik- und IT-Dienstleister des Landes Nordrhein-Westfalen, zuständig.*

#### **Ausgangslage und Zielsetzung**

#### **Struktur – Kennzahlen**

Um die zuverlässige, termingerechte Bereitstellung und Versendung der Dokumente für die Landesverwaltung NRW kümmern sich 49 Mitarbeiterinnen und Mitarbeiter an den Standorten Düsseldorf und Hagen.

65 Millionen Druckseiten im Jahr, verpackt in ca. 25 Millionen Umschläge erfordern einen hoch automatisierten und gut organisierten Produktionsbetrieb.

Für die Vervielfältigung von hausinternen bzw. externen Drucksachen stehen in der Hausdruckerei von IT.NRW unterschiedliche Techniken zur Verfügung, die je nach Art und Umfang des Auftrages eingesetzt werden.

#### **Prozessablauf**

#### **Service – Druck, Kuvertierung und Postversand im Rechenzentrum**

Schwerpunkt der Aufgaben des Produktionsbereichs ist der digitale

Schwarz-Weiß-Druck auf Hochleistungsdrucksystemen und die anschließende Kuvertierung der Drucksachen.

Die Bereitstellung der Daten erfolgt in unterschiedlichsten Formaten und von verschiedensten Kundenrechnern. Ein Workflowsystem überwacht voll automatisiert die Dateneingänge, stellt auftragsindividuelle Abläufe bereit, steuert, kontrolliert und dokumentiert die weiteren Prozessschritte.

Die Daten werden in ein einheitliches Format konvertiert: **AFP – Advanced Function Presentation** ist ein Format für den Druckdatenstrom im Rahmen der Herstellung von Massendruckstücken.

Die Dokumente werde bei Bedarf mit Formularinformationen versehen, portooptimiert (= sortiert und adressgebündelt) und mit einer elektronischen Briefmarke versehen.

Im letzten Schritt der Druckdatenaufbereitung werden die Dokumente um weitere Kennzeichnungen für eine sichere maschinelle Verarbeitung ergänzt. An dieser Kennzeichnung erkennen die Kuvertiermaschinen, welche und wie viel Druckseiten in einen Umschlag verpackt werden.

Die fertigen Druckdaten werden den Hochleistungsdrucksystemen (Druckleistung: bis zu 720 DIN-A4-Seiten pro Minute) zur Verfügung gestellt und die Auftragsinformationen in einem Produktionsbegleitsystem bereitgestellt.

Die optimierte Papierzuführung zu den Endlos-Laserdrucksystemen erfolgt über Rollenware (Gewicht bis zu max. 250 – 300 kg) oder Papier-Großstapel, die in separaten (klimatisierten) Lagerräumen für die Produktion bevorratet werden.

Die fertigen Druckdaten werden anschließend dem Kuvertierbereich zur Verfügung gestellt. Mit Kuvertiersystemen, die mehrere Tausend Kuverts in der Stunde bestücken können, werden die Dokumente, je nach Seitenanzahl, in C6 oder C4 Umschläge verpackt.

Je nach Kundenanforderung werden die Produktionszeiten festgelegt. Tägliche, wöchentliche, monatliche, jährliche Aufträge und Sonderaufträge prägen den täglichen Produktionsbetrieb. Die Grundlast wird durch die tägliche Produktion gewährleistet. Hier erwartet der Kunde eine tagfertige Verarbeitung. Auch größerer Mengen können im täglichen Produktionszyklus abgewickelt werden.

Datenbereitstellung und Druckdatenaufbereitung am frühen Nachmittag,

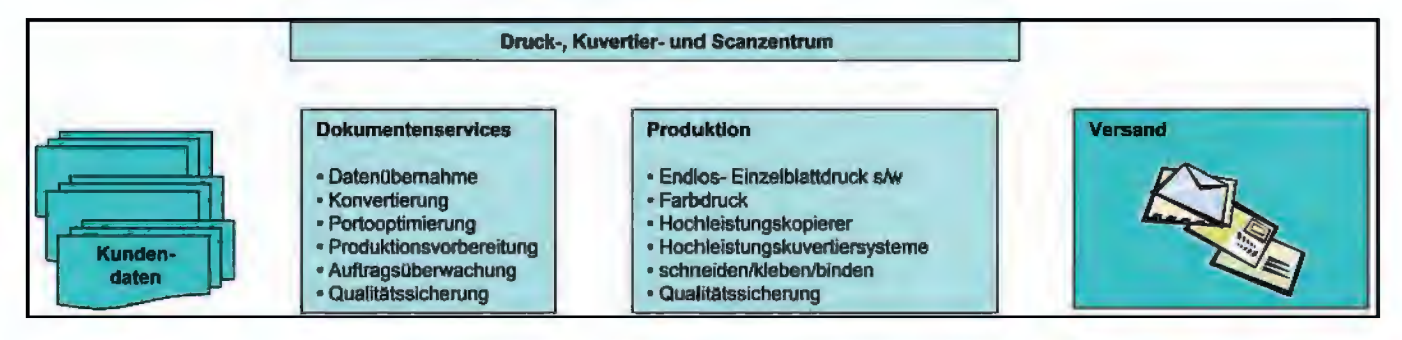

Druck am Nachmittag und Abend, Kuvertierung im Laufe des nächsten Tages, Versand der fertigen Produkte einen Tag nach Dateneingang.

#### **Service – Kopier-/Digitaldruck**

Für die einfarbige Vervielfältigung stehen zwei Hochleistungskopier-/ Drucksysteme der Firma Konica/Minolta (Bizhub pro 105) zur Verfügung. Die Ausgabegeschwindigkeit beträgt 105 Kopien/Minute.

#### **Service – Farb-Digitaldruck**

Mit dem Drucksystem "HP Indigo 3050" wird der digitale Farbdruck für Ausgabedaten angeboten, die auf den Plattformen Windows bzw. Macintosh erzeugt wurden. Als Dienstleistung wird darüber hinaus eine Personalisierung von Drucksachen mit variablen Daten angeboten. Der Leistungsschwerpunkt liegt im kleinen und mittleren Druckvolumen.

#### **Print on Demand – Landtagswahl 2012 – die Wahlnacht 13./ 14. Mai 2012**

Eine besondere Herausforderung stellen Sonderaufträge dar: Große Mengen – kurze Zeitfenster, termingerecht in der gewohnt hohen Qualität abzuliefern, stellen an die Mitarbeiterinnen und Mitarbeiter ganz besondere Anforderungen.

Zu den Dienstleistungsangeboten von IT.NRW zur Unterstützung der Landeswahlleiterin bei der Vorbereitung von Wahlen, ihrer Durchführung am Wahlabend und in den Tagen nach einer Wahl gehören auch Druckerzeugnisse in Form von verschiedenen Wahlheften zu den unterschiedlichen Arbeitsphasen. Ein Beispiel für solche Druckdienstleistungen, die durchaus der Kategorie ..Print on demand just in time" zuzuordnen ist, sind die Produktionsabläufe im Verlauf der eigentlichen Wahlnacht. In einer kleinen Chronologie sollen diese am Beispiel der letzten Landtagswahl

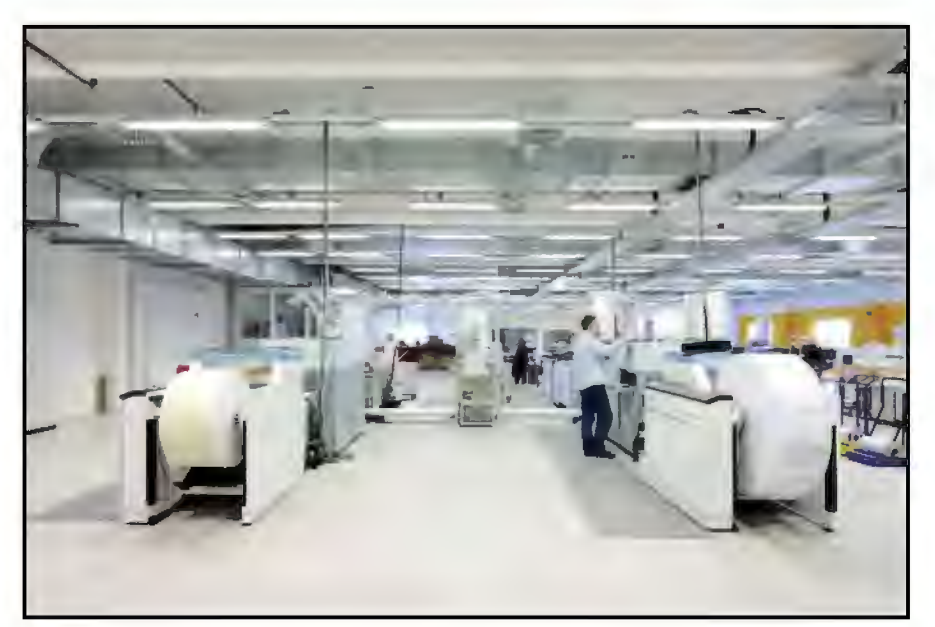

**Abb. 1:** Druckstraßen (Foto: Jörg Fallmeier, BLB NRW Soest)

für Nordrhein-Westfalen dargestellt werden.

#### **Sonntag, 13. Mai 2012, 22.00 Uhr**

Die Maschinen werden auf den bevorstehenden Großeinsatz vorbereitet. Alles wird gecheckt, z. B. Luftfeuchtigkeit an den Arbeitsstationen und die Betriebsbereitschaft der Endlos-Laserdrucksysteme sowie der Klebe-Bindemaschine. Die Drucker des Rechenzentrums werden auf den bevorstehenden Duplex-Druckbetrieb gerüstet. Papier wird für die Kopierer auf Druckformat geschnitten und an die Maschinen gestellt. Die im Vorfeld farbig gedruckten Einbände werden auf Format geschnitten und an der Bindemaschine bereitgestellt.

#### **Montag, 14. Mai 2012, 02.30 Uhr**

Die Druckvorlagen für das "Heft 2 – Vorläufiges amtliches Endergebnis" werden als PDF-Datei per Datenleitung aus dem Innenministerium überspielt. Die Daten werden geprüft und anschließend für den jeweiligen Druckweg geteilt und übergeben.

#### **Montag, 14. Mai 2012, 03.00 Uhr**

Die Daten der Tabellenteile werden von den Bedienern der Druckstraßen auf beide Endlos-Laserdrucksysteme des Rechenzentrums übertragen. Dort

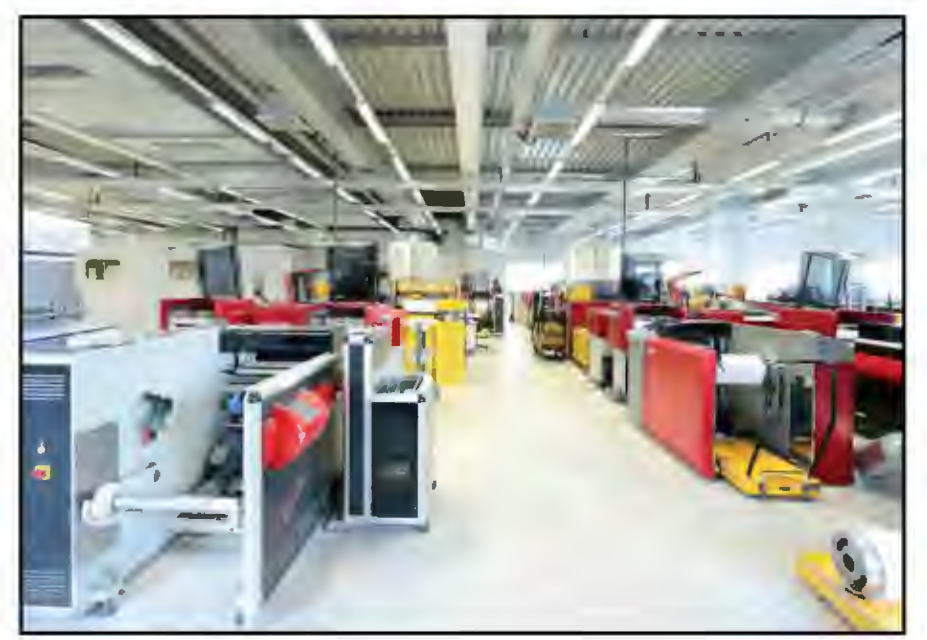

**Abb. 2:** Nachbearbeitung (Foto: Jörg Fallmeier, BLB NRW Soest)

wird mit maximaler Leistung gedruckt, damit die Druckerzeugnisse schnellstens zum Binden abgegeben werden können. Das gleiche gilt auch für die Grafiken der Wahlkarten. Diese werden von beiden Kopiersystemen gedruckt. Insgesamt werden in dieser Nacht auf den Endlos-Laserdruckern des Rechenzentrums 201 000 Blatt und auf den Kopierern der Hausdruckerei 14 400 Blatt bedruckt.

#### **Montag, 14. Mai 2012, 03.30 Uhr**

Die fertig gedruckten Tabellenteile und Grafiken werden nach und nach zur Hausdruckerei gefahren und dort zu fertigen Sätzen zusammengetragen. Diese werden mithilfe der Klebebindemaschine im Heißklebeverfahren verleimt und mit einem Einband zu 1 200 Büchern gefertigt. Nach einem letzten Randschnitt verlassen die Bücher die Produktion und werden für den Versand zum Innenministerium, dem Landtag, den Fraktionen usw. zusammengestellt.

#### **Montag, 14. Mai 2012, 07.30 Uhr**

Die mittlerweile versandfertigen Kartons können vom Fahrdienst übernommen werden. Das Team hat Feierabend!

#### **Ausblick**

#### **Kommunikation per E-Mail, De-Mail, elektronischer Datenaustausch – wird der Papierbrief sterben?**

An vielen Stellen wurde die Papierpost durch die elektronische Übertragung der Informationen ersetzt (Mobilfunkrechnungen, Rechnungen von Online-Versicherungen, Kontoauszüge von Banken, Datenaustausch zwischen Firmen und Behörden, …).

Diese Entwicklung wird sich langfristig fortsetzen. Aus wirtschaftlichen Gründen ist es sinnvoll, Medienbrüche so weit wie möglich zu vermeiden.

Aber wann wird es soweit sein, dass eine gesicherte Kommunikation zwischen Bürgern und Behörden, zwischen Kunden und Lieferanten ausschließlich elektronisch abgewickelt wird?

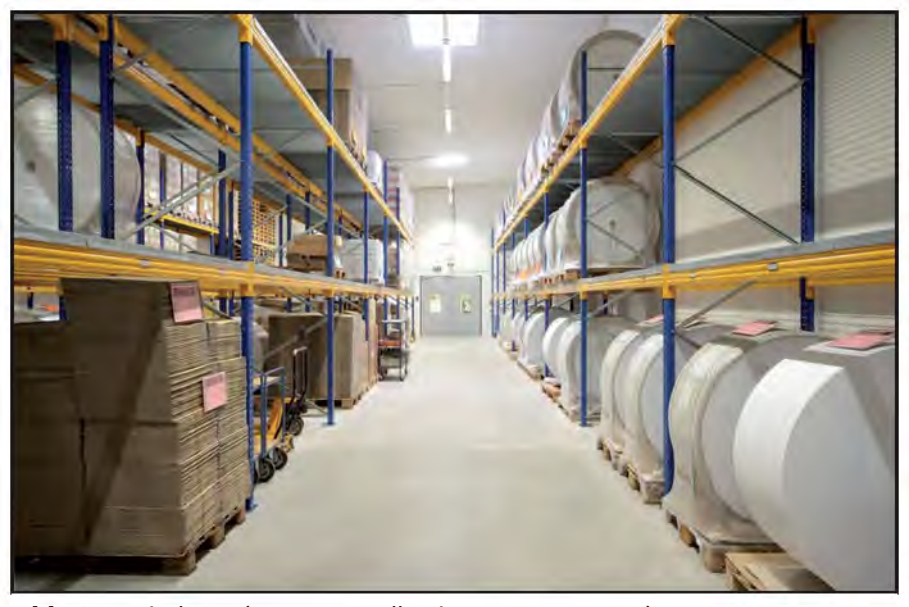

**Abb. 3:** Papierlager (Foto: Jörg Fallmeier, BLB NRW Soest)

Die Bereitstellung einer entsprechenden Infrastruktur (z. B. DE-Mail) steckt noch in den Kinderschuhen und trifft auf wenig Akzeptanz. Die Verpflichtung aller Bürger/-innen einen entsprechenden Informationskanal (Briefkasten) bereitzuhalten und zu pflegen, wird auf erheblichen Widerstand stoßen.

Es wird in der Frage kein Entwederoder geben, sondern über einen langen Zeitraum ein ergänzendes Nebeneinander von Papier und elektronischer Kommunikation.

Aber wie kann der weiterhin notwendige Papierbrief ökonomisch sinnvoll produziert werden? Bei Massendrucksachen ist der Weg schon gegangen. Wir als zentraler Druckdienstleister haben die Aufgabe wirtschaftlich und sicher übernommen.

#### **Individualbriefe zentral produzieren?**

Neben den umfangreichen gleichartigen Outputs aus Massenverfahren entsteht in Behörden und Firmen noch eine hohe Anzahl von Individualbriefen, die gedruckt, verpackt und versendet werden müssen. Hier entstehen lokale Produktionskosten von etwa 1,00 bis 1,80 Euro pro Brief zzgl. Porto.

Ein zentraler Druckdienstleister kann diesen Prozess deutlich wirtschaftlicher abwickeln. Es sammelt die elektronischen Individualdokumente und fügt sie zu einer wirtschaftlich sinnvollen portooptimierten Massenproduktion zusammen. Geringere Produktionskosten und erhebliche Portoeinsparungen können an den Auftraggeber weitergegeben werden.

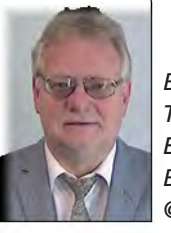

*Bernd Dombrowski Tel.: 0211 9449-2396 E-Mail: Bernd.dombrowski @ it.nrw.de*

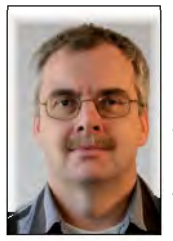

*Bodo Kraft Tel.: 02331 987-721 E-Mail: bodo.kraft @ it.nrw.de*

# **Der schnelle Weg zur Fortbildung 4 500 elektronische Fortbildungsanträge mit DOMEA® bei IT.NRW**

Bei Information und Technik Nordrhein-Westfalen (IT.NRW) werden alle Fortbildungsanträge elektronisch gezeichnet. Hierzu wurde ein Workflow zur Genehmigung im Dokumentenmanagement- und Vorgangsbearbeitungssystem DOMEA® der Firma Open Text entwickelt. Da die Anträge sowohl über eine Online-Plattform als auch mit einem elektronischen Formular auf den Antragsweg gegeben werden, sind zusätzlich zwei Schnittstellen zu DOMEA® eingerichtet worden.

Die flächendeckende Einführung der vollständigen elektronischen Bearbeitung von Fortbildungsanträgen erfolgte im November 2010. Seitdem wurden fast 5 000 Anträge in DOMEA® gesichtet, gezeichnet, genehmigt und abgewickelt. Damit konnten die Bearbeitungszeiten der Antragsteller/-innen deutlich reduziert, Transport- und Liegezeiten verkürzt und viel Transparenz geschaffen werden.

#### **Fortbildungsantrag mit DOMEA®**

Im Rahmen des Pilotprojektes zur Einführung von DOMEA® bei IT.NRW ist der Fortbildungsantrag zur Umsetzung eines ersten Workflows mit Mitteln der Vorgangsbearbeitung von DOMEA® ausgewählt worden.

Ziel dieser Lösung ist eine elektronische Unterstützung bei der Beantragung von Fortbildungsmaßnahmen und deren nachfolgenden Genehmigungen durch die Vorgesetzten und die abschließende Bearbeitung im Fortbildungsreferat. Hierzu wurden zwei Schnittstellen zur Abdeckung der im Haus üblichen Anmeldewege für Fortbildungen entwickelt.

- Für Fortbildungen bei der Fortbildungsakademie Herne (Akademie Mont Cenis) und der IT-Aus- und Fortbildung bei IT.NRW erfolgt standardmäßig eine Anmeldung über das Online-Portal. Diese Online-Anmeldung wird an das DOMEA-System übergeben, sodass der weitere Genehmigungsweg in DOMEA® erfolgen kann.
- Alle weiteren Fortbildungen werden über ein Formular beantragt, welches im Intranet zur Verfügung steht. Hierbei handelt es sich um ein Formular auf Basis des Formularservers FormsForWeb (Abb. 1). Zwischen dem Formularserver und DOMEA® wurde im Rahmen der Umsetzung eine Schnittstelle ge-

schaffen, sodass die eingetragenen Daten einschl. weiterer Informationen in Form von Dokumenten nach DOMEA® übertragen werden.

Auf beiden Wegen wird automatisiert ein Vorgang (Abb. 2) mit dem Antrag auf Fortbildung sowie ggf. beigefügten Anlagen erzeugt. Dieser Vorgang wird zur Genehmigung sukzessive an die DOMEA®-Arbeitskörbe der genehmigenden Dienstwegbeteiligten geleitet, die mit einer Outlook-Benachrichtigung über den Erhalt eines Vorgangs im DOMEA®-Arbeitskorb informiert werden. Per "Deeplink" kann der Vorgesetzte den Vorgang unmittelbar aus Outlook heraus aufrufen und bearbeiten. Die Bearbeitung des Fortbildungsantrages auf dem Dienstweg beschränkt sich auf die Sichtung, Zeichnung und Weiterleitung des Antrags bis zur Genehmigung oder Ablehnung des zuständigen Vorgesetzten.

Nach mehr als zwei Jahren im produktiven Betrieb lassen sich die Vorteile für die verschiedenen Rollen beim Fortbildungsantrag wie folgt zusammenfassen:

*Aus Sicht der Antragsteller/-innen:*

– Der Prozessablauf wurde deutlich vereinfacht und folgt automatisch einheitlichen Regeln. Durch die Hinterlegung der notwendigen Bearbei-

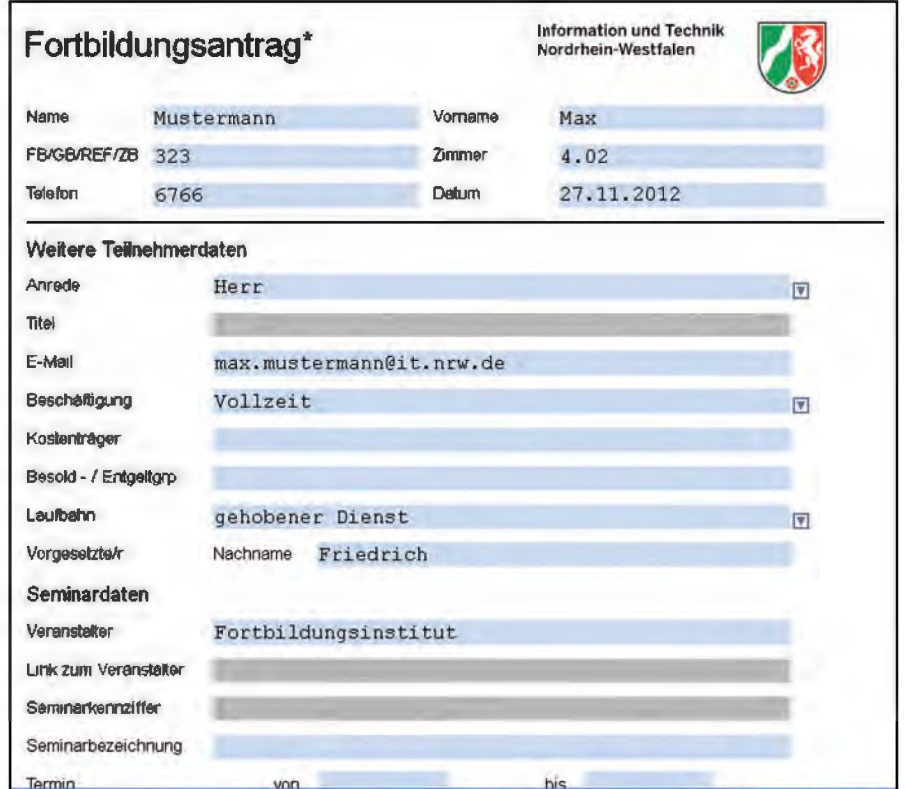

**Abb. 1:** Formular zur Antragstellung

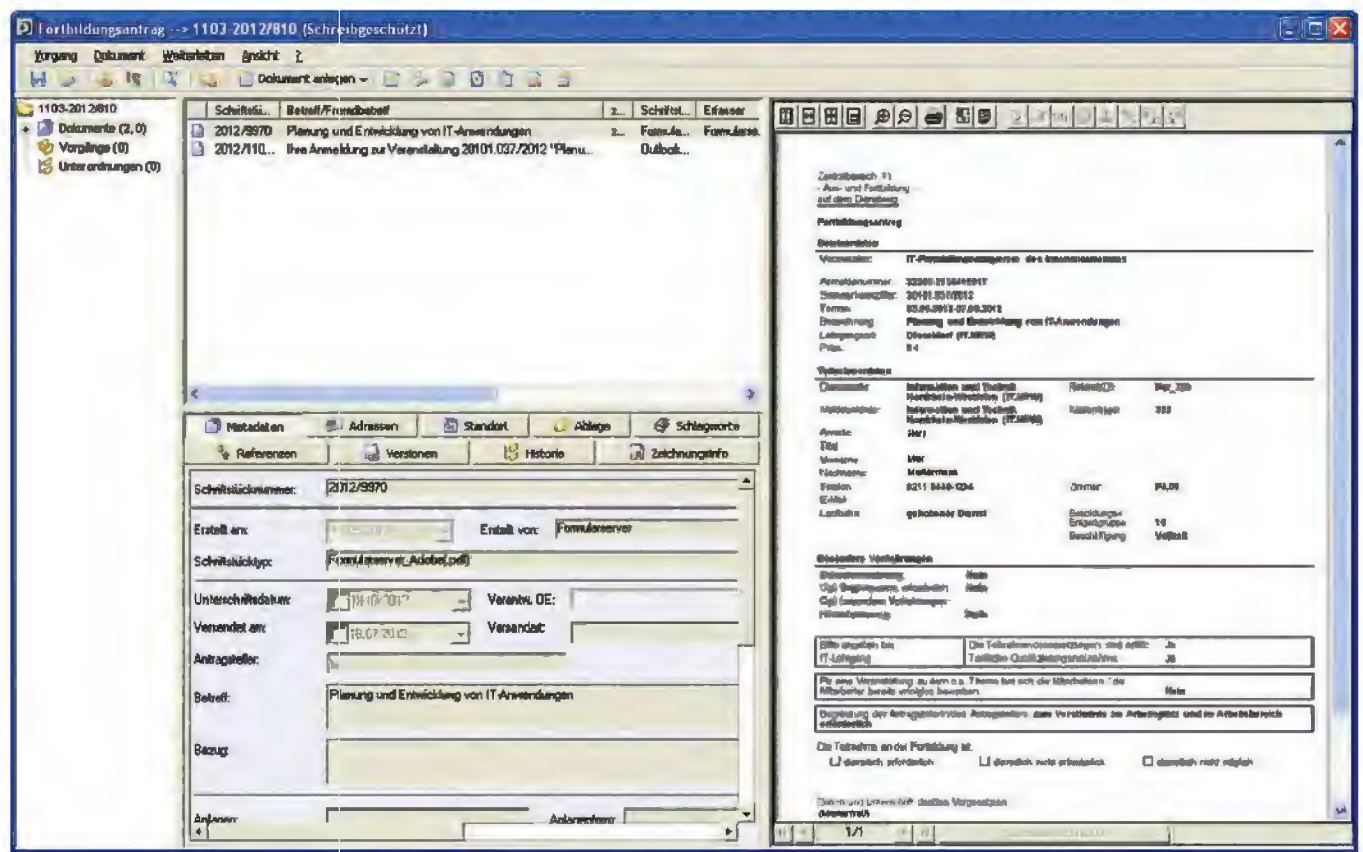

**Abb. 2:** Vorgang Fortbildungsantrag in DOMEA®

tungsschritte in DOMEA® werden die Antragsteller/-innen entlastet.

- Es ist kein Ausdrucken des Antrags oder Auszeichnung der Postmappe mehr erforderlich. Der Antrag wird per Mausklick auf den Weg geschickt.
- Hierdurch fallen auch keine langen Transport- und Liegezeiten mehr an. Ein Antrag kann über verschiedene Nebenstellen hinweg auch innerhalb von Minuten bearbeitet werden.
- Innerhalb von DOMEA® ist ein einfacher Informationszugriff auf den Stand des Antrags möglich. Dies schafft Transparenz und vermeidet aufwendiges Nachforschen nach dem Bearbeitungsstand.
- Die Anträge werden vollständig dokumentiert.

#### *Aus Sicht der Bearbeiter/-innen auf dem Dienstweg:*

- Der Arbeitsablauf ist übersichtlich und beschränkt sich auf wenige Mausklicks.
- Die Information über den Eingang eines neuen Fortbildungsantrags erfolgt mit einer Benachrichtigungs-E-Mail.
- Jede(r) Bearbeiter/-in erhält einen Gesamtüberblick über die Fortbildungen im zuständigen Bereich.
- Mithilfe der Suchfunktionalität von DOMEA® können Anträge nachverfolgt und Schulungsübersichten erstellt werden. Dies schafft Transparenz auf allen Ebenen. (Abb. 3)

### **Feedback des Fortbildungsreferates**

Durch die Einführung der Fortbildungsanträge in DOMEA® kann nun in der Fortbildungsstelle der erheblich angestiegene Fortbildungsbedarf der Beschäftigten bei IT.NRW besser bewältigt werden.

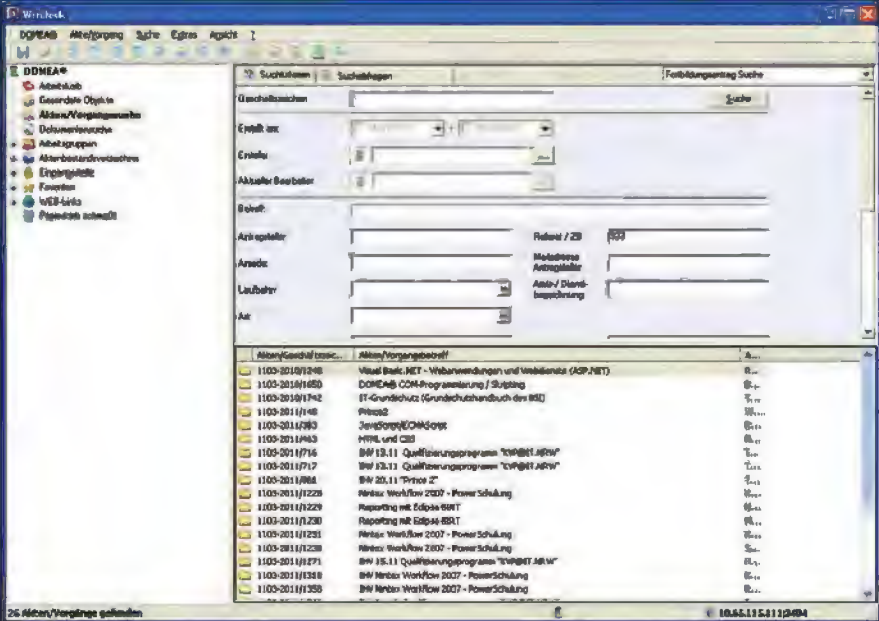

**Abb. 3:** Transparenz durch Recherchefunktionalität

Die Fortbildungsanträge gehen durch die elektronische Übermittlung sehr schnell im Sachgebiet Fortbildung ein und können zügig bearbeitet werden. Der Versand – per Hauspost – auf dem Dienstweg war stets zeitaufwendig.

Da die gesamte Fortbildungsakte einer Antragstellerin/eines Antragstellers in DOMEA® gepflegt wird, ist die zeitintensive Bearbeitung/Recherche in Papierakten nicht mehr notwendig. Dies ist besonders dann hilfreich, wenn sich die Mitarbeiterinnen im Sachgebiet Fortbildung untereinander vertreten und daher eine hohe Transparenz der Vorgänge vorhanden sein muss.

Von Vorteil ist es auch, dass nach der Antragstellung die Akte auf dem elektronischen Weg zur Fortbildungsstelle nachverfolgt werden kann. Somit kann der Antragstellerin/dem Antragsteller sofort mitgeteilt werden, bei welcher Station der Antrag sich gerade befindet.

Damit eine schnelle Bearbeitung möglich ist, ist es aber erforderlich, dass die Antragstellerin/der Antragsteller im Fortbildungsantrag die richtigen und vollständigen Daten angibt. Anträge, die nicht korrekt zugewiesen werden können, werden vom hinterlegten Workflow einer Clearingstelle zugewiesen und können nach einer manuellen Nachbearbeitung auf den Genehmigungsweg gebracht werden.

Für die zügige Bearbeitung ist es selbstverständlich erforderlich, dass die Vorgesetzten die Fortbildungsanträge zeitnah zeichnen. Da eine generelle Stellvertretung eingerichtet werden kann, wird sichergestellt, dass bei Abwesenheit eine Bearbeitung der eingehenden Anträge gewährleistet ist.

Die positiven Erfahrungen vor allem im Fortbildungsreferat haben inzwischen dazu geführt, dass eine Wunschliste für Erweiterungen dieses Workflows bei zukünftigen Überarbeitungen erstellt worden ist.

Die Umstellung von Lehrgangsanträgen in Umlaufmappen auf einen ITgestützten Workflow ist insgesamt problemlos verlaufen. Lediglich in der Einführungsphase musste der Funktionsvielfalt von DOMEA® Rechnung getragen werden. Hier kann in Zukunft eine Reduktion auf die Strukturen, wie sie mit NRWDOS auf Basis von DOMEA® bei IT.NRW geschaffen worden sind, eine Vereinfachung mit sich bringen.

**Fazit**

Das Verfahren führte mit zunehmender Routine der Mitarbeiter/-innen zu einer spürbaren Unterstützung ihres Arbeitsalltages und beschleunigt die Abwicklung des Arbeitsgeschäfts. Die Antragsteller/-innen werden enorm entlastet, da auf Knopfdruck der Antrag seinen Weg selbst findet. Ebenso kann der Verbleib eines Antrags einfach nachverfolgt werden. Anträge, die wegen der verteilten Standorte von IT.NRW ggf. mehrere Tage auf dem Postweg unterwegs waren, können nun innerhalb von Minuten abgewickelt werden. Dies führt zu Transparenz auf allen Seiten, verbesserten Planungen und zu einer deutlichen Arbeitserleichterung im Personalreferat. Inzwischen wurden über 4 500 Anmeldungen mit diesem Verfahren abgewickelt. Eine Zahl, die für die Akzeptanz der elektronischen Lehrgangsanmeldung spricht.

*Kontakt Vorgangsbearbeitung@it.nrw.de*

*Petra Lansen Tel.: 0211 9449-3180 E-Mail: petra.lansen@it.nrw.de*

*Petra Kronjäger Tel.: 0211 9449-2463 E-Mail: petra.kronjaeger@it.nrw.de*

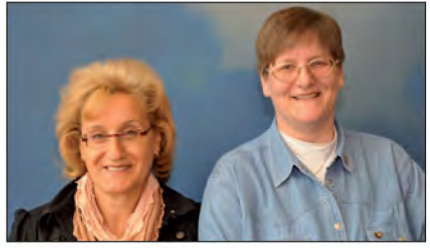

Petra Lansen (l.), Petra Kronjäger (r.)

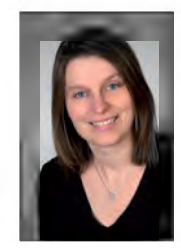

*Maria Schmalenbach Tel.: 0211 9449-3170 E-Mail: maria.schmalenbach @it.nrw.de*

# **In der nordrhein-westfälischen Landesverwaltung vernetzen sich die Führungskräfte von morgen im Sharepoint**

Die neue sharepointbasierte Plattform "NaFüNet" soll es den angehenden Refe*rent(inn)en/Dezernent(inn)en der Behörden und Einrichtungen der Landesverwaltung im Ressort des Ministeriums für Inneres und Kommunales (MIK) leichter machen, sich in den gewachsenen Strukturen des öffentlichen Dienstes zurechtzufinden. Insbesondere soll sie den direkten Erfahrungsaustausch mit anderen Nachwuchsführungskräften unterstützen.*

*Die Fortbildungsakademie des nordrhein-westfälischen Ministeriums für Inneres und Kommunales in Herne ist eine Möglichkeit für die jungen Akademiker, sich in Seminaren über die beruflichen Herausforderungen auszutauschen. Allerdings beschränkt sich der Kontakt nach einer gemeinsamen Fortbildung meist auf den persönlichen Kontakt Einzelner.*

#### **Die Idee**

Auf einer dieser Veranstaltungen in Herne, der sog. Assessorentagung 2010, entstand die Idee, sich über eine geschützte elektronische Kommunikationsplattform zu vernetzen, um den Austausch zu pflegen. Ein Team aus Nachwuchsführungskräften der nordrhein-westfälischen Bezirksregierungen, des MIK sowie von Information und Technik NRW (IT.NRW), dem zentralen IT-Dienstleister des Landes, entwickelte diese Idee weiter zu einem Nachwuchsführungskräftenetzwerk, dem sog. NaFüNet. Im Mittelpunkt der Überlegungen stand dabei folgender Grundsatz, der in den internen "Rahmenbedingungen für die Einführung und Nutzung eines Netzwerkes" festgehalten wurde:

"Ziel ist es, die Nachwuchsführungskräfte auf ihre anstehenden Führungsaufgaben vorzubereiten und ihnen den Einstieg in die Landesverwaltung zu erleichtern. Hierzu soll den Nutzern eine breite Informationsplattform mit durchlaufbezogenen Inhalten und Themen, die gerade zu Beginn der Laufbahn von besonderem Interesse sind, zur Verfügung gestellt werden. Daneben dient das NaFüNet dem Kennenlernen, dem persönlichen und dienstlichen Austausch und der Vernetzung der Nutzer untereinander."

Weiterhin wurde im Rahmenkonzept des NaFüNet festgelegt, wer am NaFü-Net teilnehmen kann: "Adressaten des NaFüNet sind die im Geschäftsbereich des MIK eingesetzten Nachwuchsführungskräfte der Landesverwaltung NRW ab dem Einstellungsjahr 2007. Daneben sind auch die davor eingestellten jungen Kolleginnen und Kollegen angesprochen, sofern sie seit dem Jahr 2007 zumindest zeitweise Führungsfunktionen übernommen haben. Insgesamt handelt es sich um einen Kreis von derzeit ca. 150 Personen."

#### **Die Umsetzung**

Die Suche nach der geeigneten Plattform war nicht leicht: Benötigt wurde also eine Kommunikationsplattform, auf der Informationen bereitgestellt und Dokumente ausgetauscht werden können, die nur im Landesverwaltungsnetz zur Verfügung stehen. Die Wahl fiel auf die Web-Anwendung Microsoft Sharepoint 2010 (kurz: Sharepoint), die sich als geeignete Softwarelösung herausstellte, weil sie alle geforderten Funktionalitäten vollständig abdeckt.

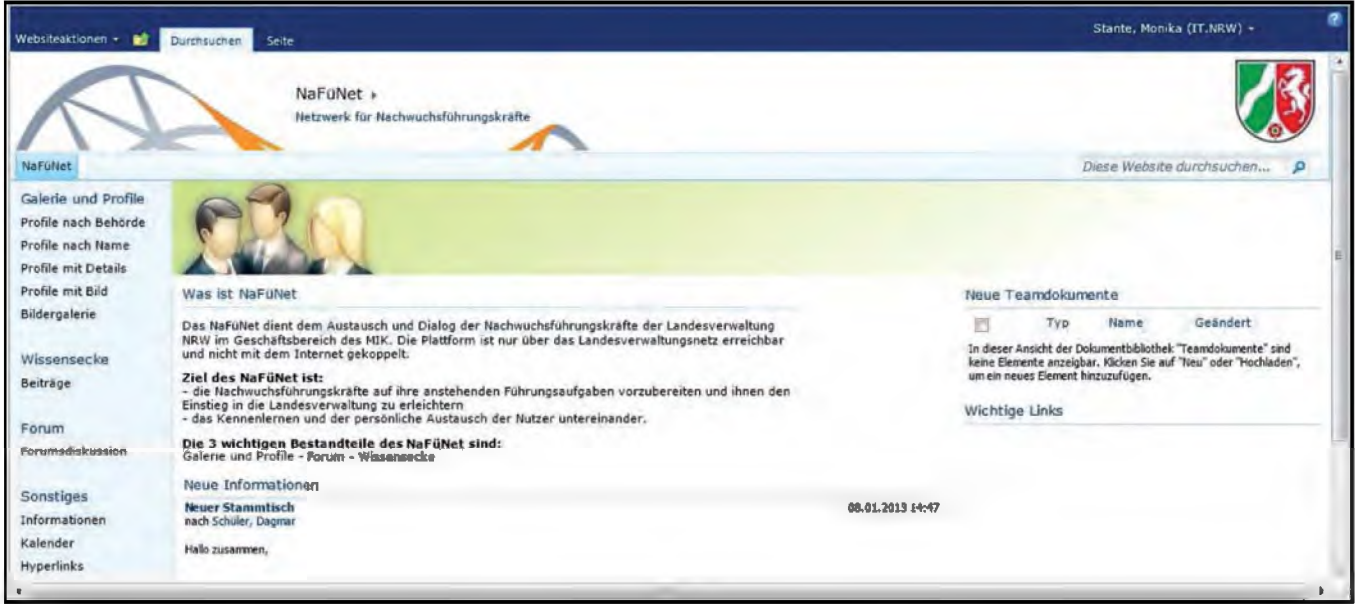

**Abb. 1:** Die NaFüNet-Startseite

Eine landesweite Sharepoint-Plattform steht bei IT.NRW seit 2012 zur Verfügung. Diese ist spezialisiert auf die Zusammenarbeit in und zwischen den Behörden, wobei sie mit ihren vielfältigen Bibliotheken-, Listen- und Kalenderfunktionalitäten die tägliche Behördenarbeit unterstützt und erleichtert. Für die Szenarien des Behördenalltags hat IT.NRW dardisierten Templates umgesetzt. Diese sind vor allem für den Einsatz in Teams, bei Projekten und Gremien sehr gut geeignet. Mit der Flexibilität der Sharepoint-Funktionalitäten, wie z. B. Wikis, Blogs, Diskussionen und Workflows, kann die Nutzung komfortabel erweitert werden.

Diese Plattform ist nur im Landesverwaltungsnetz erreichbar, sodass durch die Abschottung gegenüber dem weltweiten Netz ein gefahrloser Wissensaustausch möglich ist.

Der Sharepoint bedient mit seinen beiden Schwerpunkten Kollaboration und Social Media alle Anforderungen, die im Nachgang der Assessorentagung für das NaFüNet zusammengetragen wurden. Auf der Basis eines Standardtemplates *Teamsite* konnte

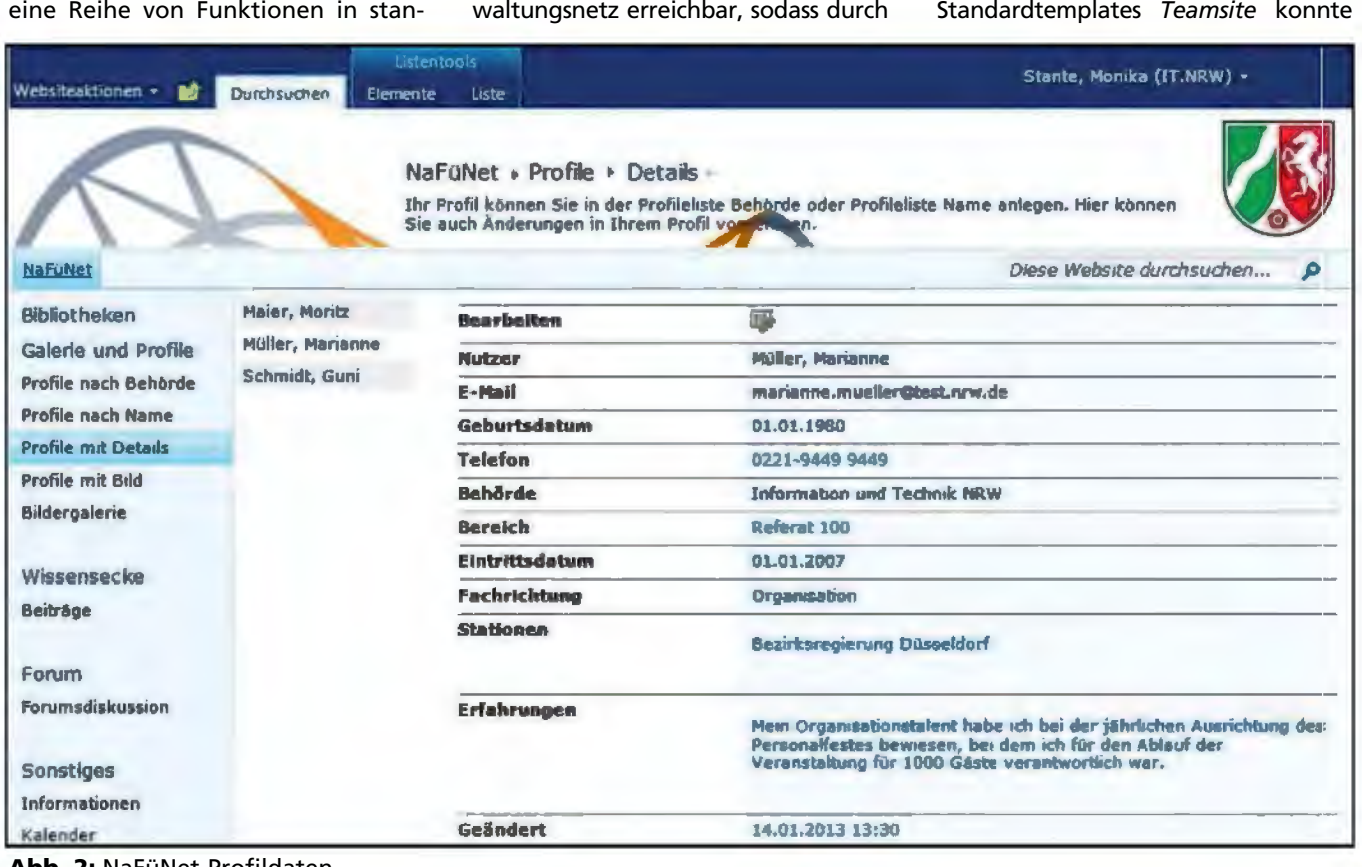

**Abb. 2:** NaFüNet-Profildaten

| Websiteactioner<br>鹼                                                                                                    | <b>Durchsuchen</b>                     | <b>Binco dulcos</b><br><b>Dokumente</b>  | <b>Bibliothek</b>               |                     |                                                                                                    |                |                | Stante, Monika (IT.NRW) - |                     |
|----------------------------------------------------------------------------------------------------|----------------------------------------|------------------------------------------|---------------------------------|---------------------|----------------------------------------------------------------------------------------------------|----------------|----------------|---------------------------|---------------------|
|                                                                                                    |                                        |                                          | NaFONet > Galerie + Alle Posten |                     | Her können Sie ein foto zu Ihrem Profil haghgeladen. Bitte legen Sie zuerst ihr Profil in der Profileliste an. |                |                |                           |                     |
| NaFullet                                                                                                    |                                        |                                          |                                 |                     |                                                                                                    |                |                | Diese Website durchsuchen | $\overline{P}$      |
| <b>Bibliotheken</b>                                                                                                    | 团<br><b>Bearbeiten</b>                 | <b>Name</b>                              | <b>Miniaturbilds nsicht</b>     | Nutzer:Geburtsdatum | Nutzer:E-Mail                                                                                                  | Nutzer:Telefon | Nutzer:Bereich | Nutzer: Emtrittsdatum     | Nitzer-Fachrichtung |
| Galerie und Profile<br>Profile nach Behorde<br>Profile nach Name<br>Profile mit Details<br>Profile mit Bild<br>Bildergalerie | 0                                      | <b>Marianne</b><br>Muller<br><i>Intu</i> |                                 | 01.01.1980          | marianne.mueller@test.nrw.de 0221-9449 9449                                                                    |                | Referat 100    | 01.01.2007                | Organisation        |
| Wissermecke<br>Beitrage<br>FOULTE<br>Forumso skuss on                                                                        | 5                                      | Nedine<br>Schmidt<br><b>STARRA</b>       |                                 | 02.01.1975          | gundula.schmidt@test.nrw.de                                                                                    | 0211 9449 4994 | Dezernal 100   | 01.01.2010                | Projektledung       |
| Sonstiges<br>Informationen<br>Kalender                                                                                       | <b><i>Neues Element hingufügen</i></b> |                                          |                                 |                     |                                                                                                    |                |                |                           |                     |

**Abb. 3:** NaFüNet-Galerie

mit wenigen Erweiterungen der gesamte Funktionsumfang abgedeckt werden (Abb. 1). Ferner wurden drei Basiselemente des Netzwerks etabliert: Galerie, Wissensecke und Forum.

#### **Die Galerie**

Ein Schwerpunkt der Kommunikationsplattform ist die Möglichkeit der persönlichen Kontaktaufnahme der Führungskräfte von morgen untereinander. In der Galerie kann sich jeder selbst vorstellen (Abb. 2). Gleichermaßen sind die Profile der anderen Nutzerinnen und Nutzer einsehbar. Damit ist es für jeden möglich, gezielt einzelne Personen auf bestimmte Themenbereiche und Erfahrungen (sofern angegeben) anzusprechen.

Sharepoint ermöglicht auch die Einbindung von Bildern (Abb. 3) in die Galerie, sodass die gesuchte Person leichter wiederzuerkennen ist.

#### **Die Wissensecke**

In der Wissensecke wird gemeinsam das Wissen gesammelt und strukturiert jedem Teilnehmer zur Verfügung gestellt. Der geneigte Leser findet einen Artikel über die Suchfunktion. Dadurch wird sich das Nachwuchsführungskräftenetzwerk zu einem gemeinsamen Wissenspool entwickeln, an dem stetig weiter gearbeitet wird.

Für viele Probleme gibt es bereits Lösungen, man muss sie nur finden. Es ist wahrscheinlich, dass eigene Fragen und Schwierigkeiten schon anderen begegnet sind, oder das eigene Erkenntnisse auch für andere von Interesse sind. Daher lohnt es sich, diese in einer Art Spezial-Enzyklopädie in diesem Netzwerk zu teilen und festzuhalten. In der Wissensecke werden auf Basis eines Wikis diese nützlichen Informationen abgelegt und als Erfahrungsschatz gesammelt.

#### **Das Forum**

Eine Gelegenheit zum Austausch der Nachwuchsführungskräfte bietet das Forum. Fragen, die sich gerade am Anfang stellen, können hier beantwortet oder diskutiert werden. Durch die Kommunikation wird auch auf der Plattform selbst Vernetzung gelebt.

Ergänzend zu diesen Funktionalitäten stehen die Sharepoint-Basisfunktionalitäten zur Verfügung. Es können Dokumente hochgeladen oder an Beiträge angehängt werden, um umfangreiche Themen zu vertiefen. Ebenso ist eine Verlinkung auf extern zur Verfügung stehende Inhalte möglich. Des Weiteren besteht die Möglichkeit, Benachrichtigungsregeln zu hinterlegen, um per E-Mail über Neuigkeiten im NaFüNet informiert zu werden.

Über die Kalenderfunktion sind gemeinsame Termine, wie z. B. ein regelmäßig stattfindender Stammtisch, koordinierbar. Eine Suchfunktionalität rundet das gesamte Netzwerk ab; mit dieser Volltextsuche können Inhalte gefunden werden, einschließlich der Teilnehmer/-innen, die möglicherweise das gerade benötigte Know-how haben.

Die Kommunikationsplattform im Landesverwaltungsnetz steht noch ganz am Anfang und es ist abzuwarten, wie die Plattform den Jungreferent(inn)en in ihrer Anfangsphase in der Landesverwaltung am besten zur Seite stehen kann.

#### **Projektrahmen**

2012 wurde der Startschuss für die Nutzung des NaFüNet als zunächst dreijähriges Pilotprojekt gegeben. Für diese Erprobungsphase stellt das MIK die Finanzierung des NaFüNet sicher. Zum Ende der Pilotphase wird dann im MIK gemeinsam mit der Arbeitsgruppe entschieden werden, ob das

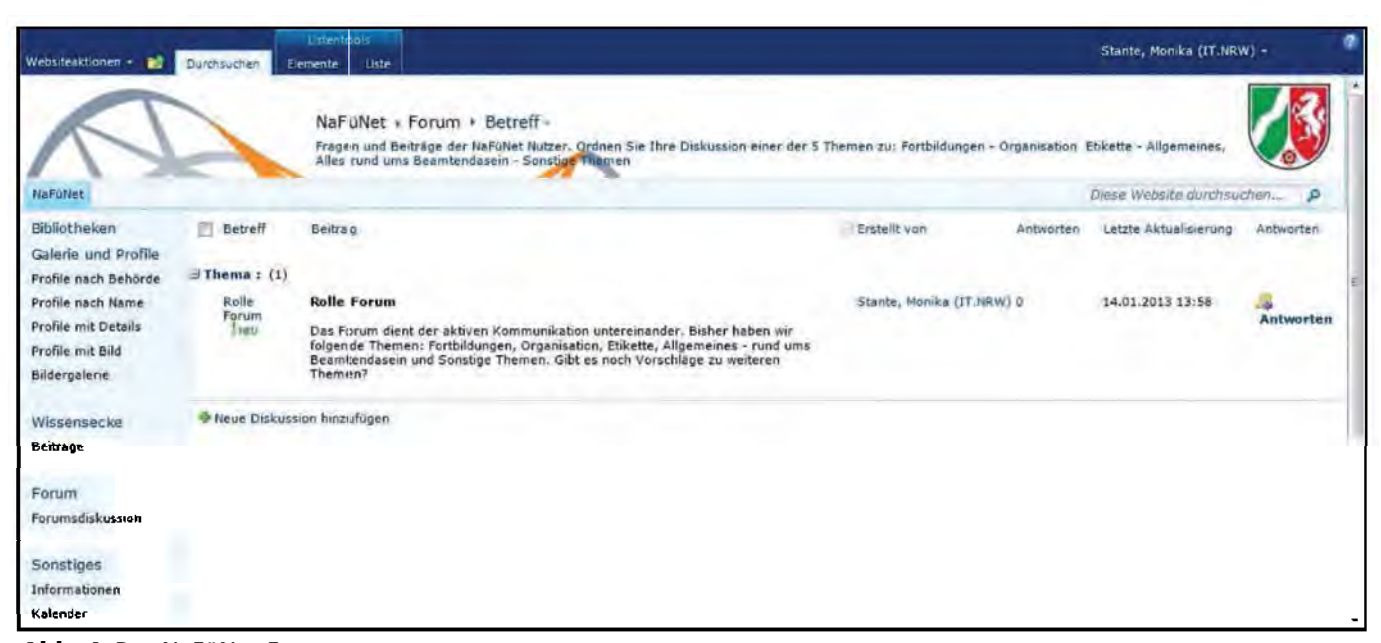

**Abb. 4:** Das NaFüNet-Forum

Netzwerk als Dauereinrichtung fortgeführt wird und eine Erweiterung des Nutzerkreises sinnvoll erscheint.

#### **Kontakt**

Sharepoint Competence Center sharepointcc@it.nrw.de

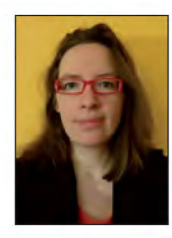

Diana Andrä Tel.: 0211 9449-2627 E-Mail: diana.andrae @it.nrw.de

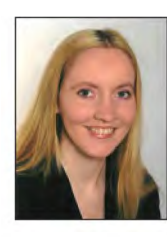

Anke Bolz Tel.: 0211 9449-2394 E-Mail: anke.bolz @it.nrw.de

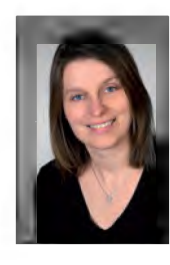

Maria Schmalenbach Tel.: 0211 9449-3170 E-Mail: maria.schmalenbach @it.nrw.de

 $\label{eq:2.1} \frac{1}{\sqrt{2}}\left(\frac{1}{\sqrt{2}}\right)^{2} \left(\frac{1}{\sqrt{2}}\right)^{2} \left(\frac{1}{\sqrt{2}}\right)^{2} \left(\frac{1}{\sqrt{2}}\right)^{2} \left(\frac{1}{\sqrt{2}}\right)^{2} \left(\frac{1}{\sqrt{2}}\right)^{2} \left(\frac{1}{\sqrt{2}}\right)^{2} \left(\frac{1}{\sqrt{2}}\right)^{2} \left(\frac{1}{\sqrt{2}}\right)^{2} \left(\frac{1}{\sqrt{2}}\right)^{2} \left(\frac{1}{\sqrt{2}}\right)^{2} \left(\$ 

 $\label{eq:2.1} \frac{1}{\sqrt{2}}\int_{\mathbb{R}^3}\frac{1}{\sqrt{2}}\left(\frac{1}{\sqrt{2}}\right)^2\frac{1}{\sqrt{2}}\left(\frac{1}{\sqrt{2}}\right)^2\frac{1}{\sqrt{2}}\left(\frac{1}{\sqrt{2}}\right)^2.$ 

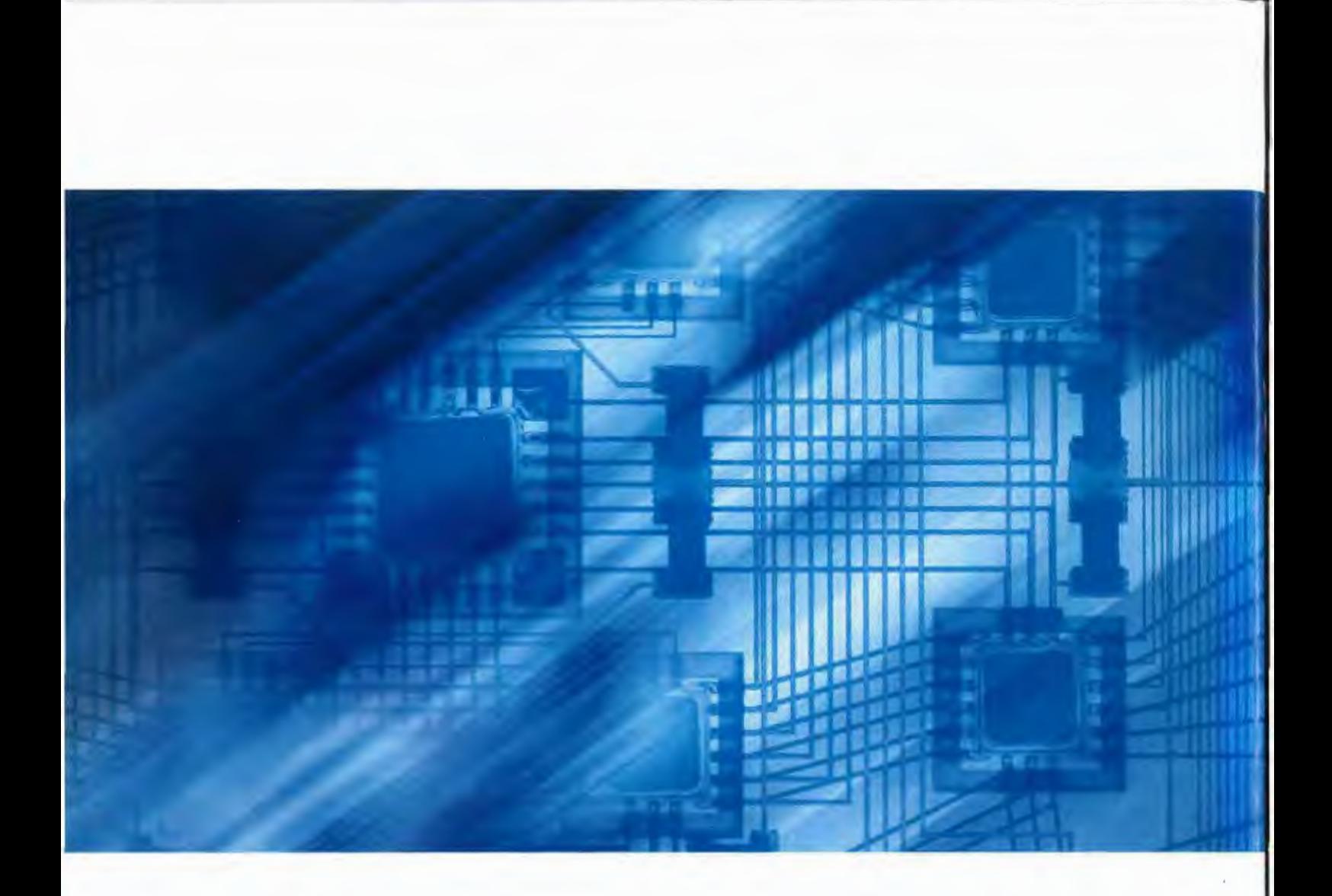